O arquivo IRPF gravado para entrega à RFB será composto dos seguintes registros: REGISTROS DO ARQUIVO DECLARAÇÃO (.DEC)

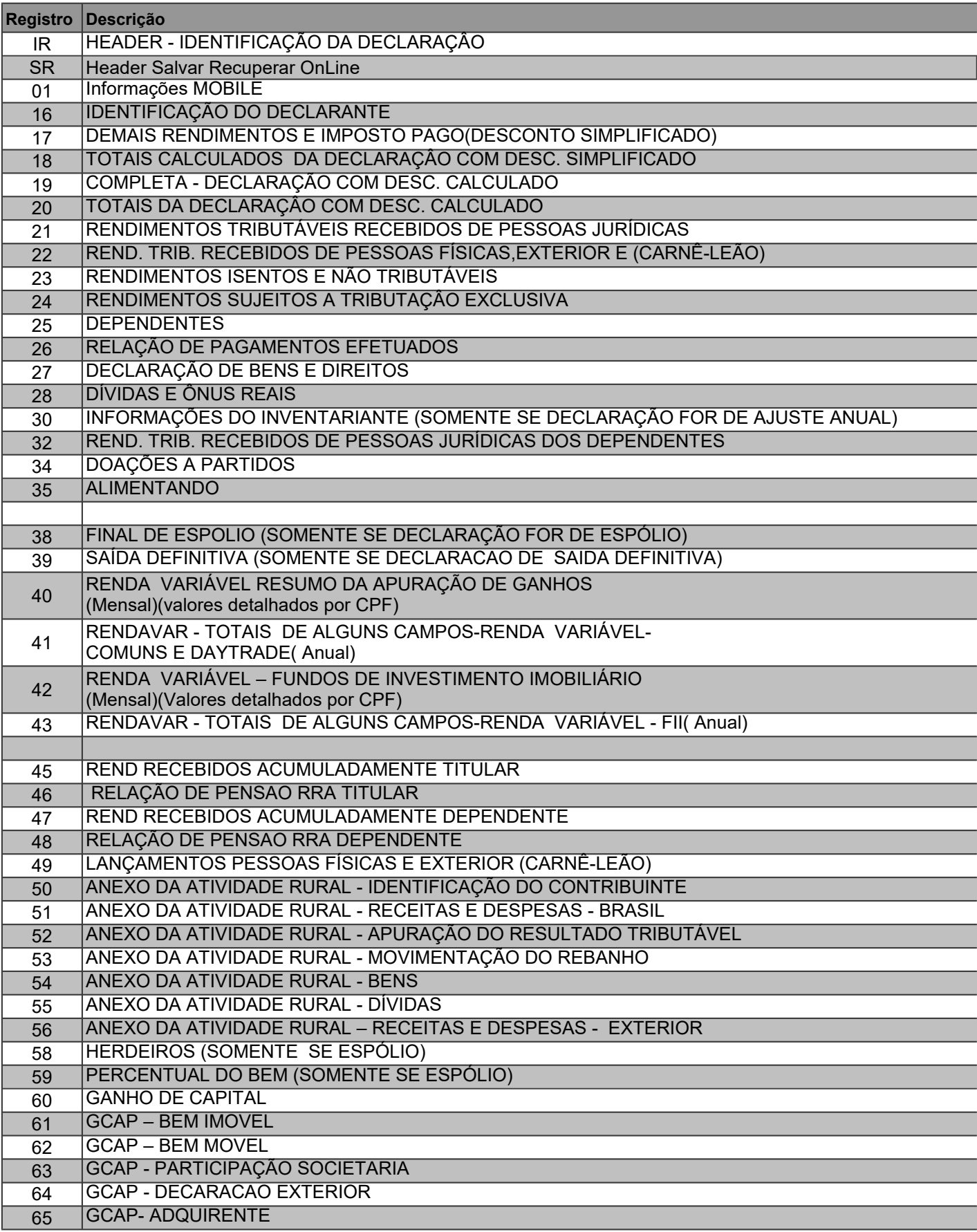

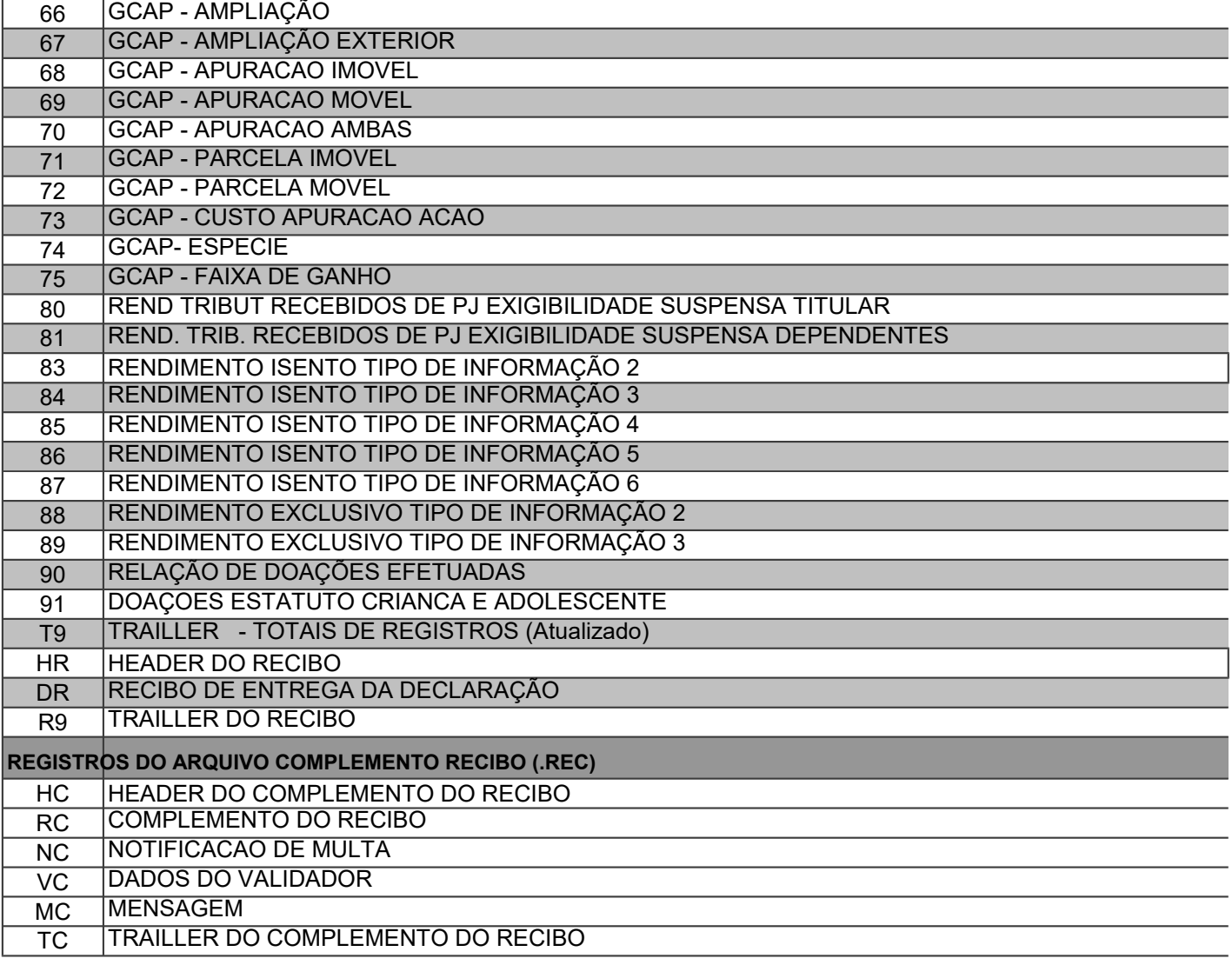

## **Observações sobre os registros 17, 18, 19 e 20:**

Registros 17 e 18 – Gravados na declaração simplificada Registros 19 e 20 – Gravados na declaração completa

Registro 17: contempla os campos que não são apresentados na tela da ficha Resumo; Registro 18: contempla os campos que são apresentados na ficha Resumo; Registro 19: contempla os campos que não são apresentados na tela da ficha Resumo; Registro 20: contempla os campos que são apresentados na tela da ficha Resumo.

Registro 17 faz par com o Registro 19 Registro 18 faz par com o Registro 20

**Reg IR HEADER**

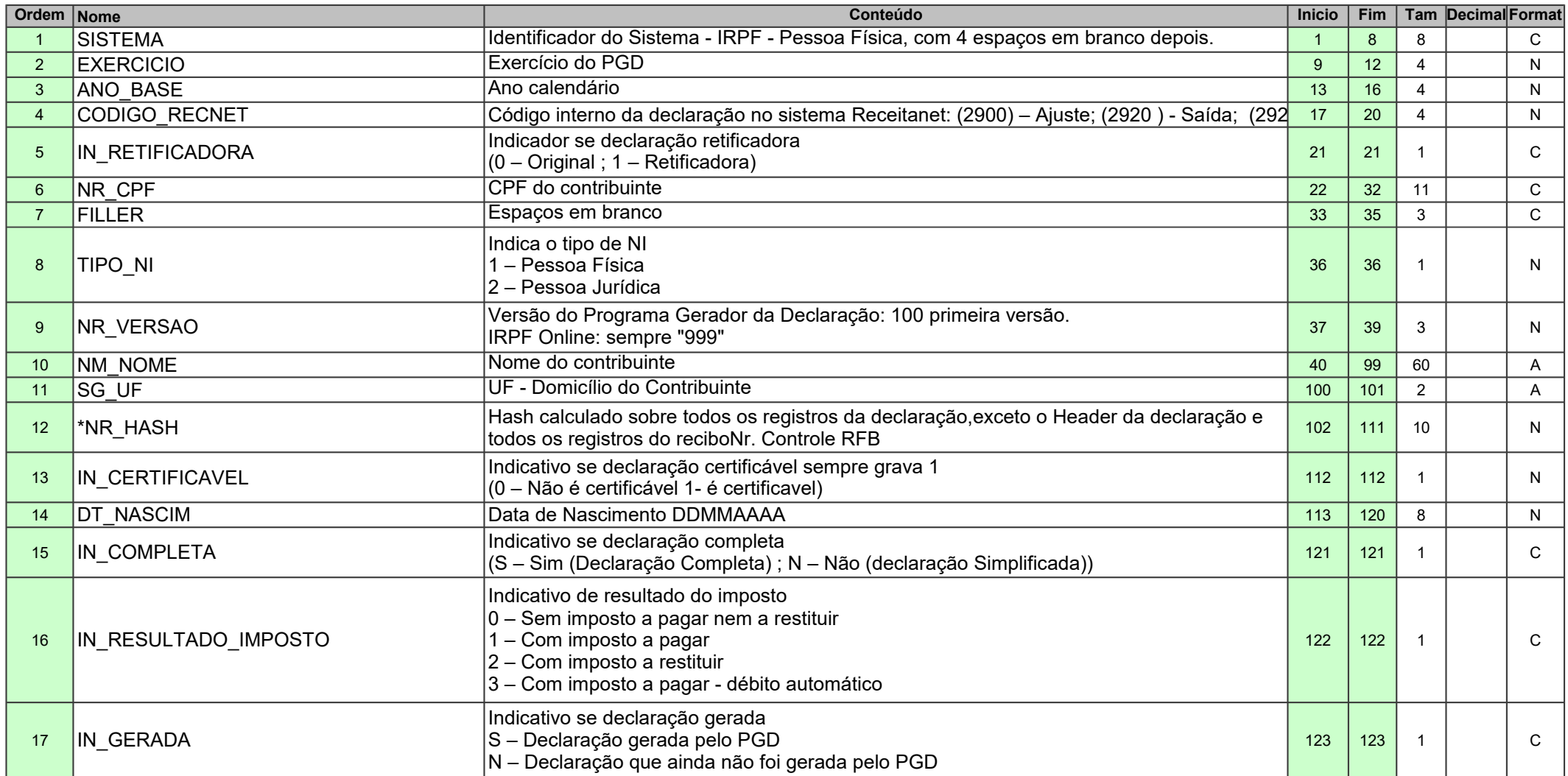

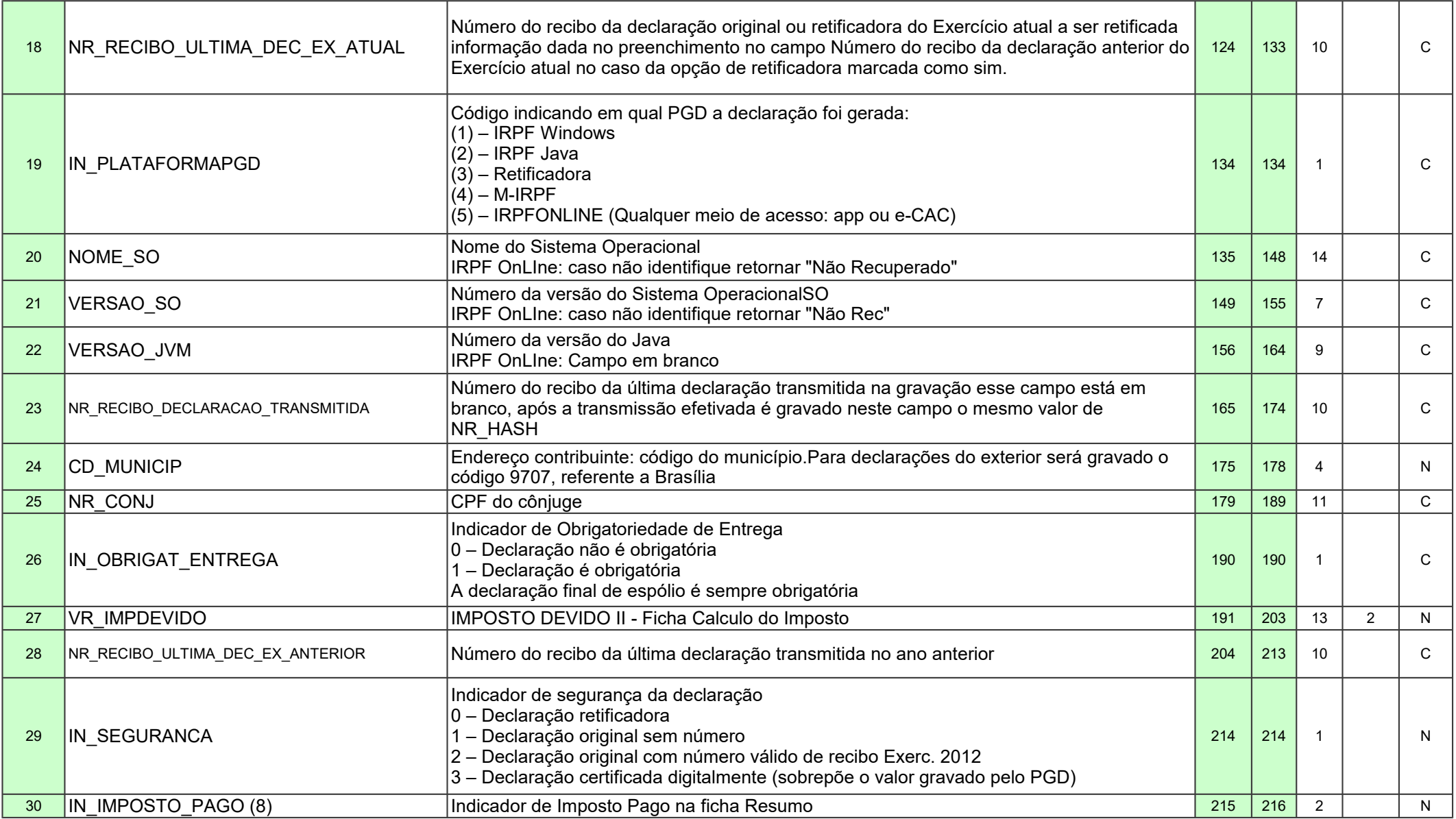

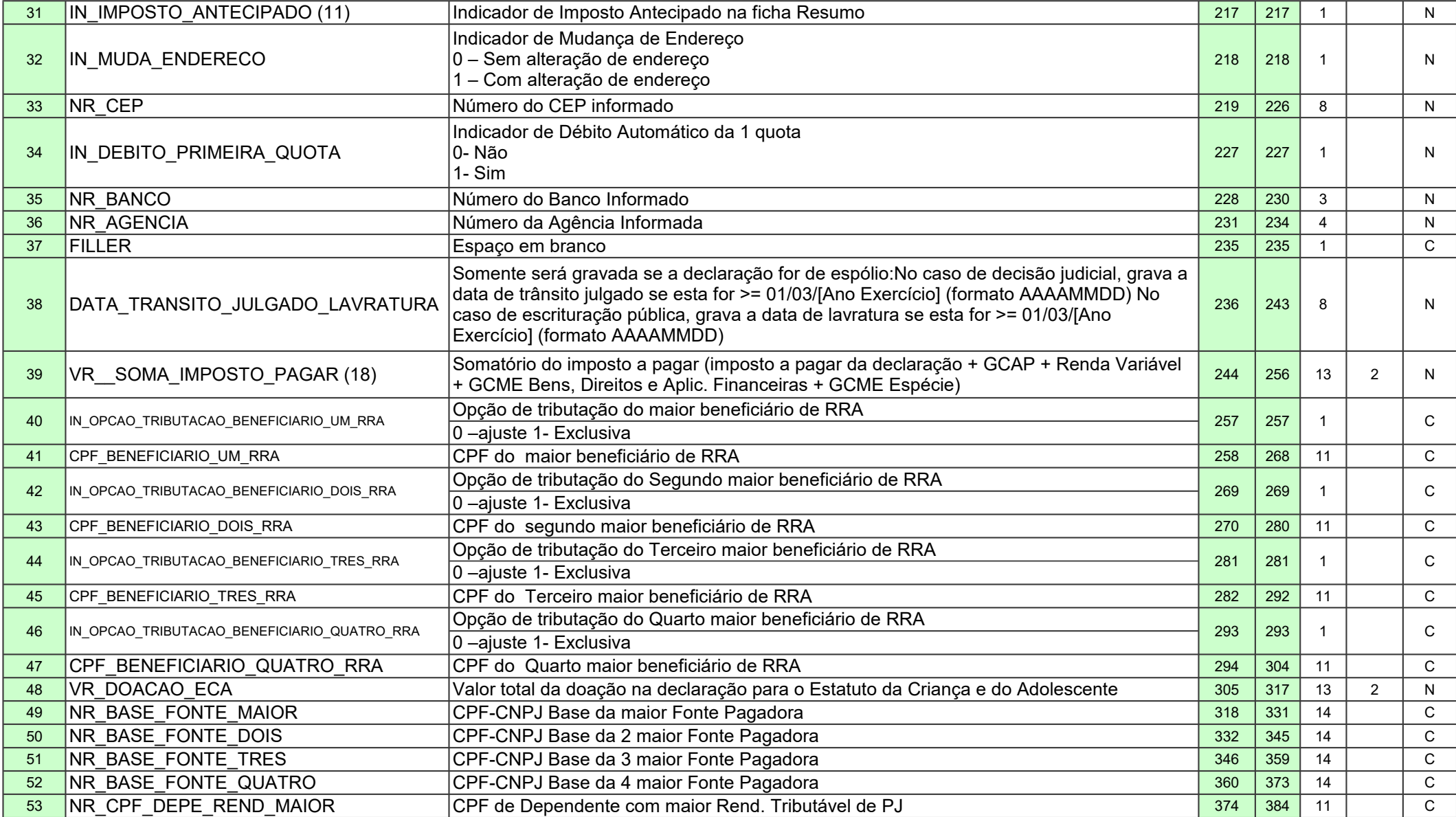

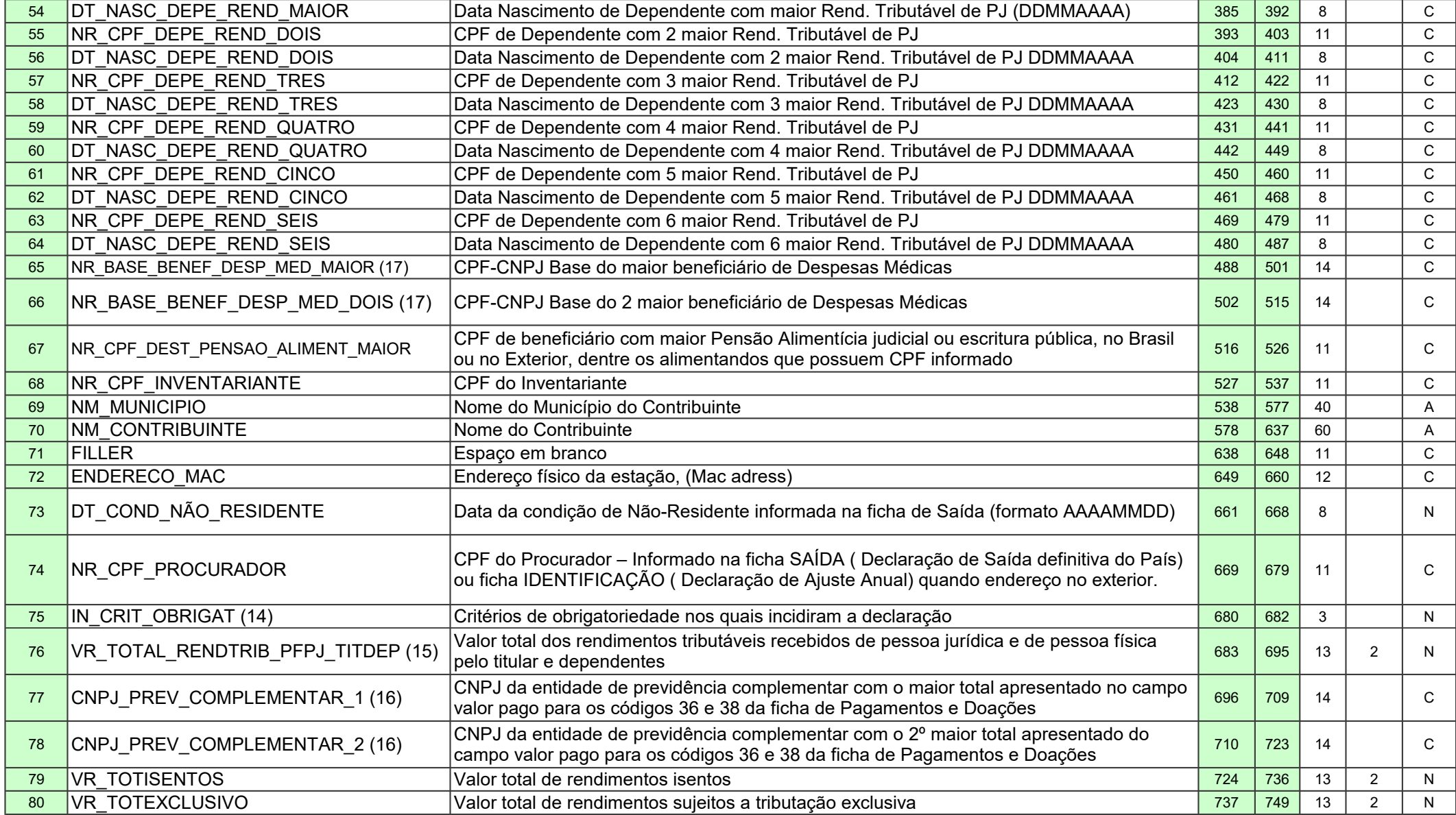

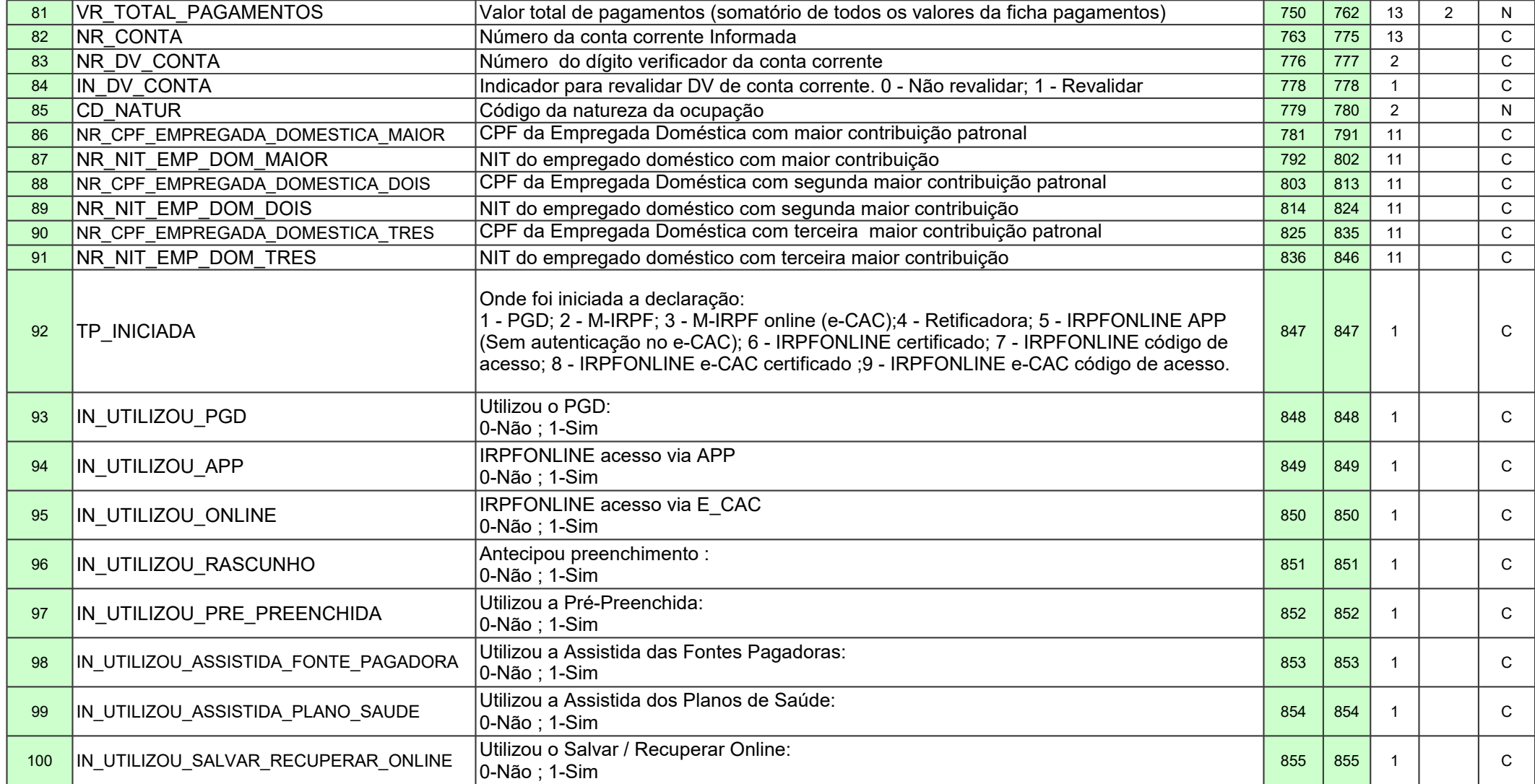

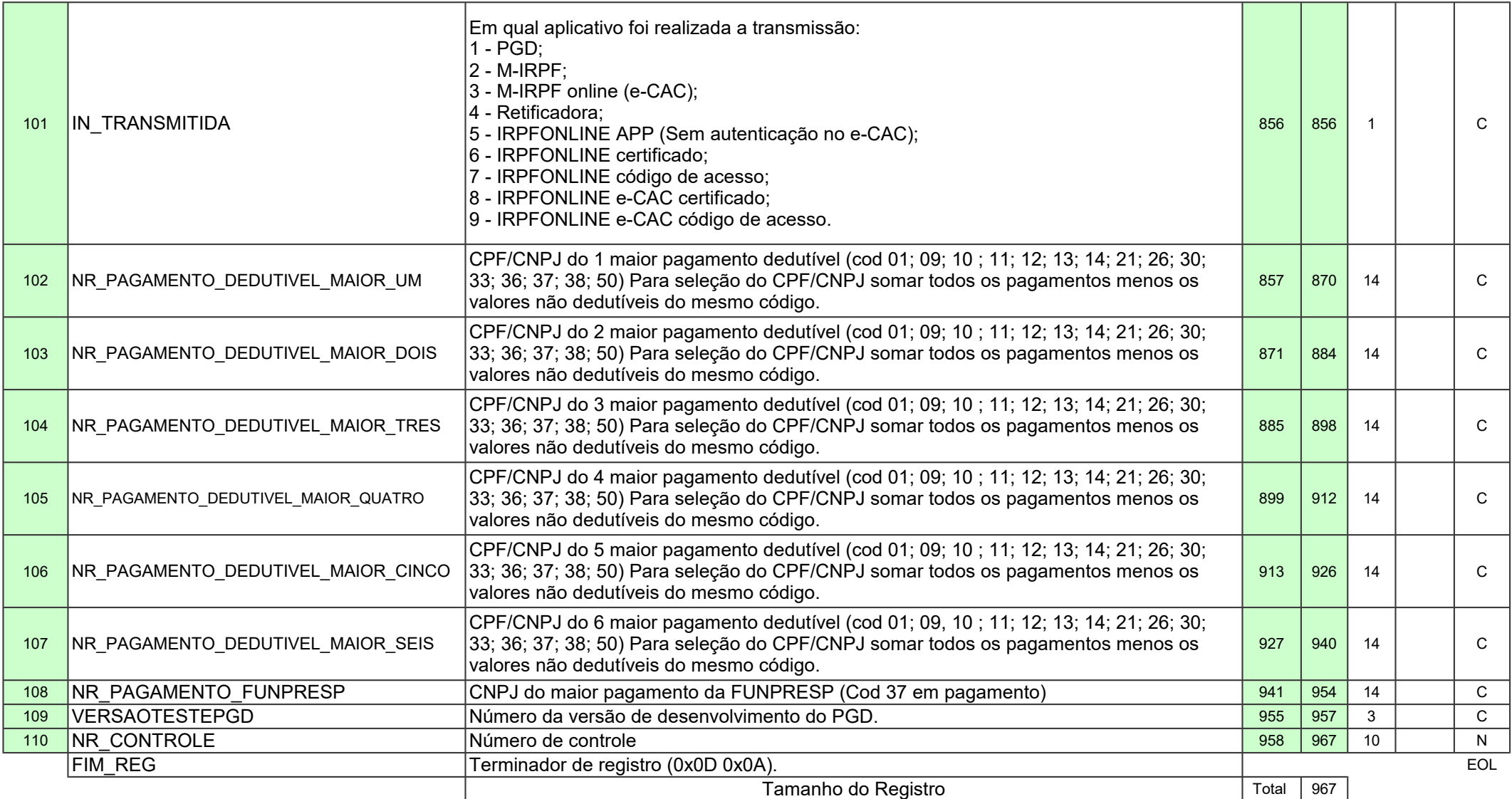

### **(8) IN\_IMPOSTOPAGO:**

Para este campo serão utilizados os seguintes valores para realização das possíveis combinações:

Na Declaração Completa:

- **0**0 Sem imposto pago
- 01 IRRF(Titular ou Dependente)
- 02 Carnê Leão
- 04 Imposto Complementar
- 08 Imposto pago Exterior
- 16 IRRF Lei 11.033/2004
- 32 Imposto retido RRA (Titular ou Dependente)

Possíveis combinações da Completa:

- 00 Sem imposto pago
- 01 IRRF(Titular ou Dependente)
- 02 Carnê Leão
- 03 IRRF(Titular ou Dependente) e Carnê Leão
- 04 Imposto Complementar
- 05 IRRF(Titular ou Dependente) e Imposto Complementar
- 06 Carnê Leão e Imposto Complementar
- 07 IRRF(Titular ou Dependente), Carnê Leão e Imposto Complementar
- 08 Imposto pago Exterior
- 09 IRRF(Titular ou Dependente) e Imposto pago Exterior
- 10 Carnê Leão e Imposto pago Exterior
- 11 IRRF(Titular ou Dependente), Carnê Leão e Imposto pago Exterior
- 12 Imposto Complementar e Imposto pago Exterior
- 13 IRRF(Titular ou Dependente),Imposto Complementar e Imposto pago Exterior
- 14 Carnê Leão,Imposto Complementar e Imposto pago Exterior
- 15 IRRF(Titular ou Dependente), Carnê Leão, Imposto Complementar e Imposto pago Exterior
- 16 IRRF Lei 11.033/2004
- 17 IRRF(Titular ou Dependente) e IRRF Lei 11.033/2004
- 18 Carnê Leão e IRRF Lei 11.033/2004
- 19 IRRF(Titular ou Dependente), Carnê Leão e IRRF Lei 11.033/2004
- 20 Imposto Complementar e IRRF Lei 11.033/2004
- 21 IRRF(Titular ou Dependente), Imposto Complementar e IRRF Lei 11.033/2004
- 22 Carnê Leão, Imposto Complementar e IRRF Lei 11.033/2004
- 23 IRRF(Titular ou Dependente), Carnê Leão, Imposto Complementar e IRRF Lei 11.033/2004
- 24 Imposto pago Exterior e IRRF Lei 11.033/2004
- 25 IRRF(Titular ou Dependente), Imposto pago Exterior e IRRF Lei 11.033/2004
- 26 Carnê Leão, Imposto pago Exterior e IRRF Lei 11.033/2004
- 27 IRRF(Titular ou Dependente), Carnê Leão, Imposto pago Exterior e IRRF Lei 11.033/2004
- 28 Imposto Complementar, Imposto pago Exterior e IRRF Lei 11.033/2004
- 29 IRRF(Titular ou Dependente),Imposto Complementar, Imposto pago Exterior e IRRF Lei 11.033/2004
- 30 Carnê Leão,Imposto Complementar, Imposto pago Exterior e IRRF Lei 11.033/2004
- 31 IRRF(Titular ou Dependente), Carnê Leão, Imposto Complementar, Imposto pago Exterior e IRRF Lei 11.033/2004
- 32- Imposto retido RRA(Titular ou Dependente)
- 33 IRRF(Titular ou Dependente) e Imposto retido RRA (Titular ou Dependente)
- 34 Carnê Leão e Imposto retido RRA (Titular ou Dependente)
- 35- IRRF(Titular ou Dependente), Carnê Leão e Imposto retido RRA(Titular ou Dependente)
- 36 Imposto Complementar e Imposto retido RRA (Titular ou Dependente)
- 37 IRRF(Titular ou Dependente), Imposto Complementar e Imposto retido RRA (Titular ou Dependente)
- 38 Carnê Leão , Imposto Complementar e Imposto retido RRA (Titular ou Dependente)
- 39- IRRF(Titular ou Dependente), Carnê Leão , Imposto Complementar e Imposto retido RRA (Titular ou Dependente)
- 40- Imposto pago Exterior e Imposto retido RRA (Titular ou Dependente)
- 41- IRRF(Titular ou Dependente), Imposto pago Exterior e Imposto retido RRA (Titular ou Dependente)
- 42 Carnê Leão ,Imposto pago Exterior e Imposto retido RRA (Titular ou Dependente)
- 43- IRRF(Titular ou Dependente), Carnê Leão , Imposto pago Exterior e Imposto retido RRA (Titular ou Dependente)
- 44 Imposto Complementar, , Imposto pago Exterior e Imposto retido RRA (Titular ou Dependente)
- 45- IRRF(Titular ou Dependente), Imposto Complementar, , Imposto pago Exterior e Imposto retido RRA (Titular ou Dependente)
- 46- Carnê Leão, Imposto Complementar, Imposto pago Exterior e Imposto retido RRA (Titular ou Dependente)
- 47- IRRF(Titular ou Dependente), Carnê Leão, Imposto Complementar, Imposto pago Exterior e Imposto retido RRA (Titular ou Dependente)
- 48- IRRF Lei 11.033/2004 e Imposto retido RRA (Titular ou Dependente)
- 49- IRRF(Titular ou Dependente), IRRF Lei 11.033/2004e Imposto retido RRA (Titular ou Dependente)
- 50- Carnê Leão, IRRF Lei 11.033/2004e Imposto retido RRA (Titular ou Dependente)
- 51- IRRF(Titular ou Dependente), Carnê Leão, IRRF Lei 11.033/2004e Imposto retido RRA (Titular ou Dependente)
- 52- Imposto Complementar , IRRF Lei 11.033/2004e Imposto retido RRA (Titular ou Dependente)
- 53- IRRF(Titular ou Dependente), Imposto Complementar , IRRF Lei 11.033/2004e Imposto retido RRA (Titular ou Dependente)
- 54- Carnê Leão, Imposto Complementar , IRRF Lei 11.033/2004e Imposto retido RRA (Titular ou Dependente)
- 55- IRRF(Titular ou Dependente),Carnê Leão, Imposto Complementar , IRRF Lei 11.033/2004e Imposto retido RRA (Titular ou Dependente)
- 56- Imposto pago Exterior, IRRF Lei 11.033/2004e Imposto retido RRA (Titular ou Dependente)

57- IRRF(Titular ou Dependente),Imposto pago Exterior, IRRF Lei 11.033/2004e Imposto retido RRA (Titular ou Dependente)

58 - Carnê Leão, Imposto pago Exterior, IRRF Lei 11.033/2004e Imposto retido RRA (Titular ou Dependente)

59- IRRF(Titular ou Dependente), Carnê Leão, Imposto pago Exterior, IRRF Lei 11.033/2004 e Imposto retido RRA (Titular ou Dependente)

60- Imposto Complementar,Imposto pago Exterior, IRRF Lei 11.033/2004e Imposto retido RRA(Titular ou Dependente)

61- IRRF(Titular ou Dependente), Imposto Complementar,Imposto pago Exterior, IRRF Lei 11.033/2004e Imposto retido RRA(Titular ou Dependente)

62- Carnê Leão, Imposto Complementar,Imposto pago Exterior, IRRF Lei 11.033/2004e Imposto retido RRA(Titular ou Dependente)

63- IRRF(Titular ou Dependente),Carnê Leão, Imposto Complementar,Imposto pago Exterior, IRRF Lei 11.033/2004e Imposto retido RRA (Titular ou Dependente)

Na Declaração Simplificada:

- **0**0 Sem imposto pago
- 01 IRRF(Titular ou Dependente)
- 06– Carnê Leão e Imposto Complementar
- 16 IRRF Lei 11.033/2004
- 32 Imposto Retido RRA (Titular ou Dependente)

Possíveis combinações da Simplificada:

- 00 Sem imposto pago
- 01 IRRF(Titular ou Dependente)
- 06 Carnê Leão e Imposto Complementar
- 07 IRRF(Titular ou Dependente), Carnê Leão e Imposto Complementar
- 16 IRRF Lei 11.033/2004
- 17 IRRF(Titular ou Dependente) e IRRF Lei 11.033/2004
- 22 Carnê Leão, Imposto Complementar e IRRF Lei 11.033/2004
	- 23 IRRF(Titular ou Dependente), Carnê Leão, Imposto Complementar e IRRF Lei 11.033/2004
	- 32 Imposto Retido RRA (Titular ou Dependente)
	- 33 IRRF(Titular ou Dependente) e Imposto retido RRA (Titular ou Dependente)
	- 38 Carnê Leão , Imposto Complementar e Imposto retido RRA (Titular ou Dependente)
	- 39 IRRF(Titular ou Dependente), Carnê Leão , Imposto Complementar e Imposto retido RRA (Titular ou Dependente)
	- 48 IRRF Lei 11.033/2004 e Imposto retido RRA (Titular ou Dependente)
	- 49 IRRF(Titular ou Dependente), IRRF Lei 11.033/2004e Imposto retido RRA (Titular ou Dependente)
	- 54 Carnê Leão, Imposto Complementar , IRRF Lei 11.033/2004e Imposto retido RRA (Titular ou Dependente)
	- 55 IRRF(Titular ou Dependente),Carnê Leão, Imposto Complementar , IRRF Lei 11.033/2004e Imposto retido RRA (Titular ou Dependente)

### **(11) IN\_IMPOSTO\_ANTECIPADO:** Para Completa ou Simplificada 1- Possui valor em um dos campos: Imposto retido na fonte do titular, Imposto retido na fonte dos dependentes, Carnê-leão, Imposto complementar ou IR fonte da lei 11.033/2004 0- Não possui nenhum dos valores acima;

## **(14) IN\_CRIT\_OBRIGAT:**

Critérios de obrigatoriedade nos quais a declaração incidiu . Representa o somatórios dos códigos referentes aos critérios incidentes, Tendo valor zero (000) Caso a declaração não incida em nenhum dos critérios de obrigatoriedade

### Possíveis combinações da declaração de Ajuste Anual:

(000)Não incidiu em nenhum critério de obrigatoriedade

(001) Recebeu rendimentos tributáveis sujeitos ao ajuste anual na Declaração superiores [20% do critério 5 receita bruta de ARural]

Somatorio dos campos (ficha rendimentos tributáveis recebidos de PJ titular) +

Campo totais (ficha rendimentos tributáveis recebidos de PJ dependente) +

Campo totais (ficha rendimentos tributáveis recebidos de PF/Exterior Titular) +

Campo totais (ficha rendimentos tributáveis recebidos de PF/Exterior dependente)+

Campo resultado tributável (Ficha Atividade Rural -apuração de resultado –Brasil) +

Campo resultado tributável (Ficha Atividade Rural -apuração de resultado –Exterior) [20% do critério 5 receita bruta de ARural]

é obrigatória a entrega da declaração

(002) Recebeu rendimentos isentos, não tributáveis ou tributados exclusivamente na fonte superiores a R\$ 40.000,00 Se campo Total (Ficha Rendimentos Isentos e n campo Total (Ficha Rendimentos sujeitos a tributação exclusiva) > R\$ 40.000,00 é obrigatória a entrega da declaração

(004) Realizou operações em bolsas de valores, de mercadorias, de futuros e assemelhadas; Ficha Isentos

Operação em bolsa <20.000,00

Ficha Renda variável operações comuns

Se campo resultado liquido do mês possui alguma informação cadastrada (em qualquer mês)

é obrigatória a entrega da declaração

 $O<sub>U</sub>$ 

Ficha Renda variável investimentos imobiliários

 Se campo resultado liquido do mês possui alguma informação cadastrada (em qualquer mês) é obrigatória a entrega da declaração

(008)Realizou alienação de bens ou direitos em que foi apurado ganho de capital, sujeito a incidência do imposto; Se possui informações de GCAP ou GCME

Se campo GC\_IMOVEL\_VR\_IMPDEVAPLICA (Registro 60 TXT) preenchido OU Campo GC\_COMUM\_VR\_IMP\_DEVIDO (Registro 63 TXT) preenchido OU Campo VR\_TOTIMPDEV\_BR ( registro 71 TXT ) preenchido OU Campo VR\_TOTIMPDEV\_US (registro 73 TXT) preenchido OU Campo VR\_IMPOSTO (registro 77 TXT) é obrigatória a entrega da declaração

(016)Optou pela isenção do Imposto sobre a Reda Lei 11.196/2005). Se campo GC\_IMOVEL\_IN\_MP252 = (S ou P) (Registro 60 TXT) é obrigatória a entrega da declaração

(032)Teve a posse ou a propriedade de bens ou direitos, inclusive terra nua, de valor total superior a R\$ 300.000,00 Ficha Bens e direitos Se Campo totais Situação em 31/12/[Ano Calendário] > R\$ 300.000,00

é obrigatória a entrega da declaração

(064)Obteve receita bruta da atividade rural em valor superior a R\$ 134.082,75 Se campo 01 (Ficha Atividade Rural -apuração de resultado – Brasil) + campo 02 (Ficha Atividade Rural -apuração de resultado – Exterior) > R\$134.082,75 é obrigatória a entrega da declaração

(128)Compensou de prejuízo da atividade rural de anos-calendário anteriores ou do próprio ano-calendário de XXXX Ficha Atividade Rural -apuração de resultado: Brasil e/ ou Exterior:

> Se o campo "**Saldo de Prejuízo a Compensar de Exercício Anterior"** estiver preenchido (valor > 0,00) é obrigatória a entrega da declaração

Senão

se o campo"**Saldo de Prejuízos a Compensar"** estiver preenchido(valor > 0,00)

é obrigatória a entrega da declaração

Ex:  $065 = (064 + 001)$ 255 = (001 +002 +004+ 008+ 016+032+064+128)

### Possíveis combinações da declaração de Final de Espólio:

(001)Gravará sempre 001 independente de possuir ou não bem ou direito a inventariar, na data do óbito;

## Possíveis combinações da declaração de Saída Definitiva do País:

(001)Passar à condição de não residente no Brasil.

### **(15) VR\_TOTAL\_RENDTRIB\_PFPJ\_TITDEP:**

Esse campo apresentará o total dos rendimentos tributáveis recebidos pelo titular e dependentes

Total dos rendimentos tributáveis =

Rendimentos tributáveis recebidos de PJ pelo titular +

Rendimentos tributáveis recebidos de PJ pelos dependentes +

Rendimentos tributáveis recebidos de PF/Exterior pelo titular +

Rendimentos tributáveis recebidos de PF/Exterior pelos dependentes +

Rendimentos recebidos acumuladamente pelo titular (se opção pela forma tributação igual a Ajuste Anual) +

Rendimentos recebidos acumuladamente pelos dependentes (se opção pela forma tributação igual a Ajuste Anual)+

Resultado tributável da atividade rural

## **(16) CNPJ\_PREV\_COMPLEMENTAR\_1 e CNPJ\_PREV\_COMPLEMENTAR\_2:**

Na ficha Pagamentos e Doações

Se selecionado o código do pagamento igual a 36 ou 38

Para cada CNPJ da entidade de previdência complementar

Somar os valores informados no campo valor pago

Se informado apenas um CNPJ

CNPJ\_PREV\_COMPLEMENTAR\_1 = total resultante da soma dos campos valor pago CNPJ\_PREV\_COMPLEMENTAR\_2 branco

Senão

Identificar dois CNPJ que apresentaram o maior total resultante da soma dos campos valor pago

CNPJ\_PREV\_COMPLEMENTAR\_1 = CNPJ que apresentou o primeiro maior total

CNPJ\_PREV\_COMPLEMENTAR\_2 = CNPJ que apresentou o segundo maior total

Senão

CNPJ\_PREV\_COMPLEMENTAR\_1 = CNPJ\_PREV\_COMPLEMENTAR\_2 brancos

### **(17) NR\_BASE\_BENEF\_DESP\_MED\_MAIOR e NR\_BASE\_BENEF\_DESP\_MED\_DOIS**

Na ficha Pagamentos e Doações

Se selecionado o código do pagamento igual a 9,10,11,12,13,14,21 ou 26

Para cada CPF/CNPJ do beneficiário

Somar os valores informados no campo valor pago

Se informado apenas um CPF/CNPJ do beneficiário

NR\_BASE\_BENEF\_DESP\_MED\_MAIOR = CPF/CPNF do único beneficiário

NR\_BASE\_BENEF\_DESP\_MED\_DOIS\_branco

Senão

Identificar dois CPF/CNPJ dos beneficiários que apresentaram o maior total resultante da soma dos campos valor pago NR\_BASE\_BENEF\_DESP\_MED\_MAIOR = CPF/CNPJ do beneficiário que apresentou o primeiro maior total

NR\_BASE\_BENEF\_DESP\_MED\_DOIS = CPF/CNPJ do beneficiário que apresentou o segundo maior total

Senão

NR\_BASE\_BENEF\_DESP\_MED\_MAIOR = NR\_BASE\_BENEF\_DESP\_MED\_DOIS brancos

## **(18) VR\_\_SOMA\_IMPOSTO\_PAGAR**

Imposto a pagar da declaração = campo Valor do Imposto a Pagar da ficha Cálculo do Imposto

somatório dos valores mensais do campo Imposto a Pagar da ficha Renda Variável -> Operações Comuns / Day-Trade -> Aba Dependentes + somatório dos valores mensais do campo Imposto Devido da ficha Renda Variável -> Operações Fundos Invest. Imob -> Aba Titular + somatório dos valores mensais do campo Imposto Devido da ficha Renda Variável -> Operações Fundos Invest. Imob -> Aba Dependentes GCAP = somatório dos valores do campo Imposto a Pagar Devido em <Exercício> da ficha Ganhos de Capital ->Bens/Particip. Societ. -> Aba Consolidação Renda Variável = somatório dos valores mensais do campo Imposto a Pagar da ficha Renda Variável -> Operações Comuns / Day- Trade -> Aba Titular +

GCME Bens, Direitos e Aplic. Financeiras = somatório dos valores do campo Imposto Devido da ficha Ganhos de Capital em Moeda Estrangeira -> Rend. auferido em reais/moeda estrangeira/ambas moedas -> Aba Apuração / Imp. Consolidad

GCME Espécie = somatório dos valores do campo Imposto Devido da ficha Ganhos de Capital em Moeda Estrangeira -> Espécie -> Aba Consolidação da Moeda

**Todos os campos, dentro de cada registro, são obrigatórios mesmo que sempre venham em branco ou zerados Não faz parte do aquivo de entrega da declaração. Inicio do registro do arquivo utlizado para salvar e recuperar online Reg SR Header Salvar Recuperar OnLine**

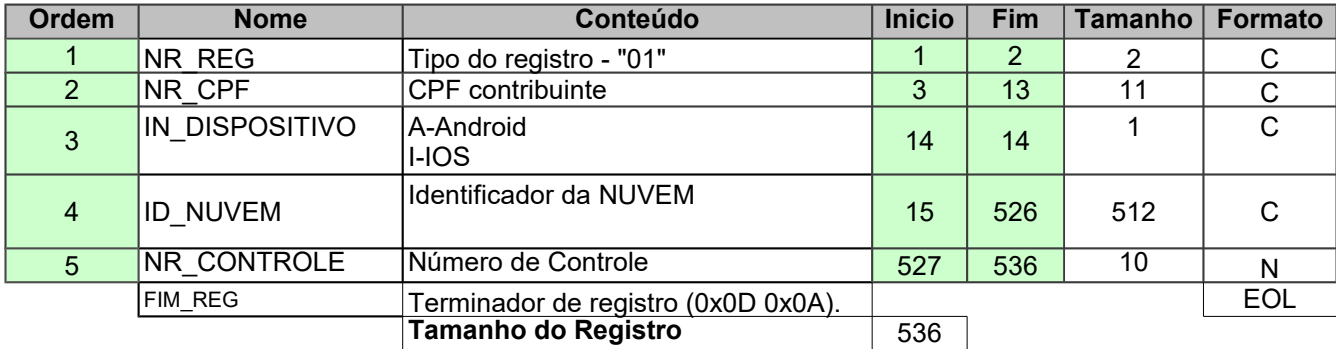

# **REG 16 Identificação do Declarante**

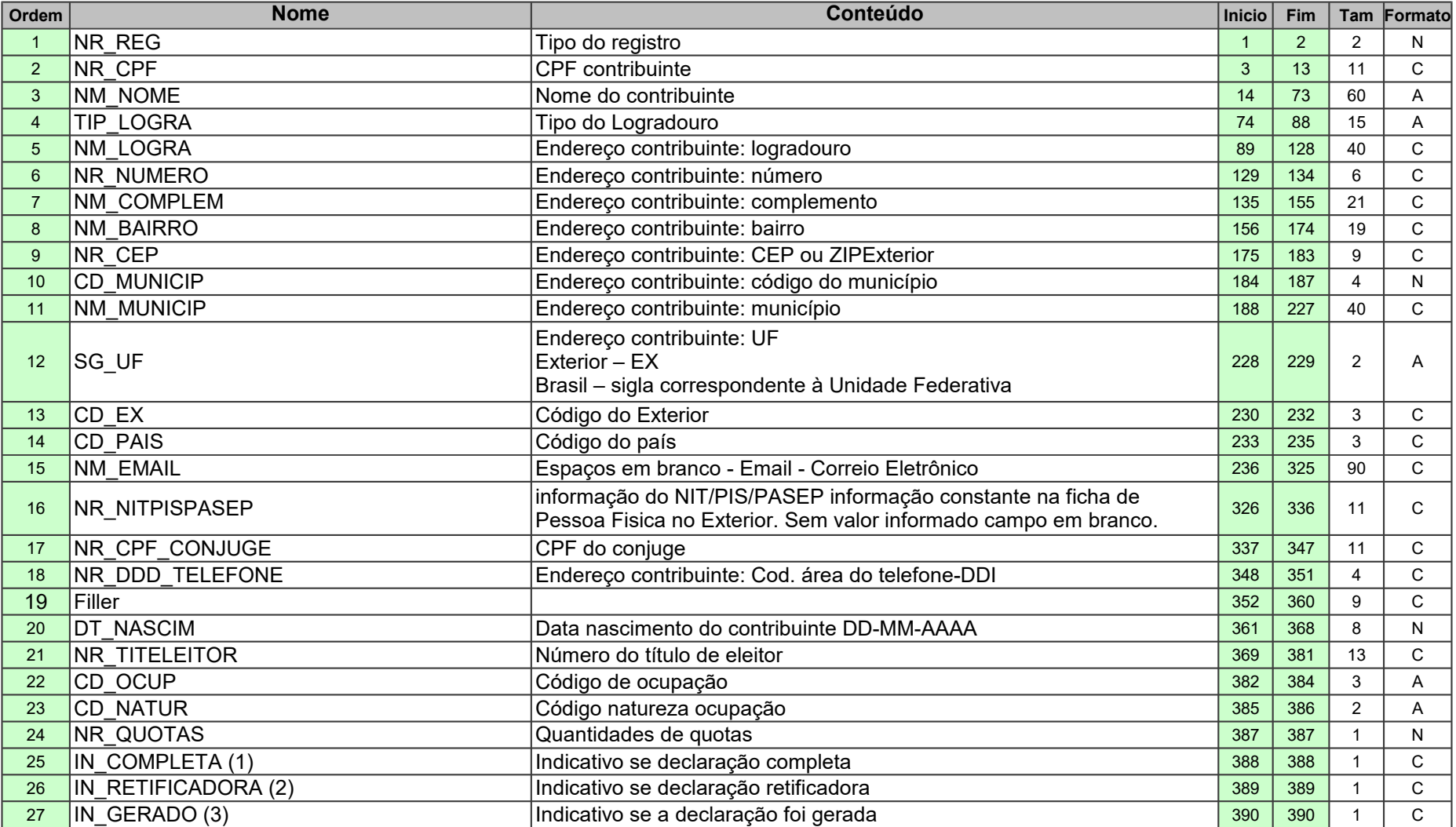

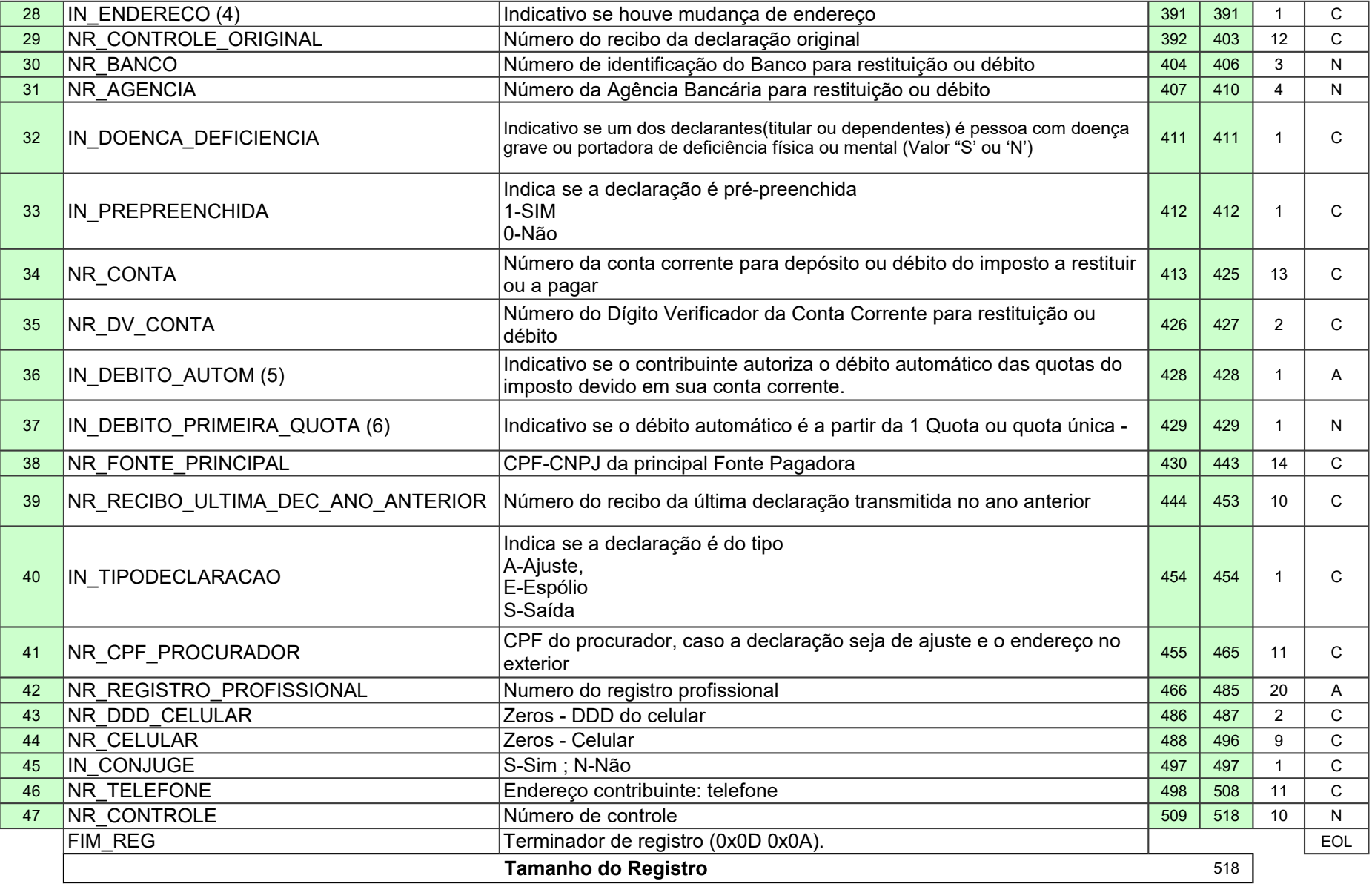

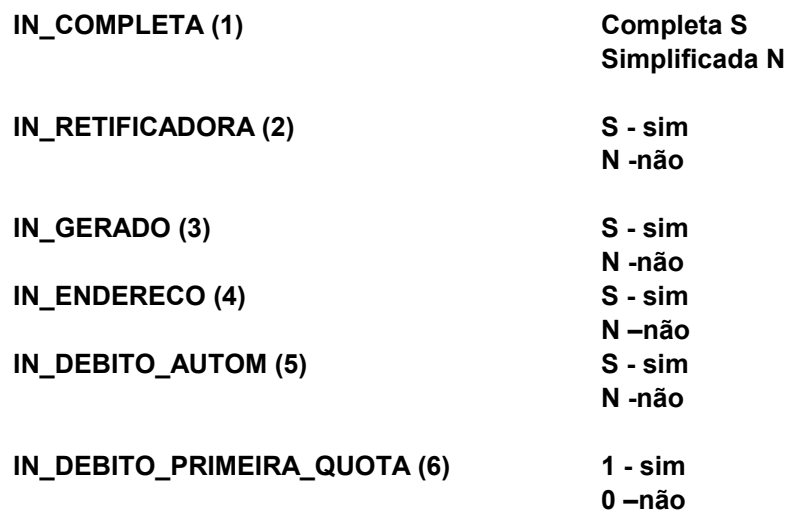

**REG 17 DEMAIS RENDIMENTOS E IMPOSTO PAGO( DESCONTO SIMPLIFICADO)**

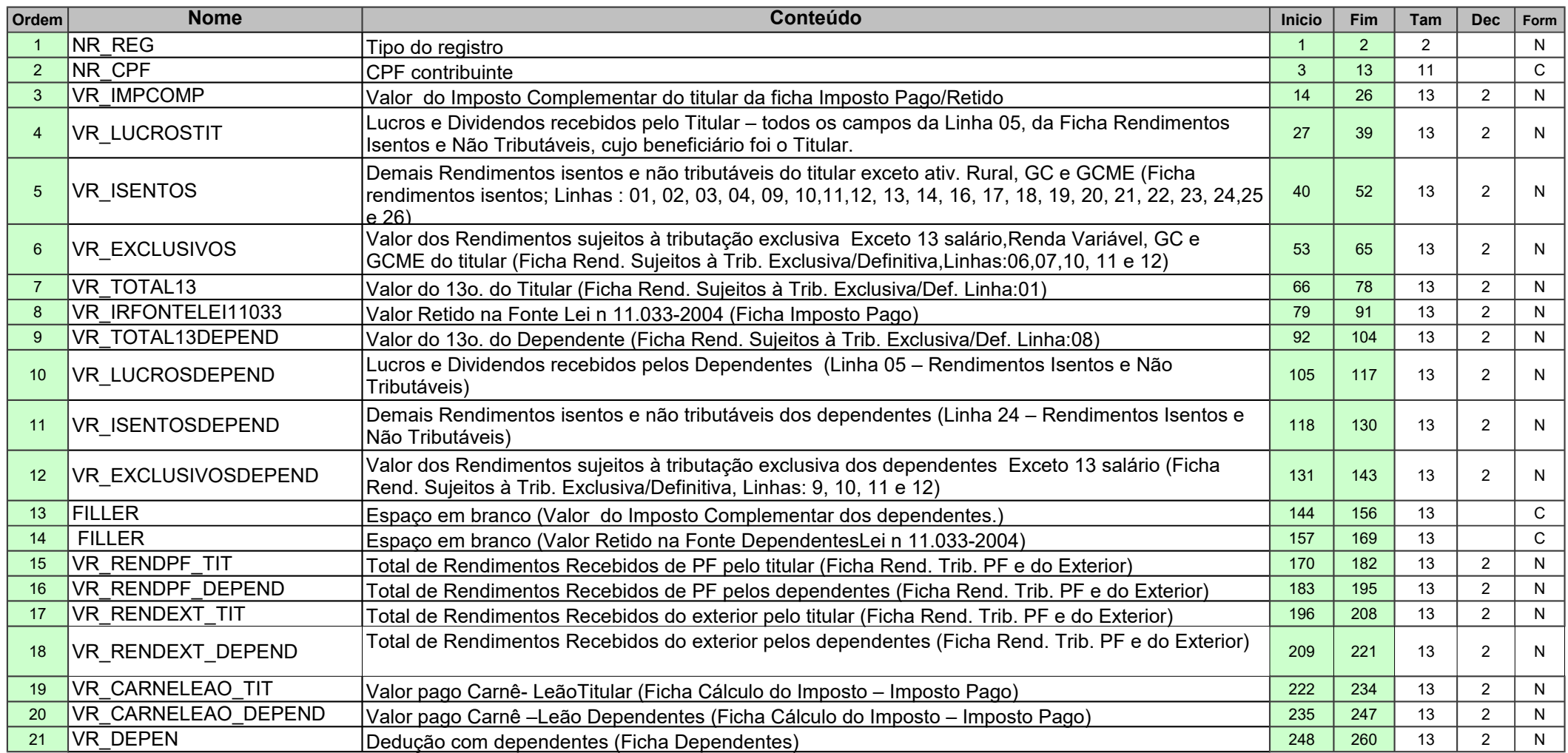

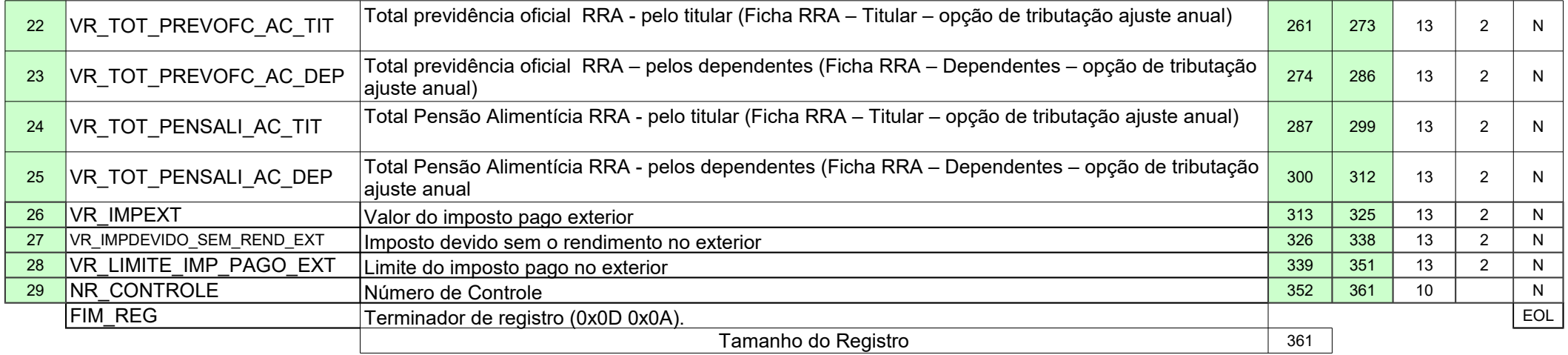

**REG 18 TOTAIS CALCULADOS DA DECLARAÇÂO COM DESC. SIMPLIFICADO**

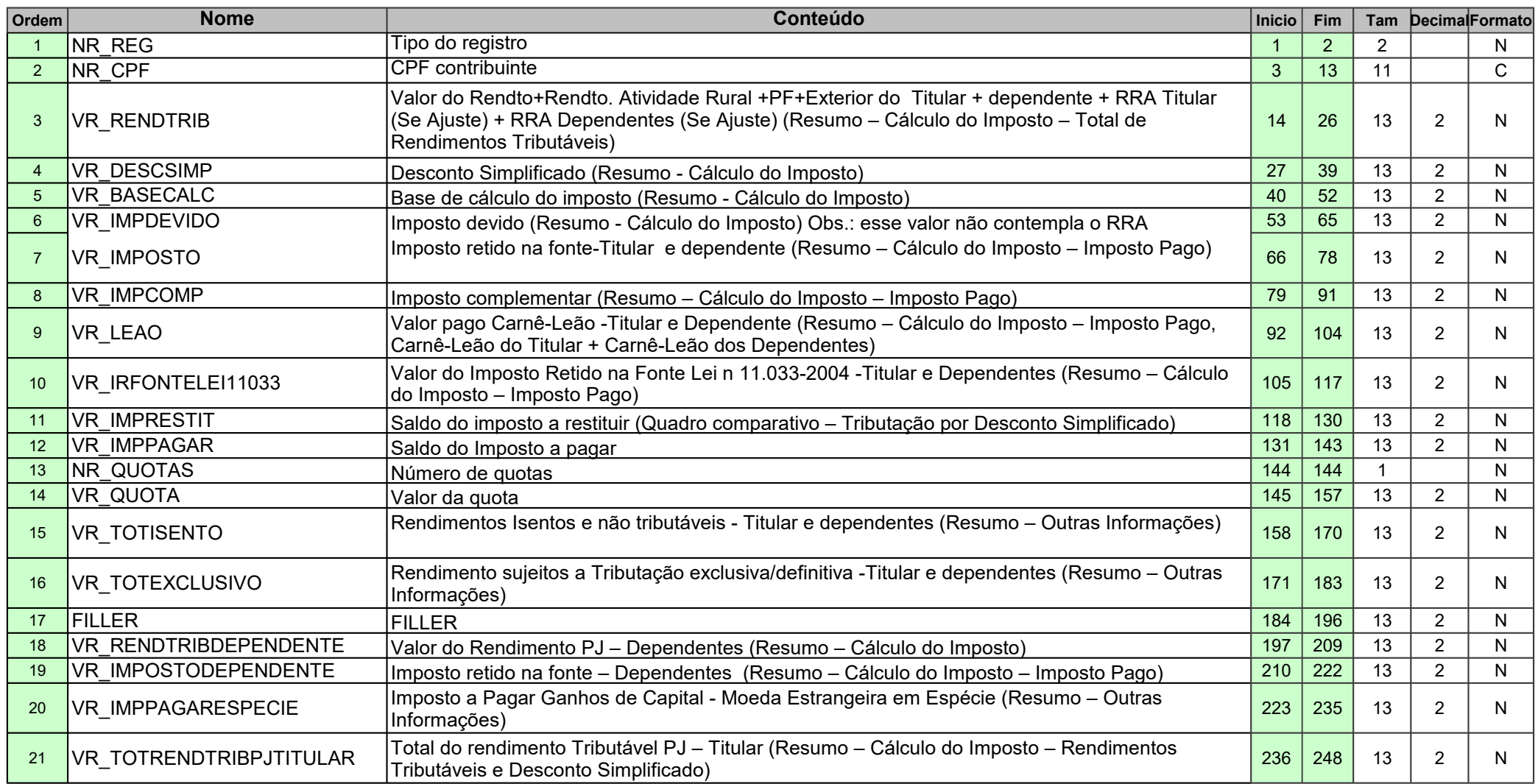

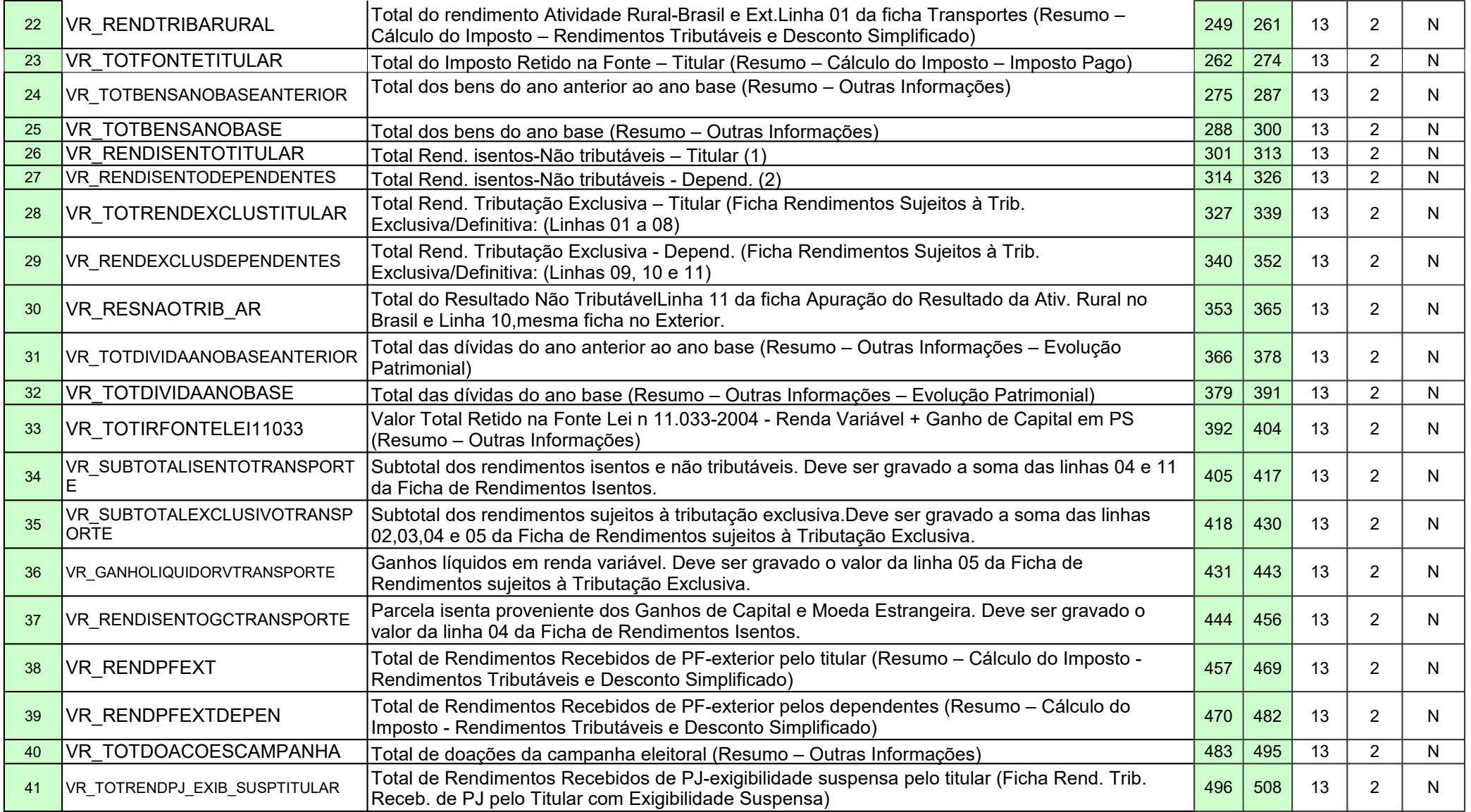

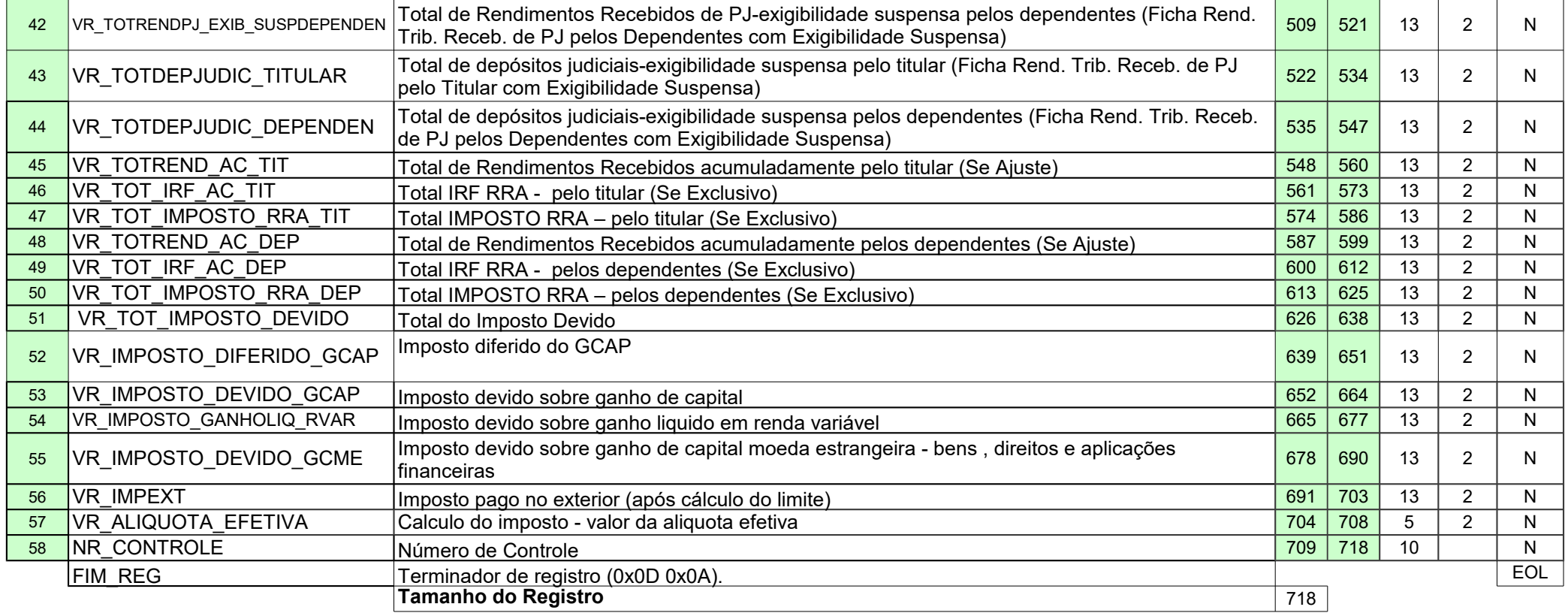

## **(1) VR\_RENDISENTOTITULAR:**

O valor desse campo será calculado da seguinte forma: Na "Ficha Rendimentos Isentos e Não Tributáveis":

Valor da Linha 01 + Valor da Linha 02 +

Valor da Linha 03 +

Valor da Linha 04 +

Linha 05 (somatório dos valores do quadro auxiliar se "Beneficiário" = "Titular") +

Linha 06 (somatório dos valores do quadro auxiliar se "Beneficiário" = "Titular") +

Linha 07 (somatório dos valores do quadro auxiliar se "Beneficiário" = "Titular") +

Valor da Linha 08 +

Linha 09 (somatório dos valores do quadro auxiliar se "Beneficiário" = "Titular") + Linha 10 (somatório dos valores do quadro auxiliar se "Beneficiário" = "Titular") + Valor da Linha 11 + Valor da Linha 12 + Linha 13 (somatório dos valores do quadro auxiliar se "Beneficiário" = "Titular") + Linha 14 (somatório dos valores do quadro auxiliar se "Beneficiário" = "Titular") + Linha 15 (somatório dos valores do quadro auxiliar se "Beneficiário" = "Titular") + Linha 16 (somatório dos valores do quadro auxiliar se "Beneficiário" = "Titular") + Linha 17 (somatório dos valores do quadro auxiliar se "Beneficiário" = "Titular") + Linha 18 (somatório dos valores do quadro auxiliar se "Beneficiário" = "Titular") + Linha 19 (somatório dos valores do quadro auxiliar se "Beneficiário" = "Titular") + Valor da Linha 20 + Valor da Linha 21 + Valor da Linha 22 + Valor da Linha 23 + Valor da Linha 24

### **(2) VR\_RENDISENTODEPENDENTES:**

O valor desse campo será calculado da seguinte forma:

Na "Ficha Rendimentos Isentos e Não Tributáveis":

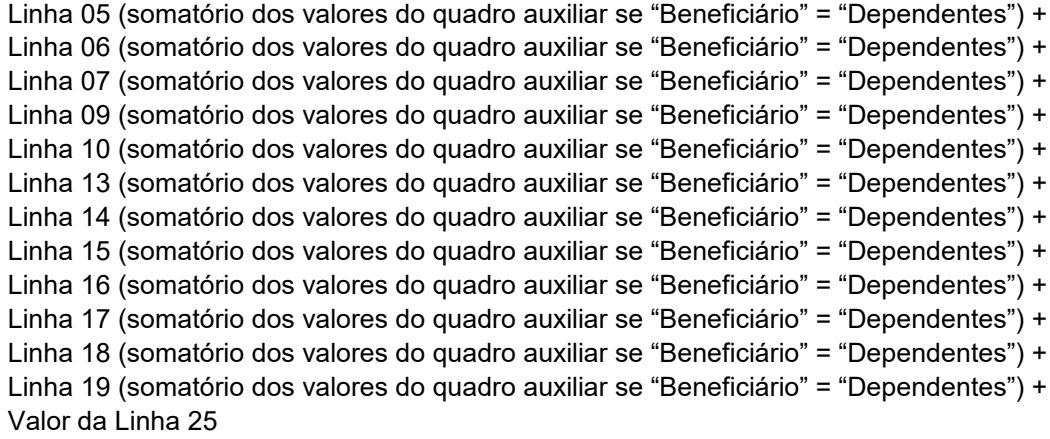

**Reg 19 COMPLETA - DECLARAÇÃO COM DESC. CALCULADO**

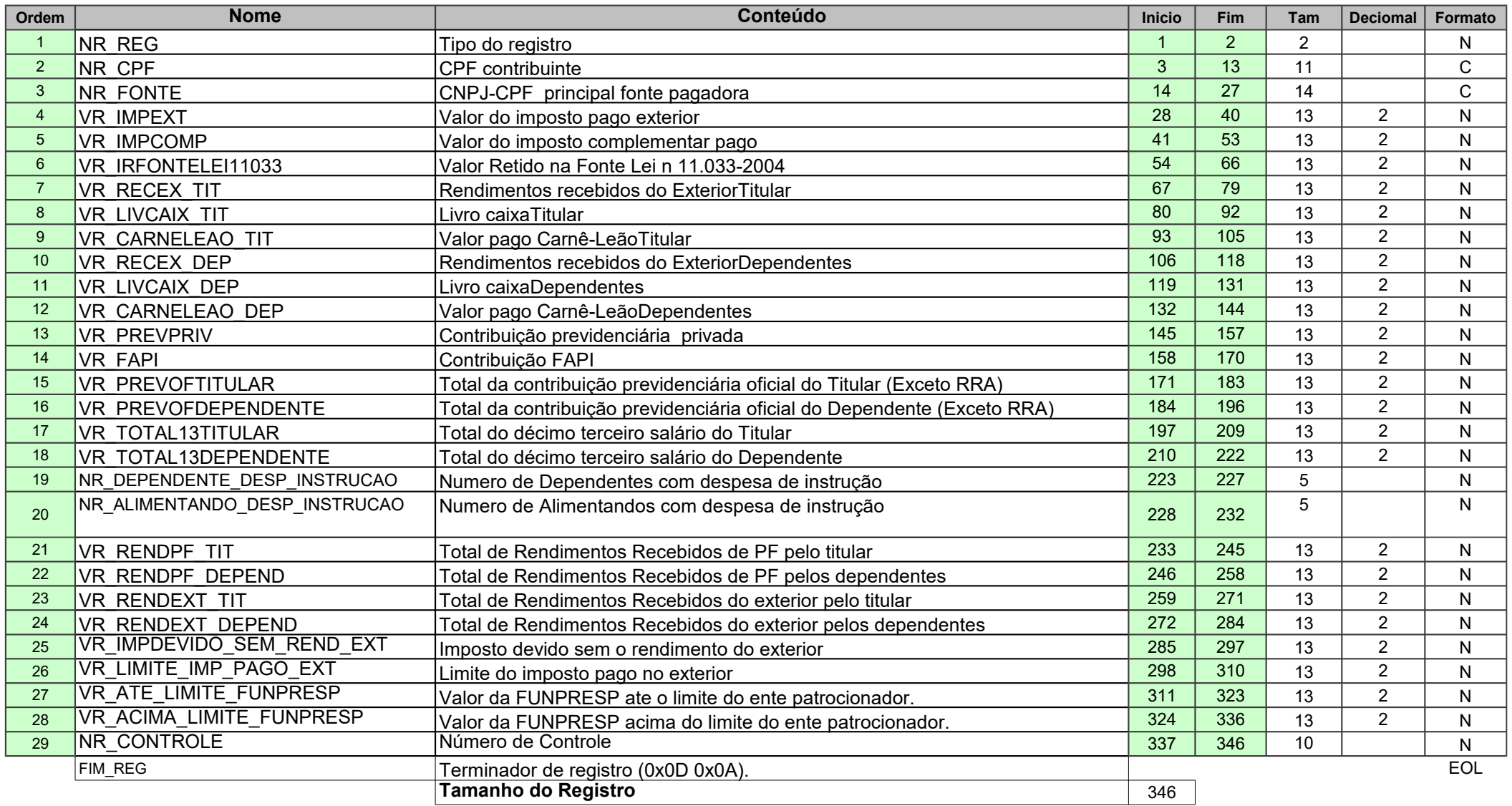

**REG 20 TOTAIS DA DECLARAÇÂO COM DESC. CALCULADO**

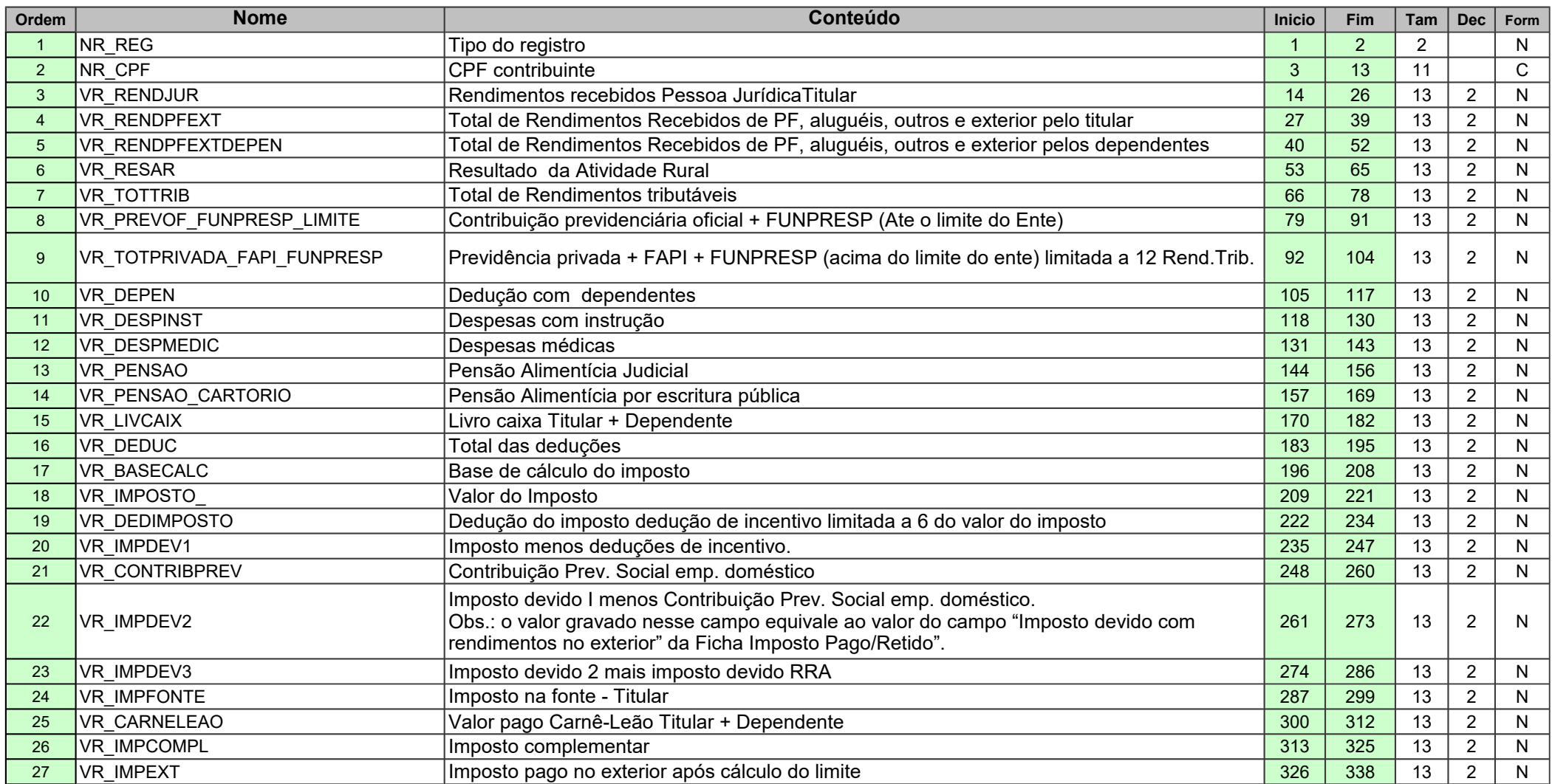

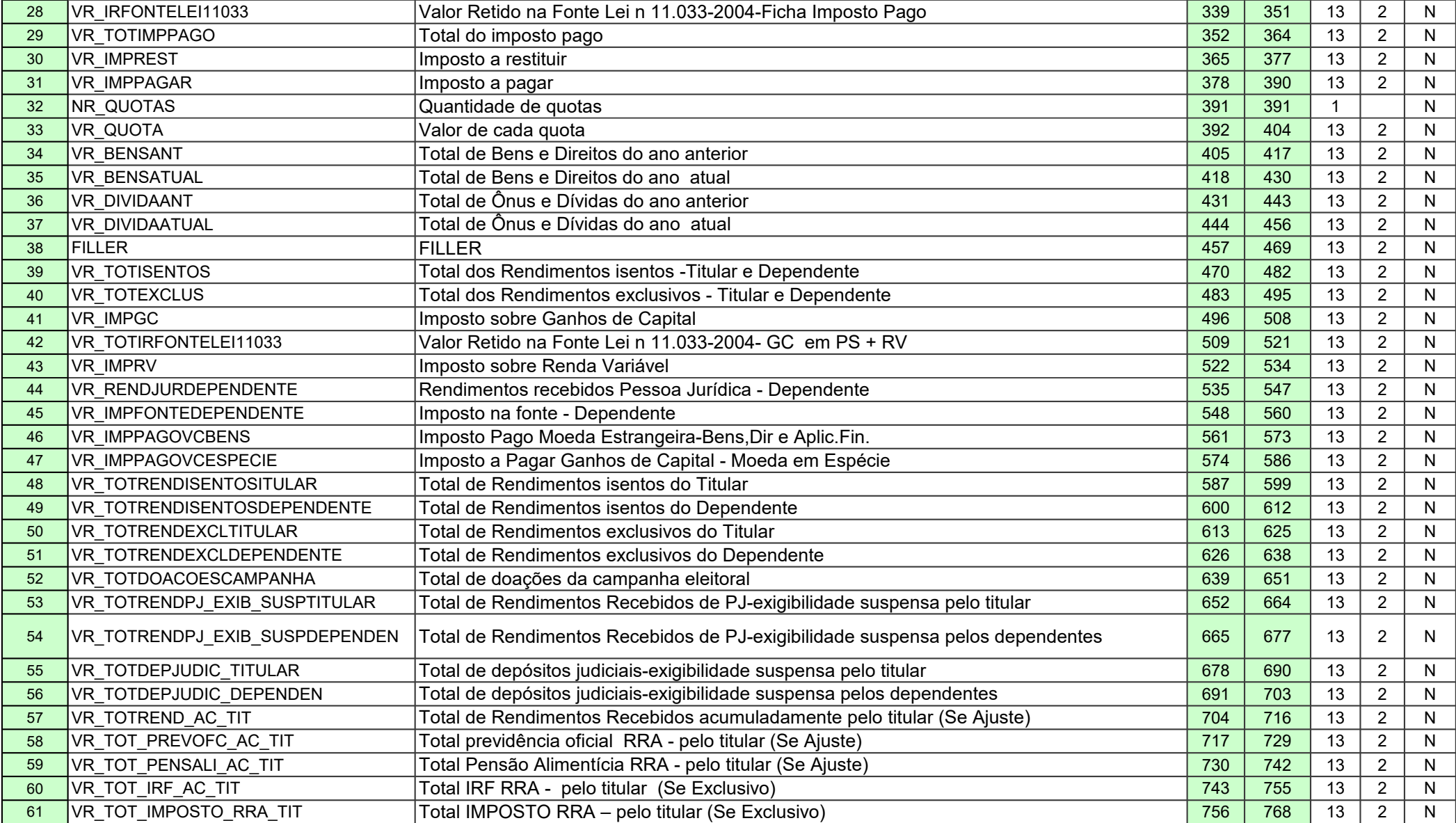

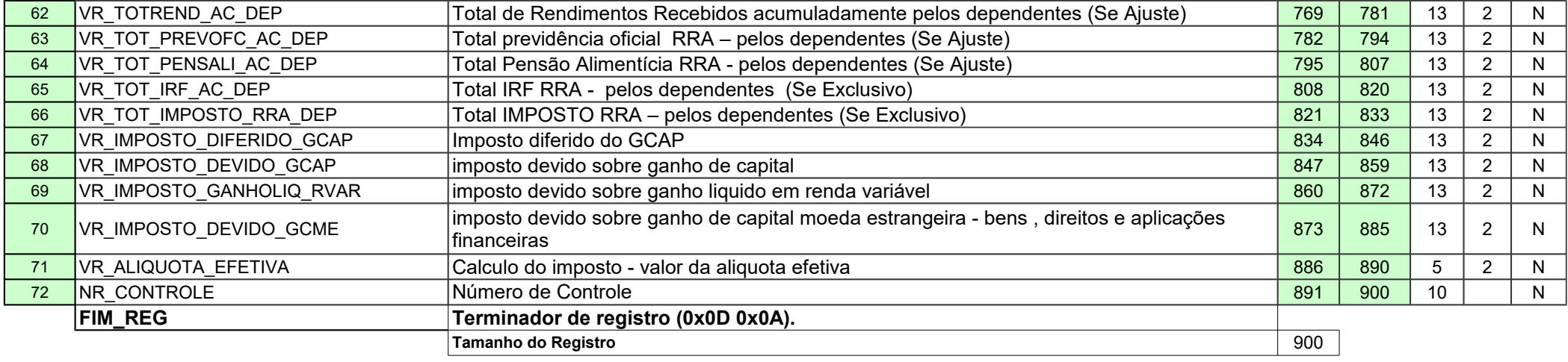

**Reg 21 RENDIMENTOS TRIBUTÁVEIS RECEBIDOS DE PESSOAS JURÍDICAS**

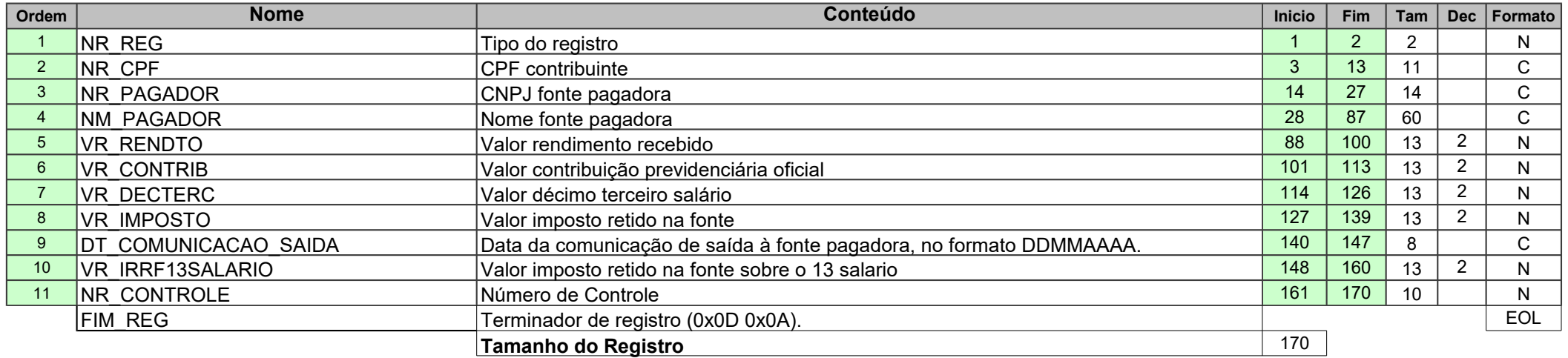

**Reg 22** REND. TRIB. RECEBIDOS DE PESSOAS FÍSICAS, EXTERIOR E CARNÊ-LEÃO

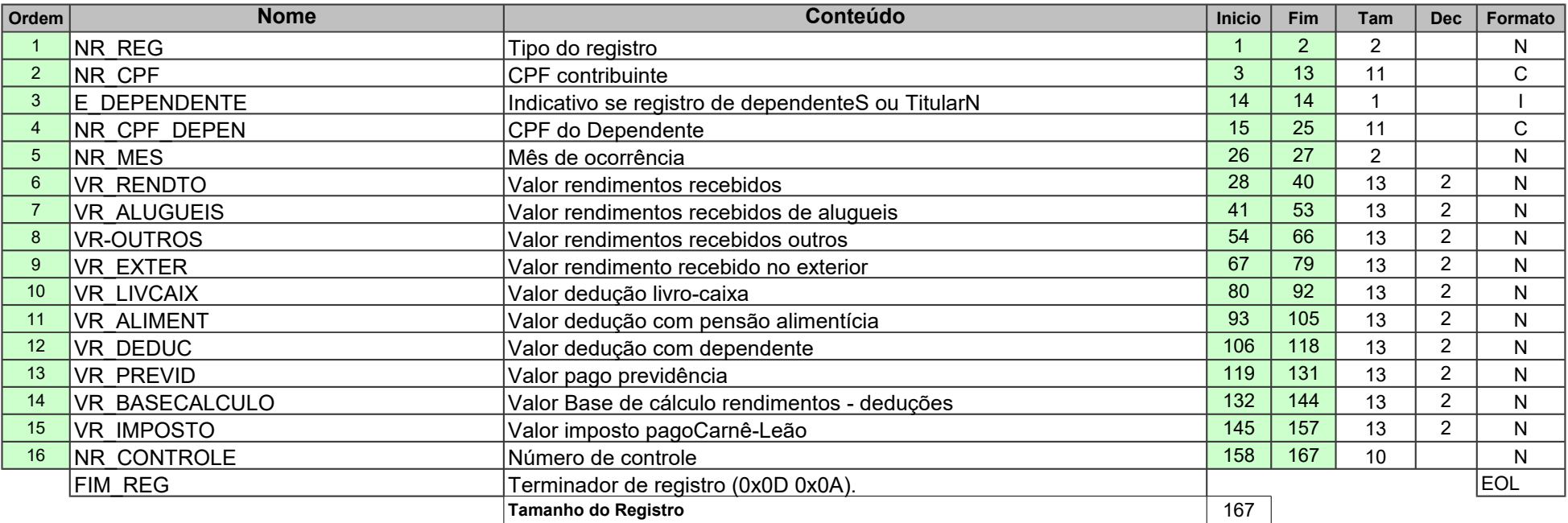

**Reg 23 RENDIMENTOS ISENTOS E NÃO TRIBUTÁVEIS**

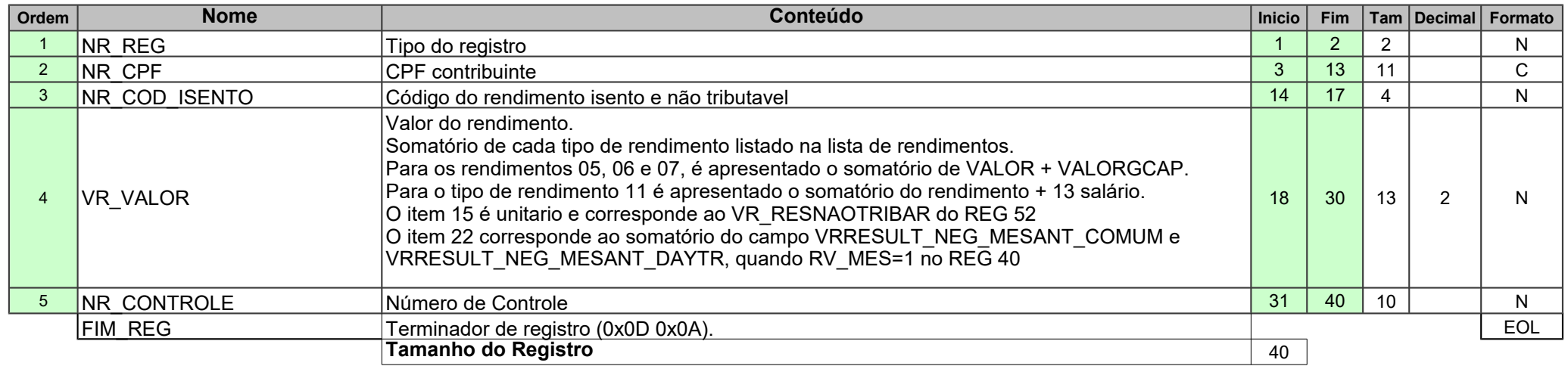

Este registro tem como valor unitário os valores dos cod (NR\_COD\_ISENTO): 03; 08; 23; 24; e 25

Nos REG 83 a 87 encontram-se o detalhamento dos demais cod (NR\_COD\_ISENTO) . Os valores inseridos neste registro (REG 23) correspondem ao somatório dos valores cadastrados no detalhamento. Observar os destaques constantes em VR\_VALOR

**Reg 24 RENDIMENTOS SUJEITOS A TRIBUTAÇÂO EXCLUSIVA**

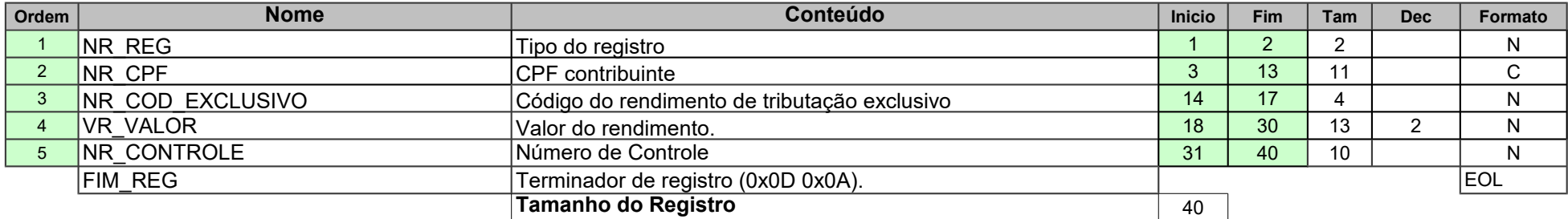

Este registro tem como valor unitário os valores dos cod (NR\_COD\_EXCLUSIVO): 01; 02; 03; 04; 05; 07; 08; e 09

Nos REG 88 a 89 encontram-se o detalhamento dos demais cod (NR\_COD\_EXCLUSIVO) . Os valores inseridos neste registro (REG 24) correspondem ao somatório dos valores cadastrados no detalhamento.
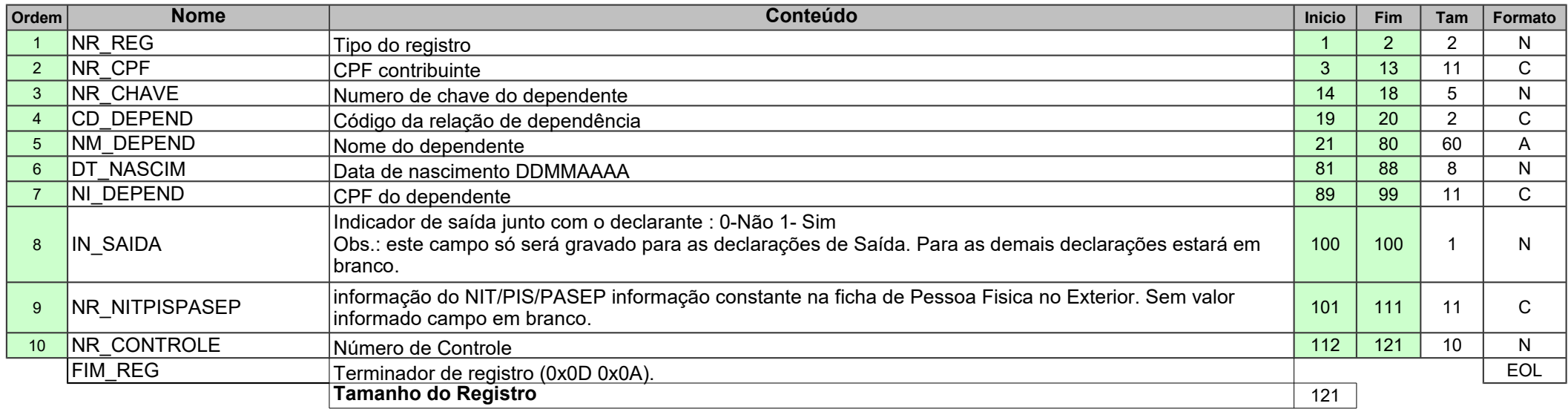

**Reg 26 RELAÇÃO DE PAGAMENTOS EFETUADOS**

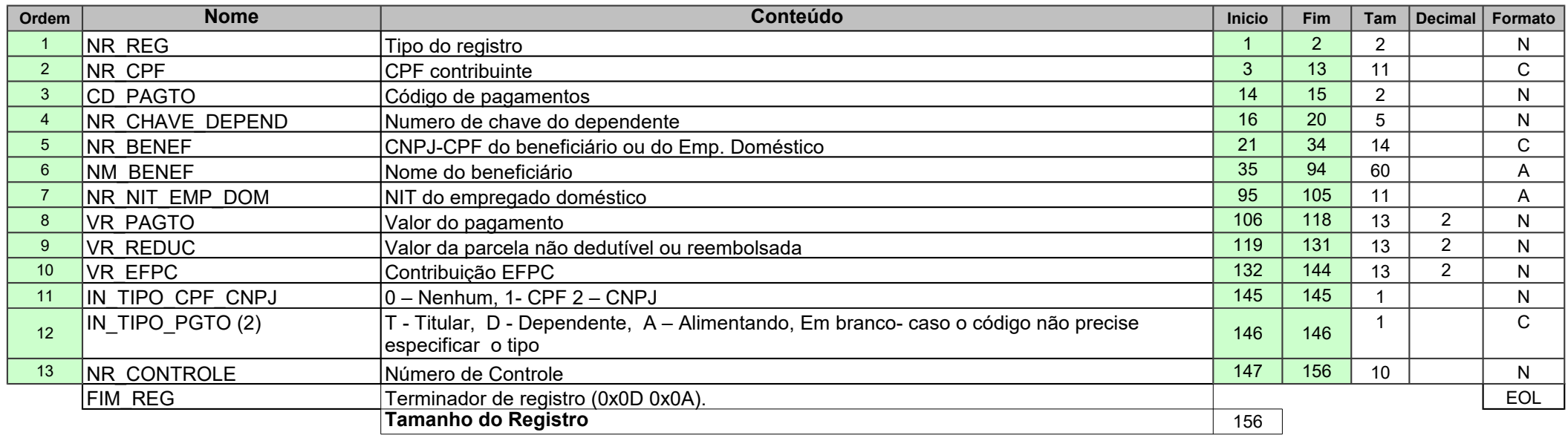

**Reg 27 DECLARAÇÃO DE BENS E DIREITOS**

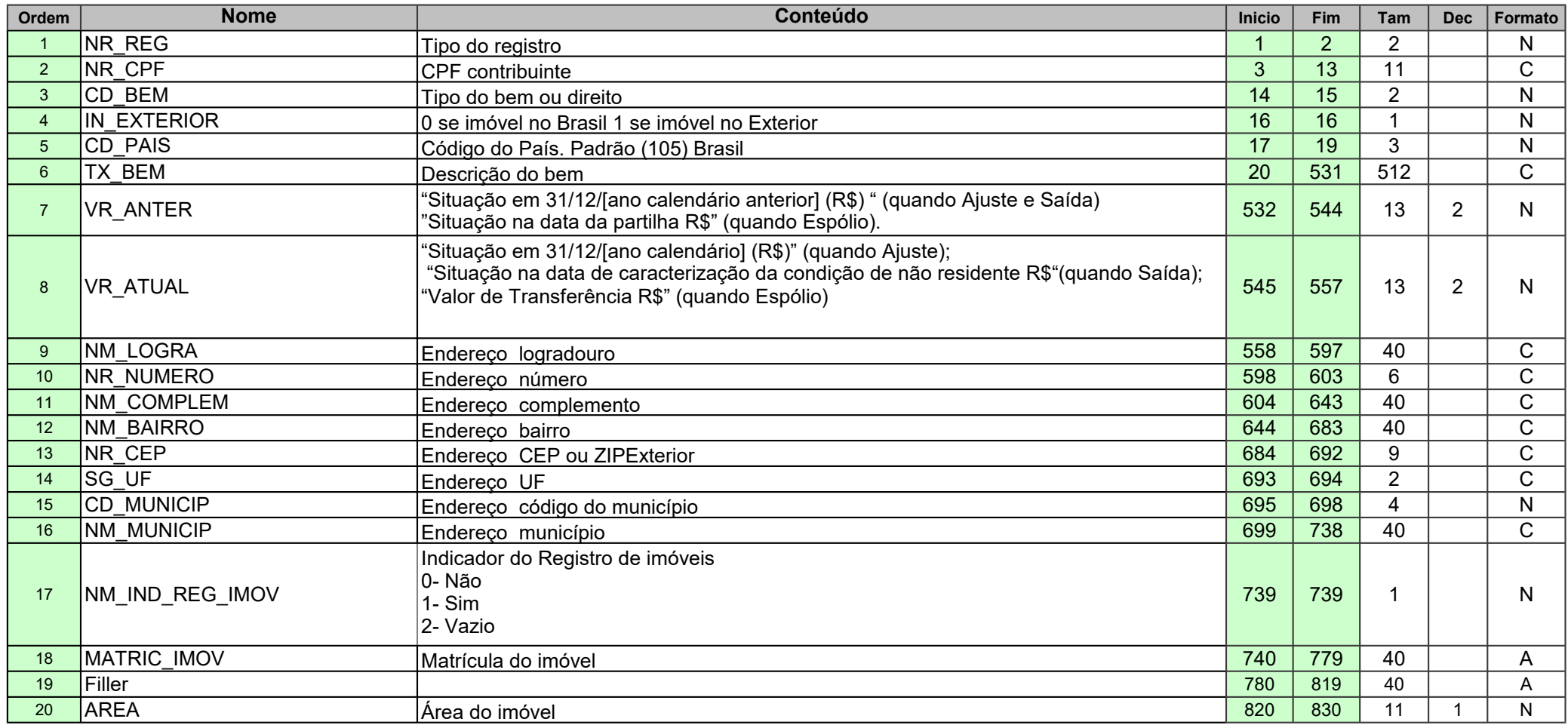

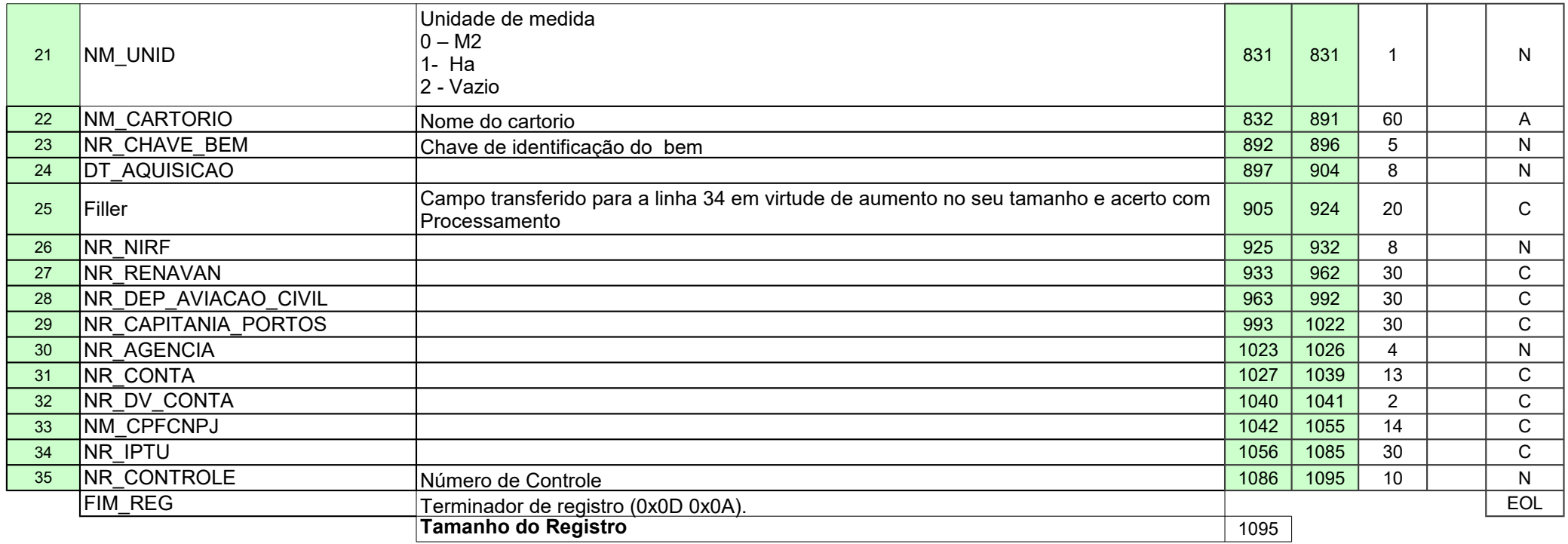

# **Todos os campos, dentro de cada registro, são obrigatórios mesmo que sempre venham em branco ou zerados ARQUIVO.DEC Reg 28 DÍVIDAS E ÔNUS REAIS**

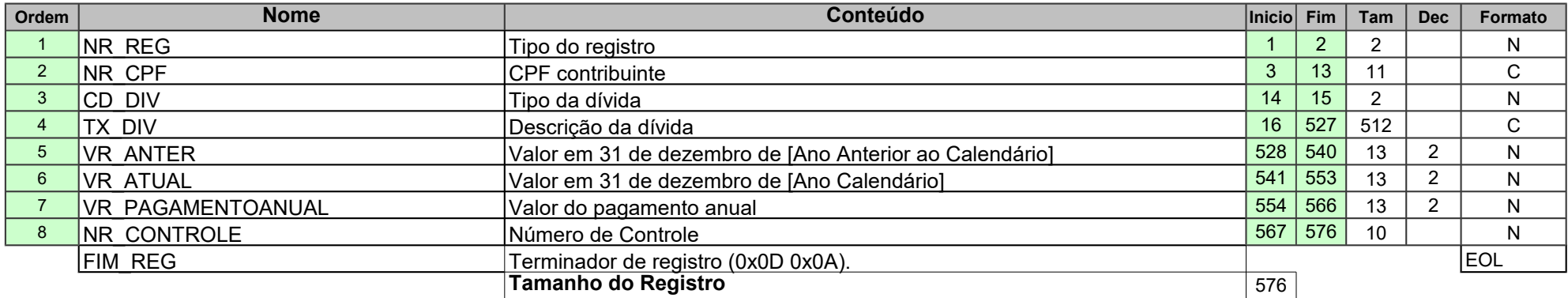

**Reg 30 INFORMAÇÕES DO INVENTARIANTE (SOMENTE SE DECLARAÇÃO FOR DE AJUSTE ANUAL)**

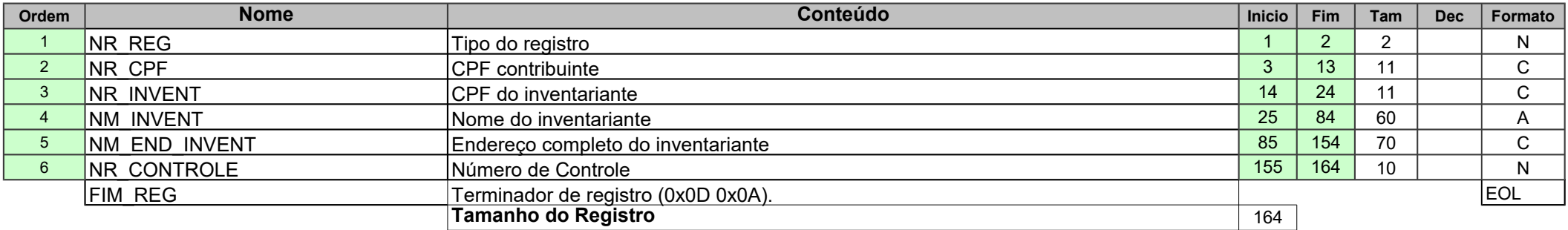

**Reg 32 REND. TRIB. RECEBIDOS DE PESSOAS JURÍDICAS DOS DEPENDENTES** 

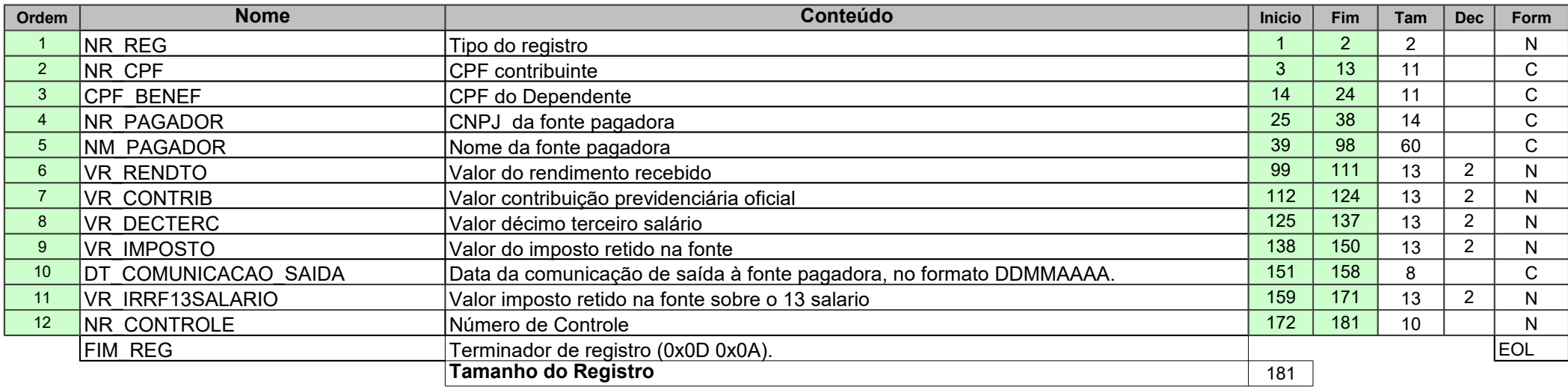

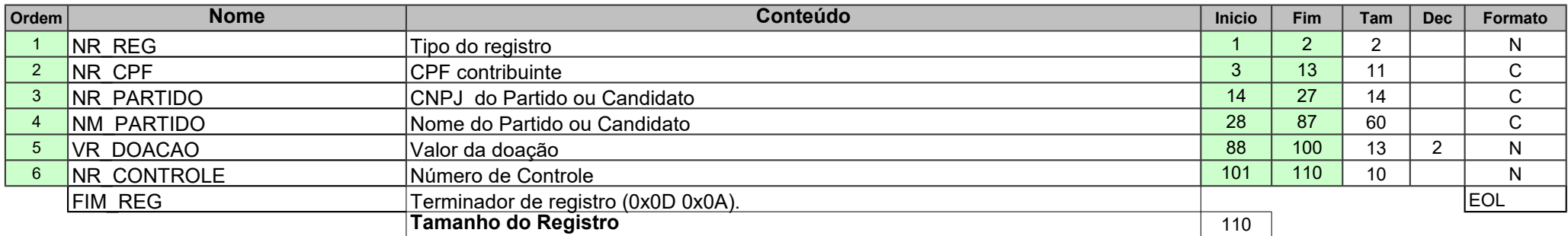

# **Reg 35 ALIMENTANDO**

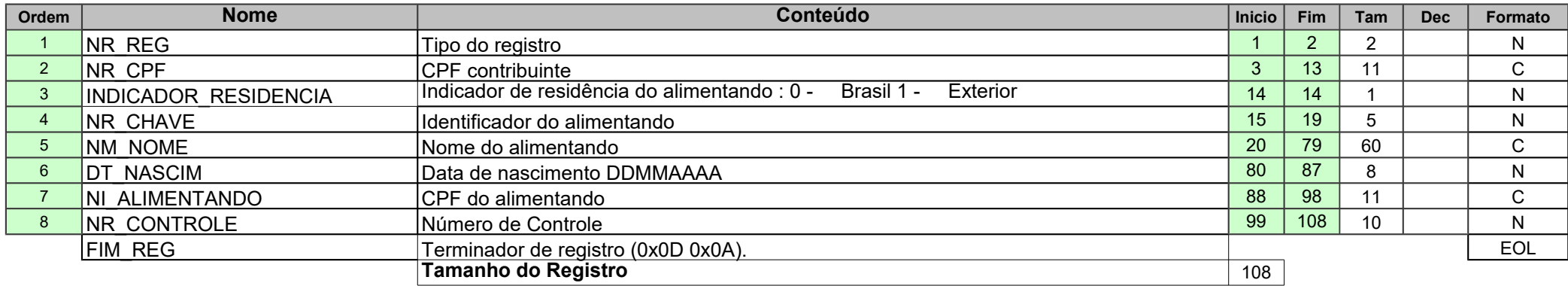

**Reg 38 FINAL DE ESPOLIO -SOMENTE SE DECLARAÇÃO FOR DE ESPÓLIO**

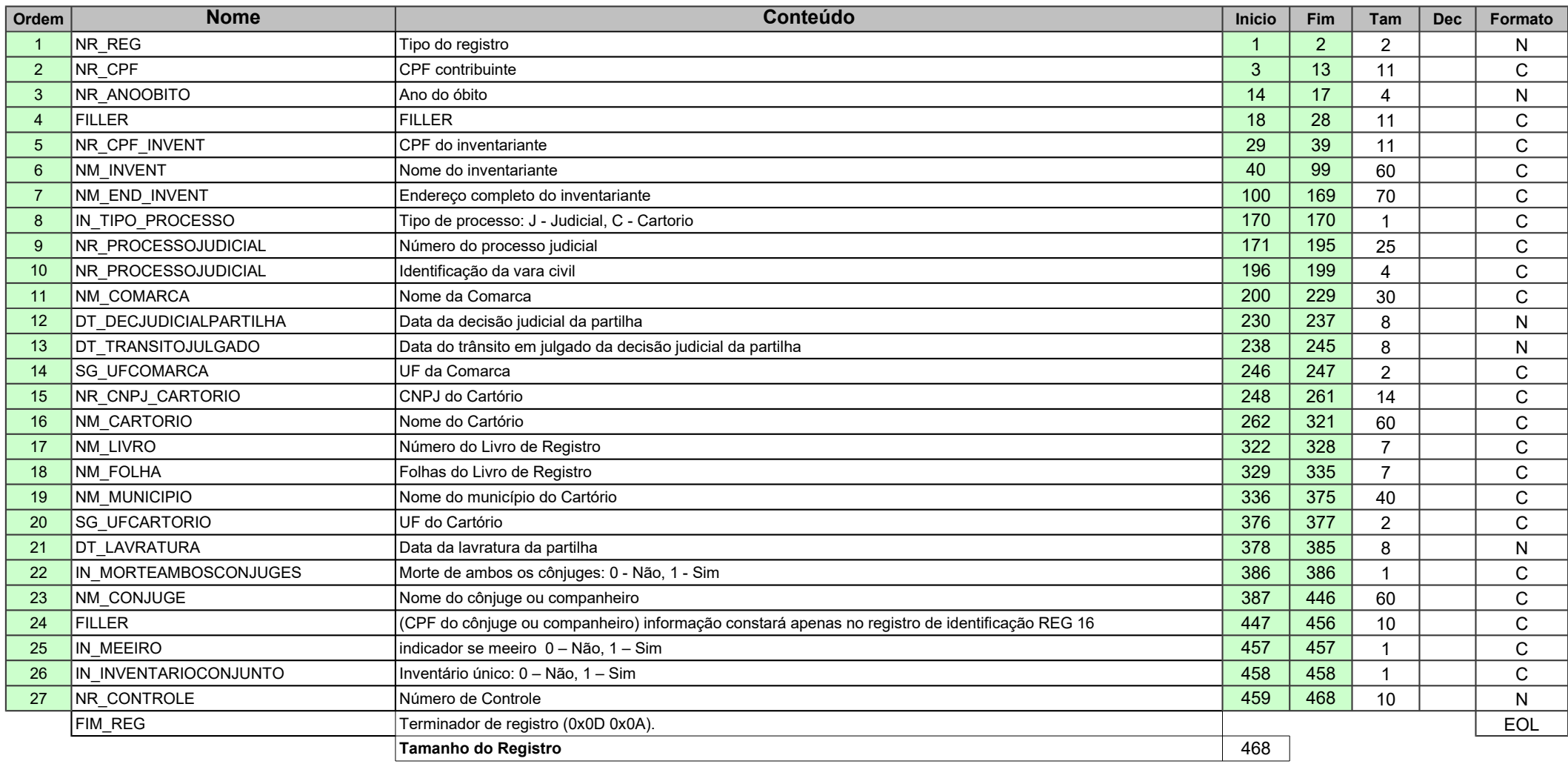

**Reg 39 SAIDA DEFINITIVA DO PAIS (SOMENTE SE A DECLARACAO FOR DE SAIDA DEFINITIVA)**

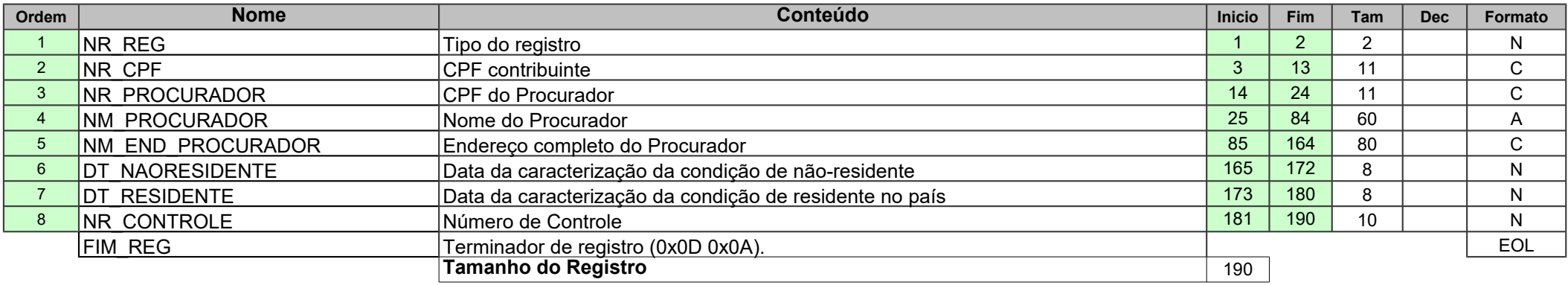

**Reg 40 RENDA VARIÁVEL RESUMO DA APURAÇÃO DE GANHOS (Mensal) – Valores detalhados por CPF**

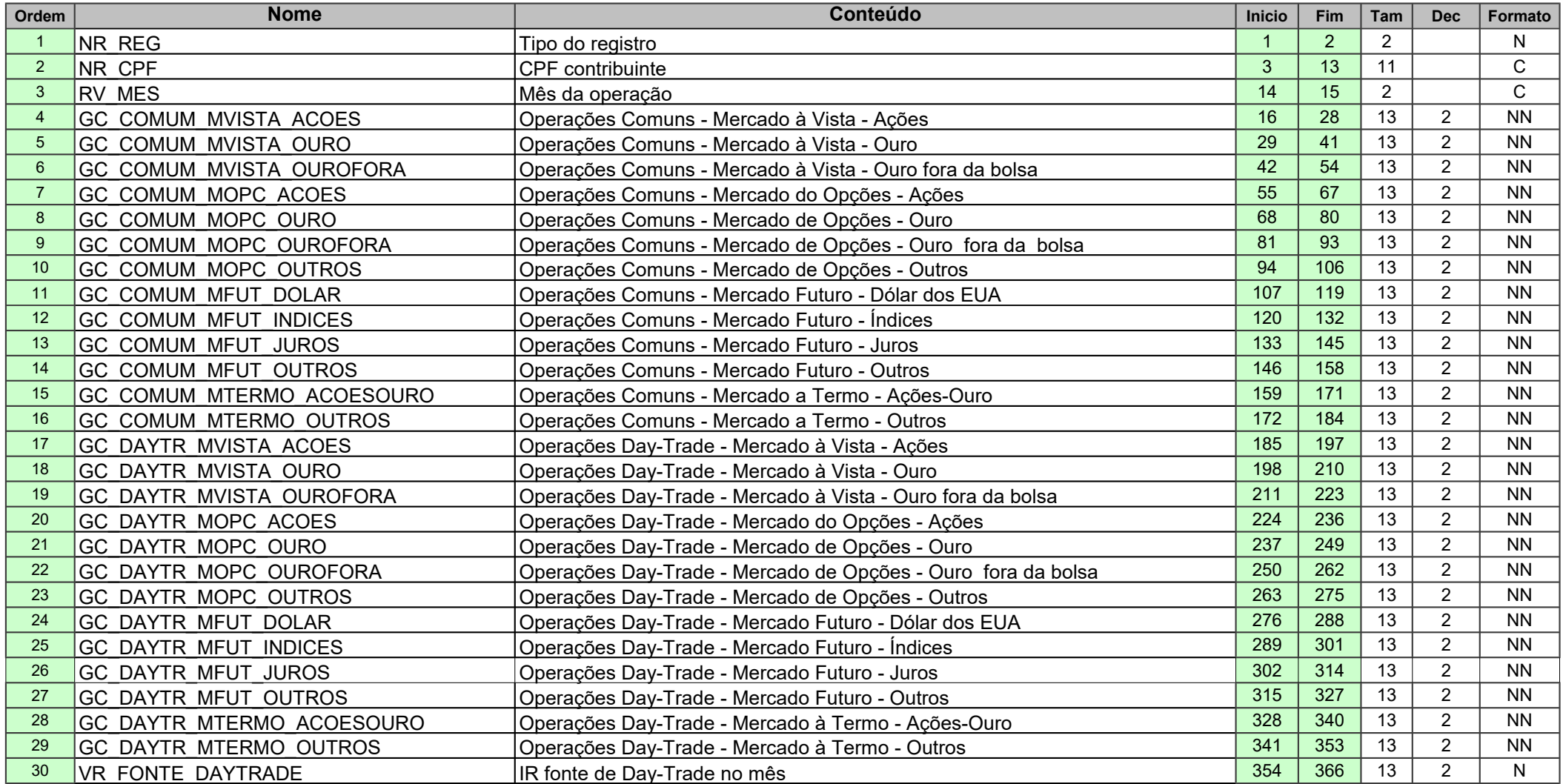

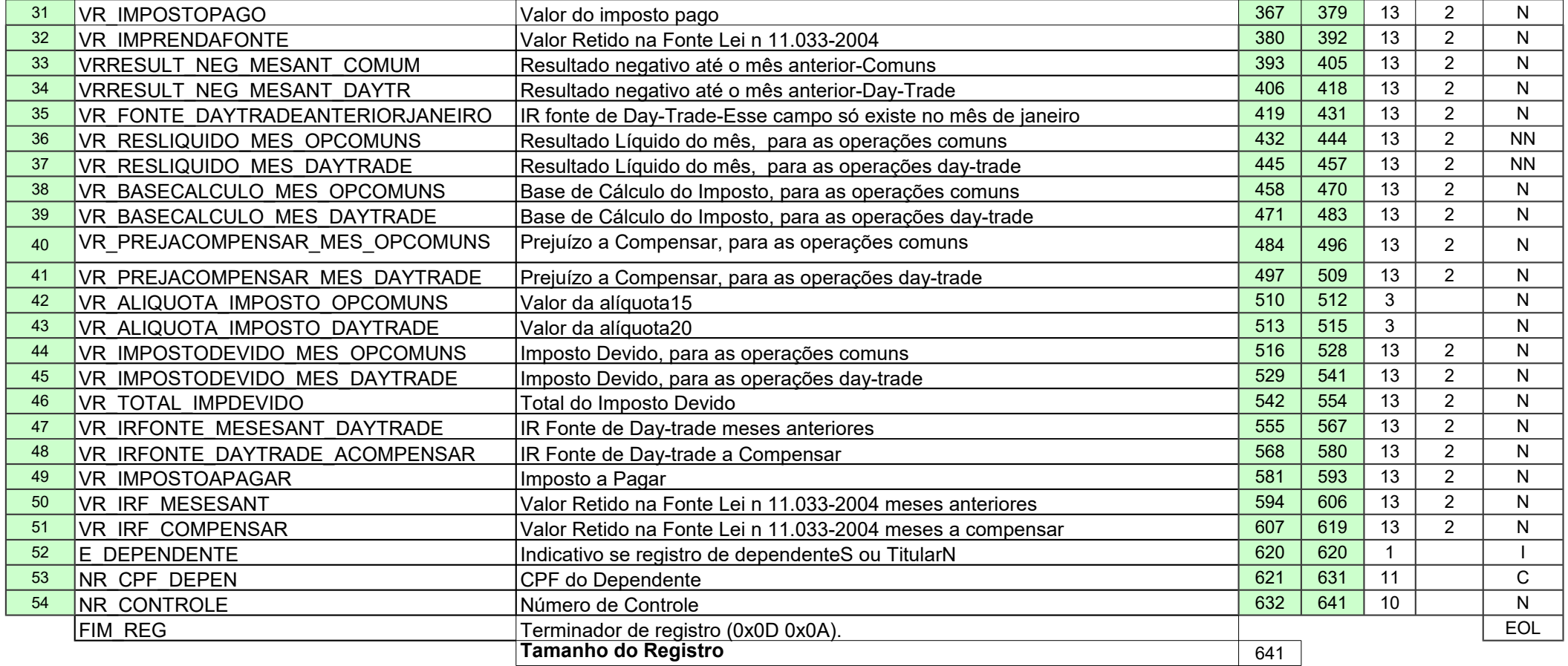

**Reg 41 : RENDAVAR - TOTAIS DE ALGUNS CAMPOS-RENDA VARIÁVEL- COMUNS E DAYTRADE Anual** 

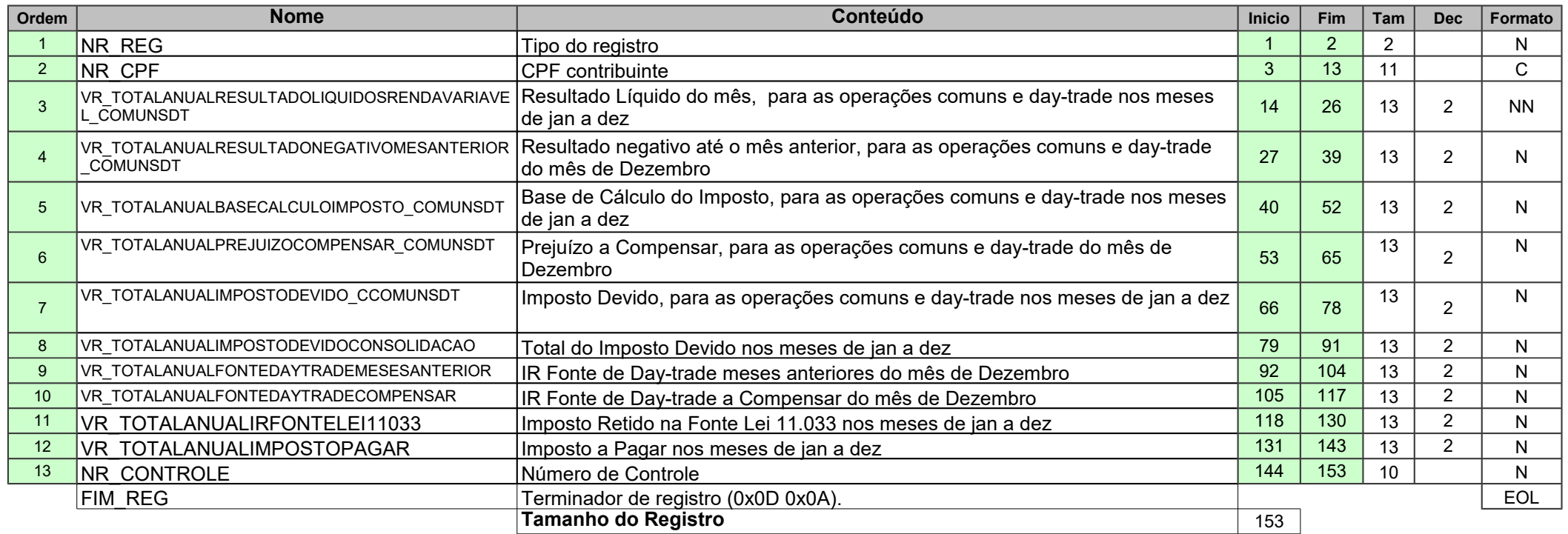

**Reg 42 RENDA VARIÁVEL – FUNDOS DE INVESTIMENTO IMOBILIÁRIO (Mensal)(Valores detalhados por CPF)**

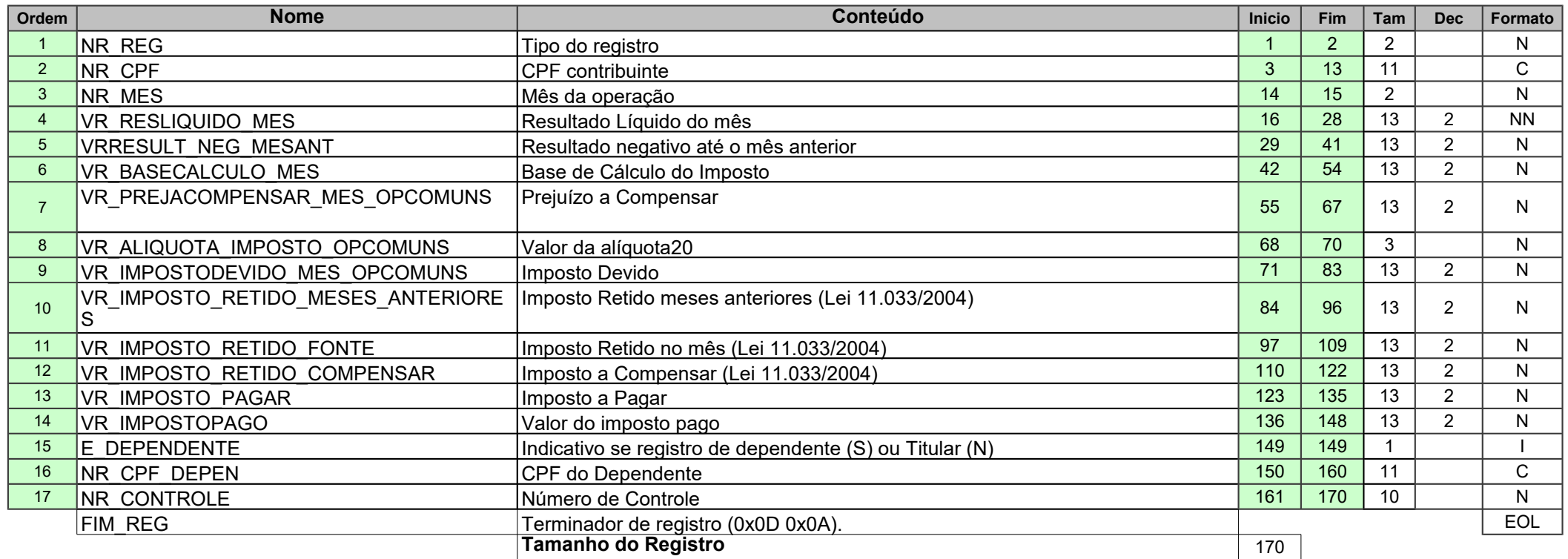

**Reg 43 RENDAVAR - TOTAIS DE ALGUNS CAMPOS-RENDA VARIÁVEL - FII Anual** 

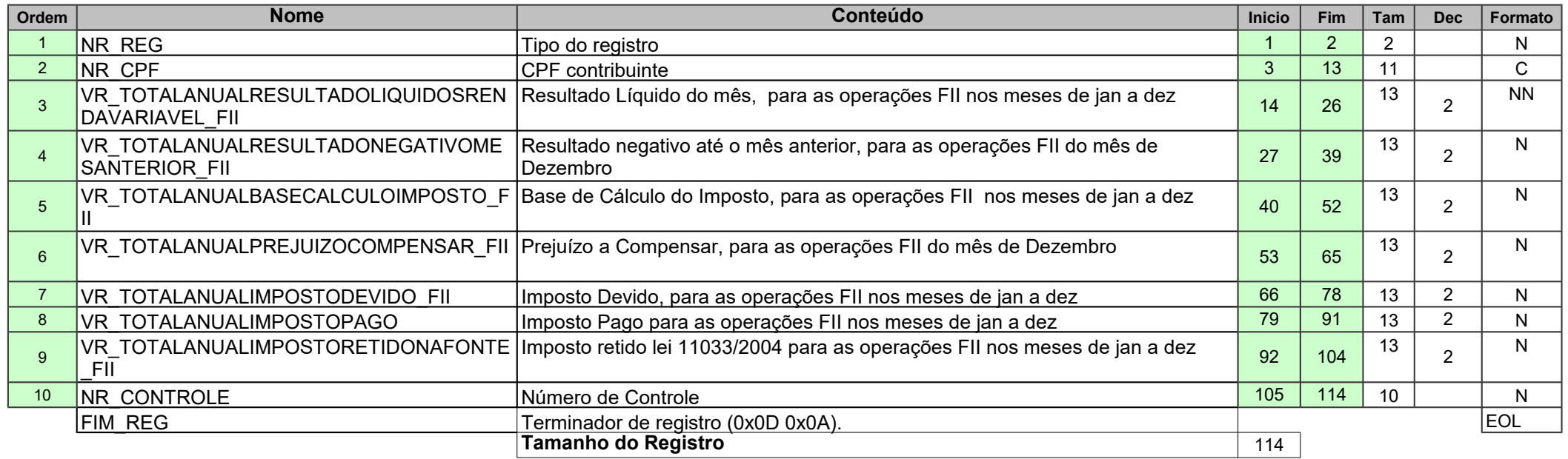

**Reg 45 REND RECEBIDOS ACUMULADAMENTE TITULAR**

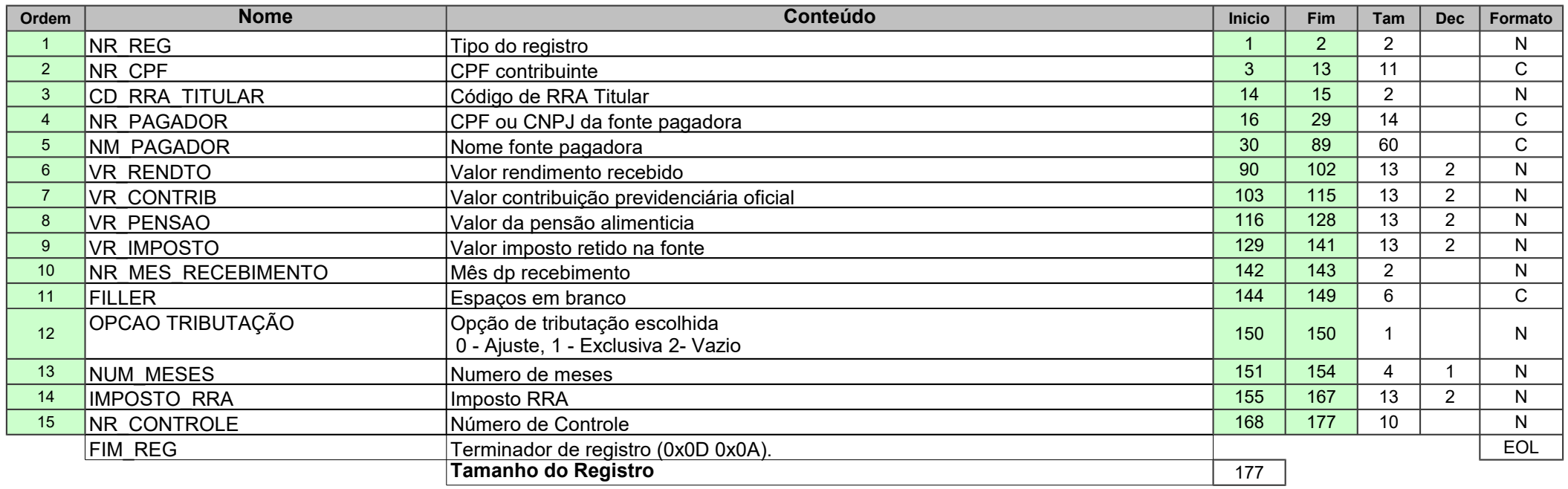

**Reg 46 RELAÇÃO DE PENSAO RRA TITULAR**

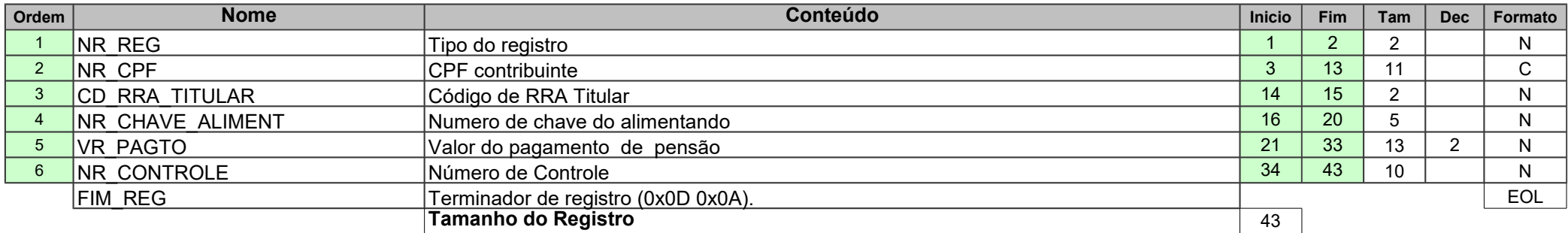

# **Reg 47 REND RECEBIDOS ACUMULADAMENTE DEPENDENTE**

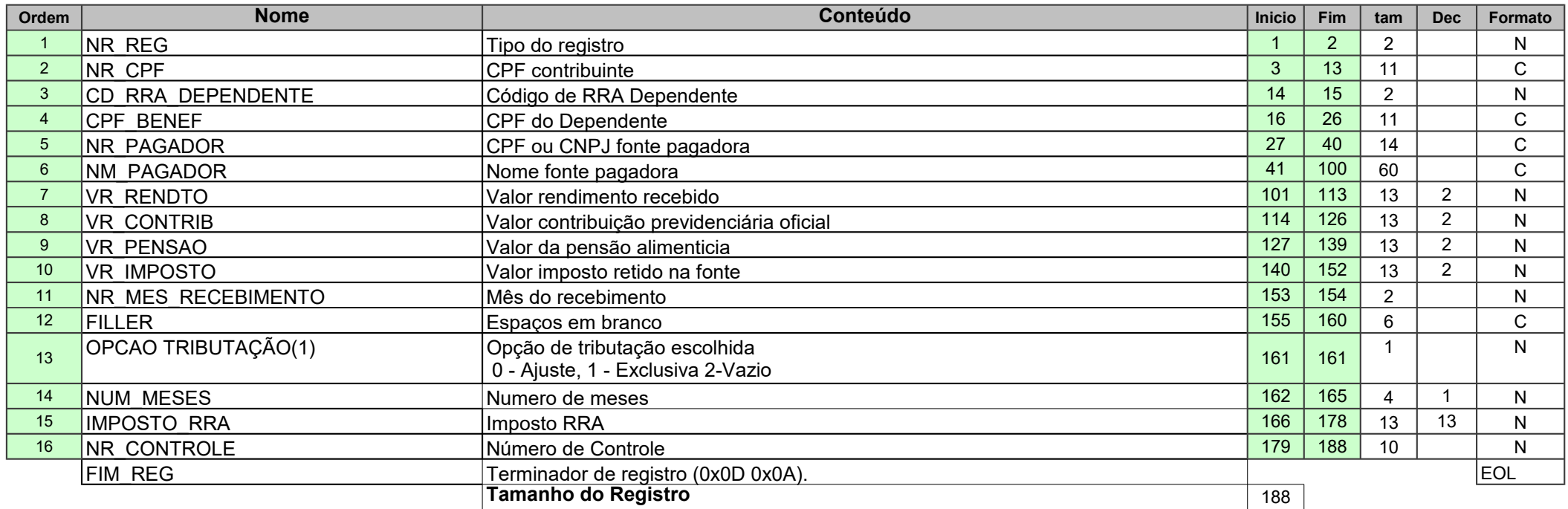

**Reg 48 RELAÇÃO DE PENSAO RRA DEPENDENTE**

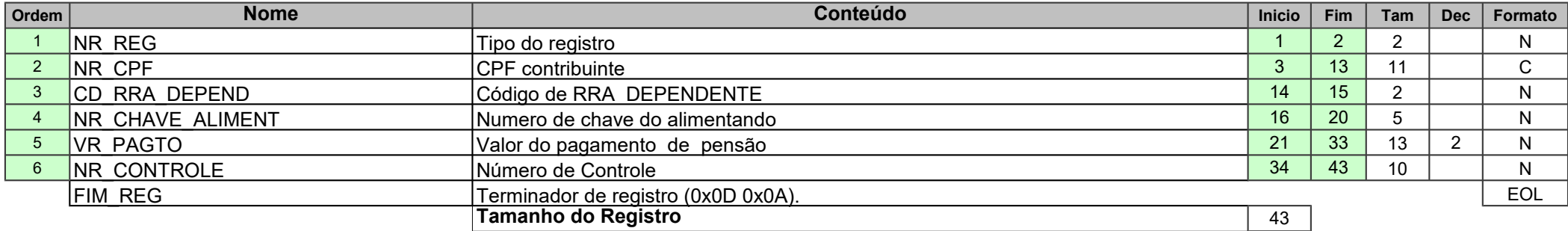

# **Reg 49 LANÇAMENTOS PESSOAS FÍSICAS E EXTERIOR (CARNÊ-LEÃO)**

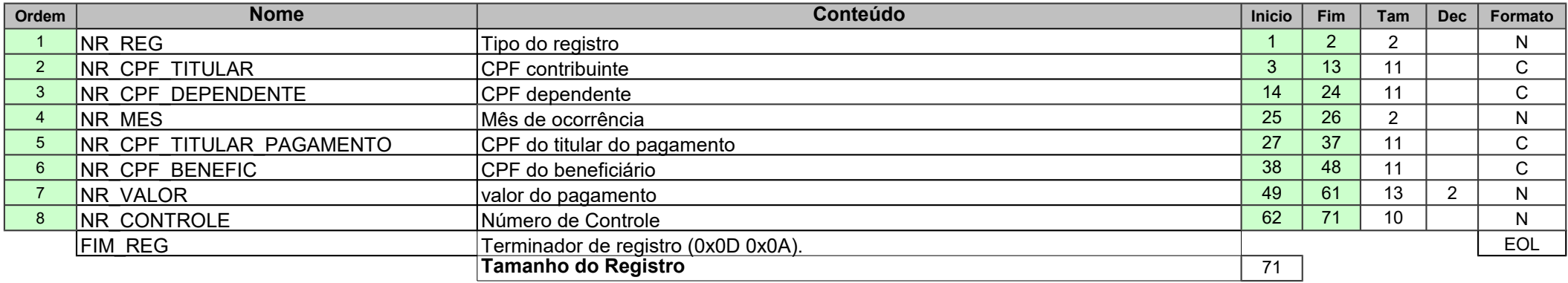

**Reg 50 ANEXO DA ATIVIDADE RURAL - IDENTIFICAÇÃO DO CONTRIBUINTE**

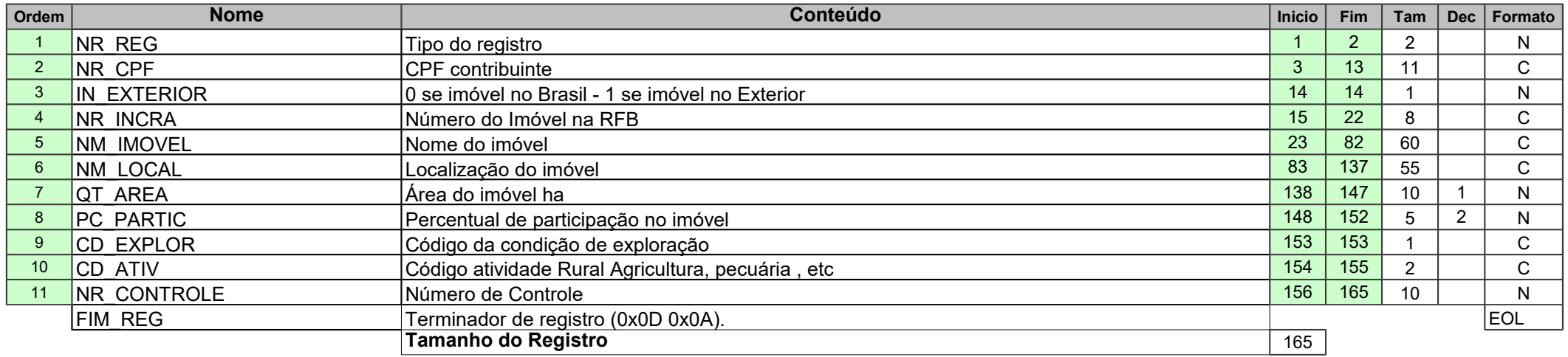

**Reg 51 ANEXO DA ATIVIDADE RURAL - RECEITAS E DESPESAS - BRASIL** 

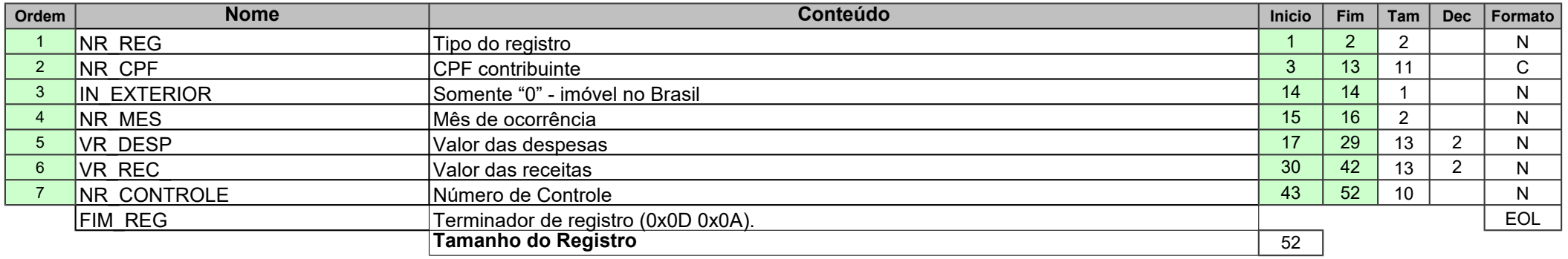

**Reg 52 ANEXO DA ATIVIDADE RURAL - APURAÇÃO DO RESULTADO TRIBUTÁVEL** 

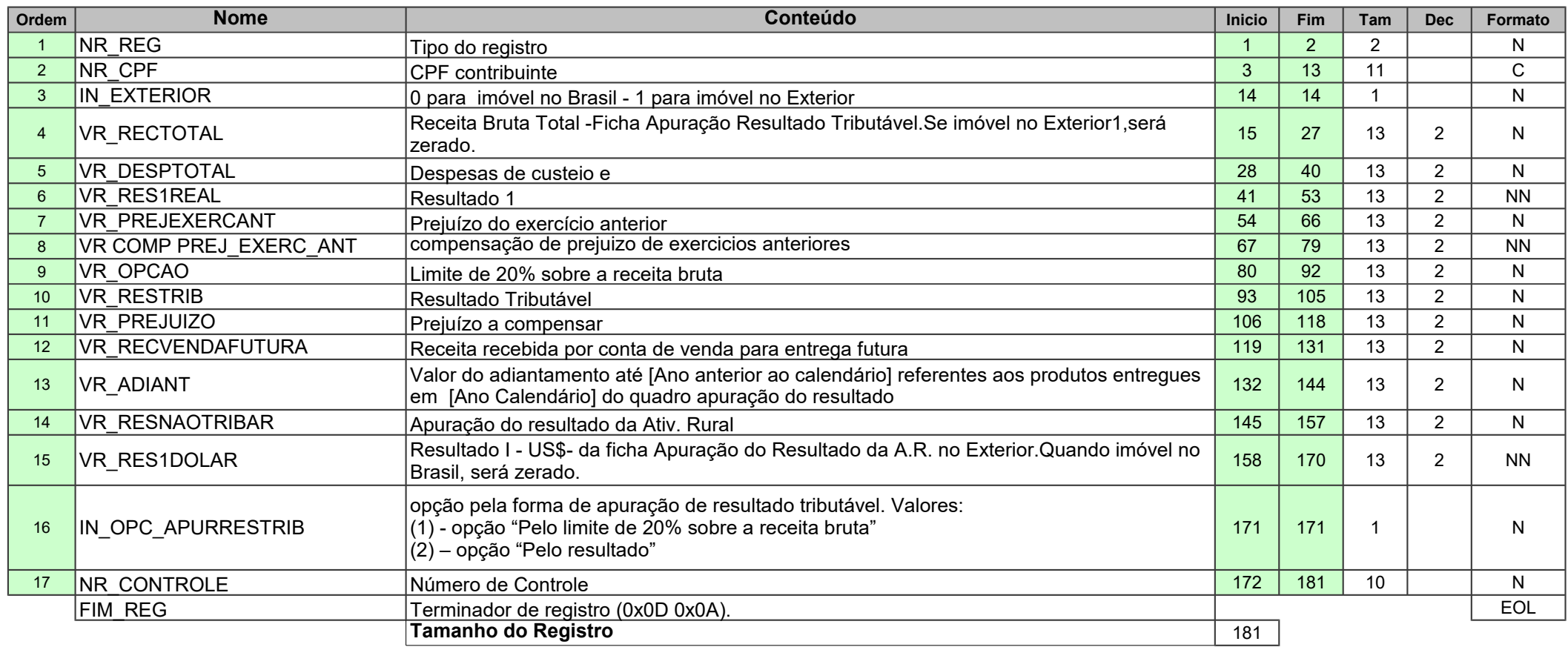

**Reg 53 ANEXO DA ATIVIDADE RURAL - MOVIMENTAÇÃO DO REBANHO**

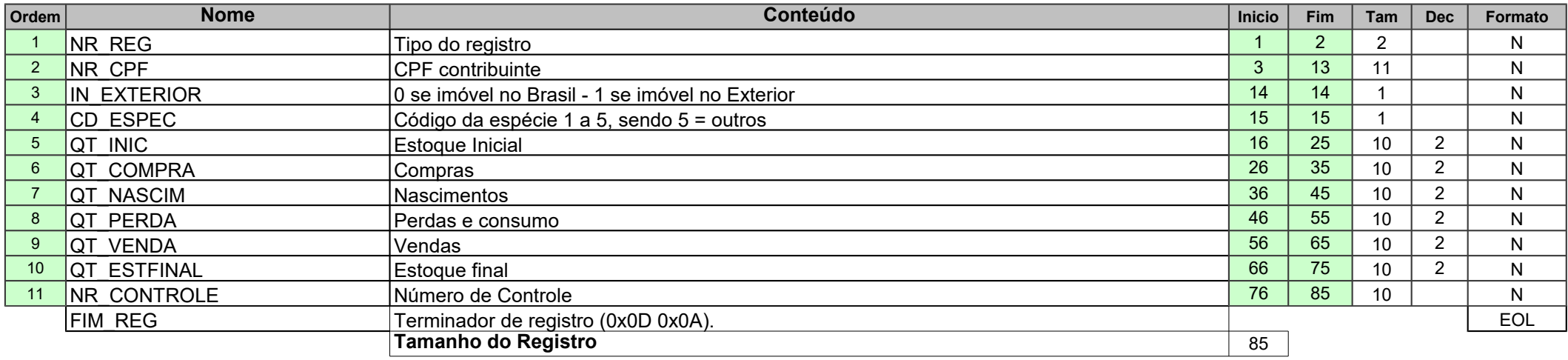

**Reg 54 ANEXO DA ATIVIDADE RURAL - BENS**

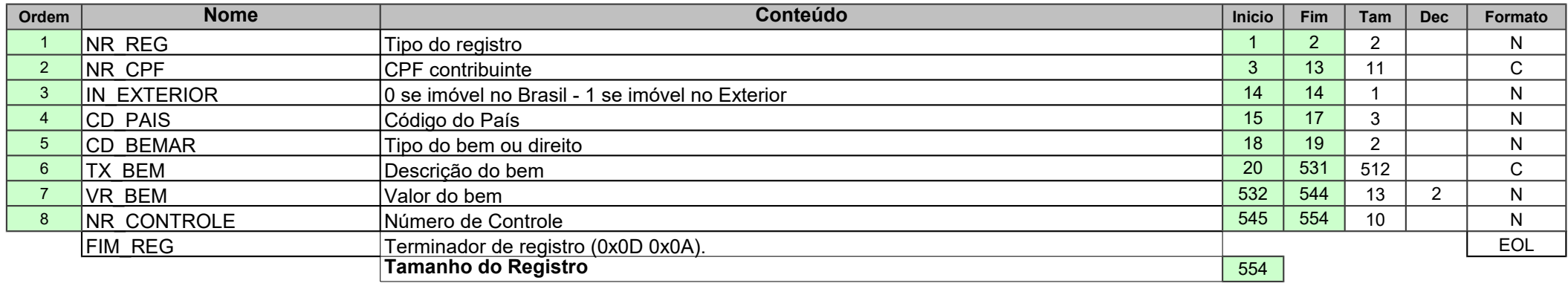

**Reg 55 ANEXO DA ATIVIDADE RURAL - DIVIDA**

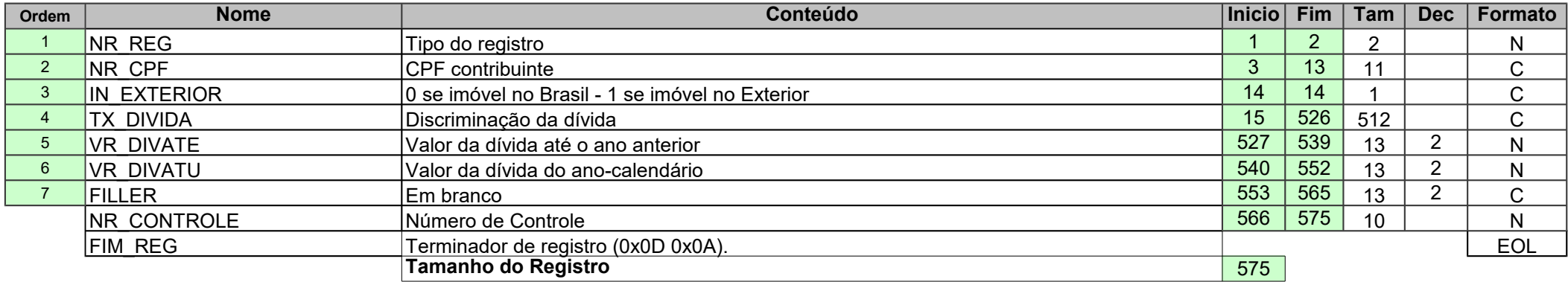

**Reg 56 ANEXO DA ATIVIDADE RURAL - RECEITAS E DESPESAS - EXTERIOR**

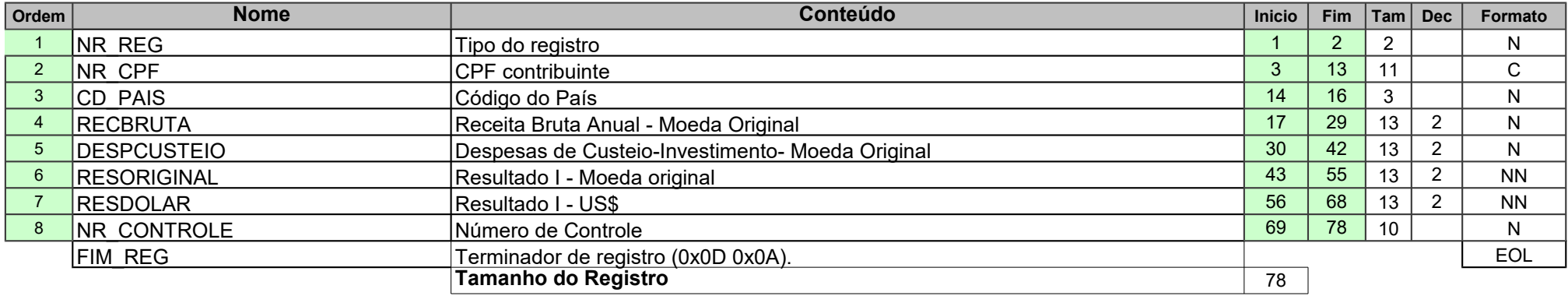

**Reg 58** HERDEIROS (SOMENTE SE ESPÓLIO)

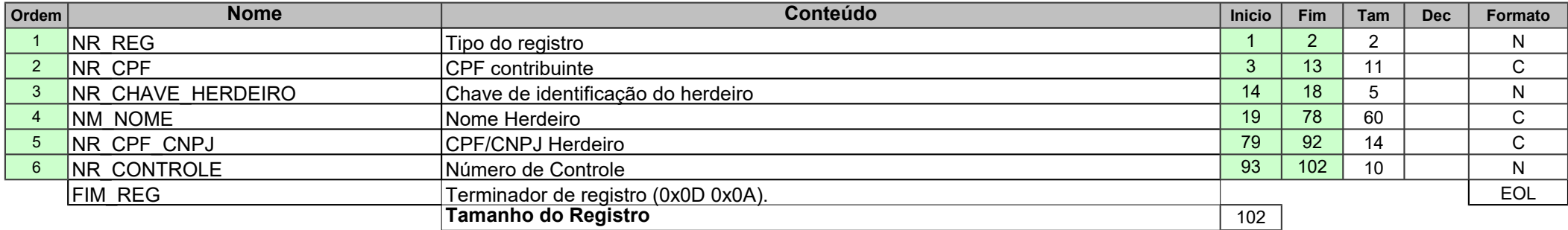

**Reg 59** PERCENTUAL DO BEM (SOMENTE SE ESPÓLIO)

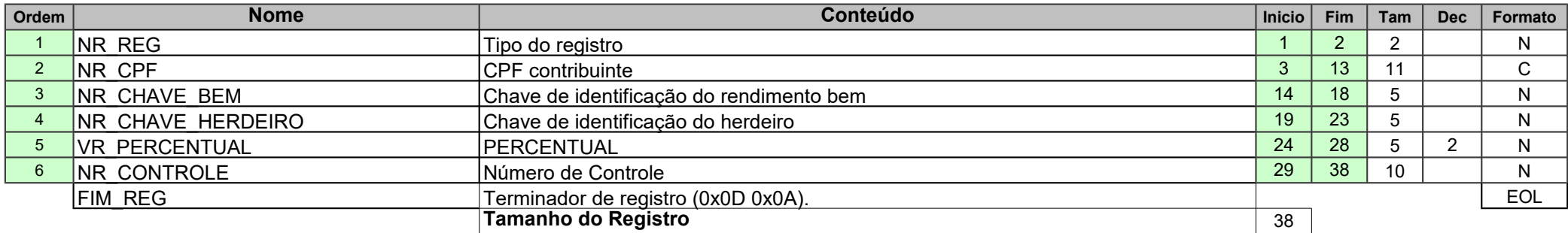

Reg 60 **Ganho de Capital**

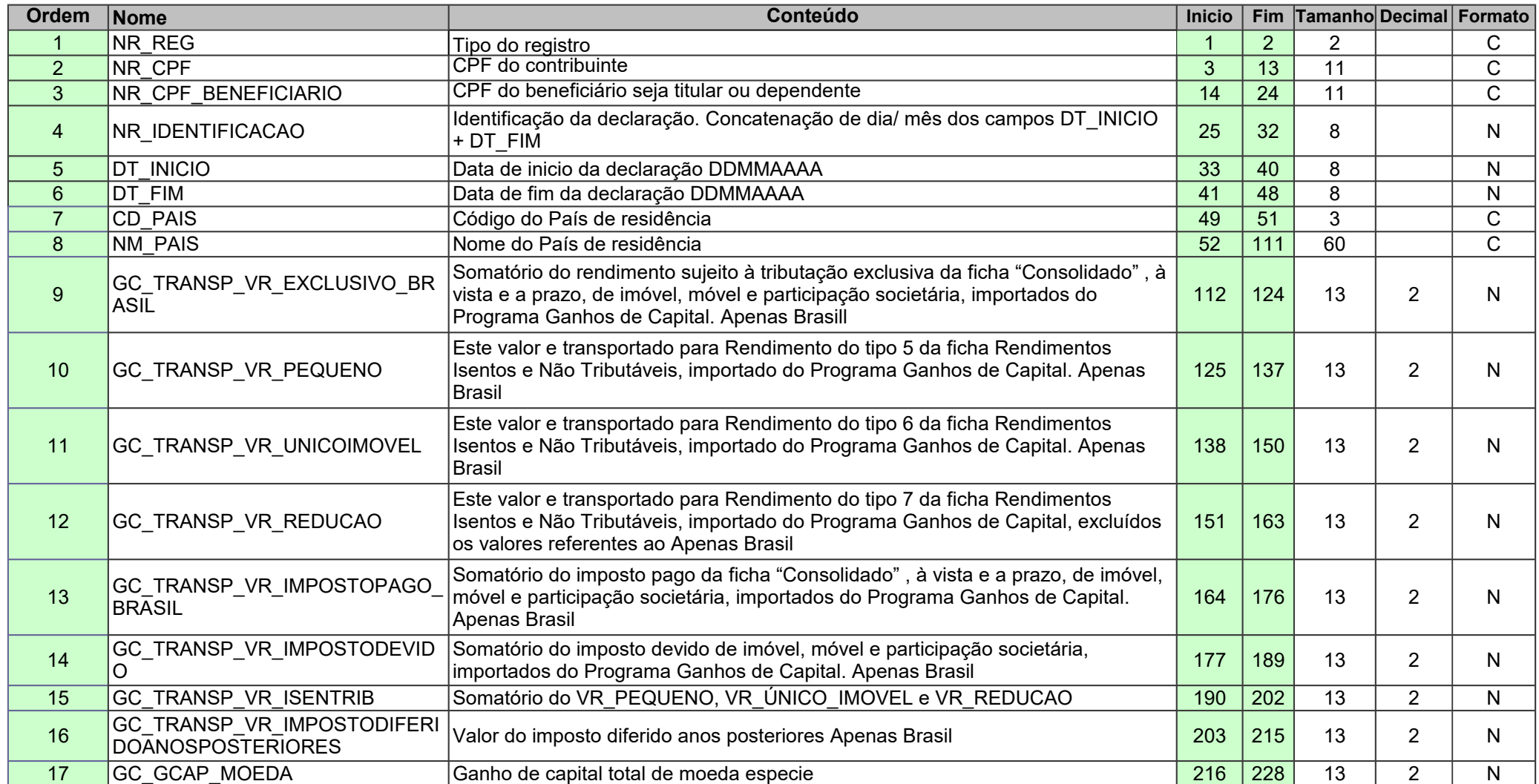

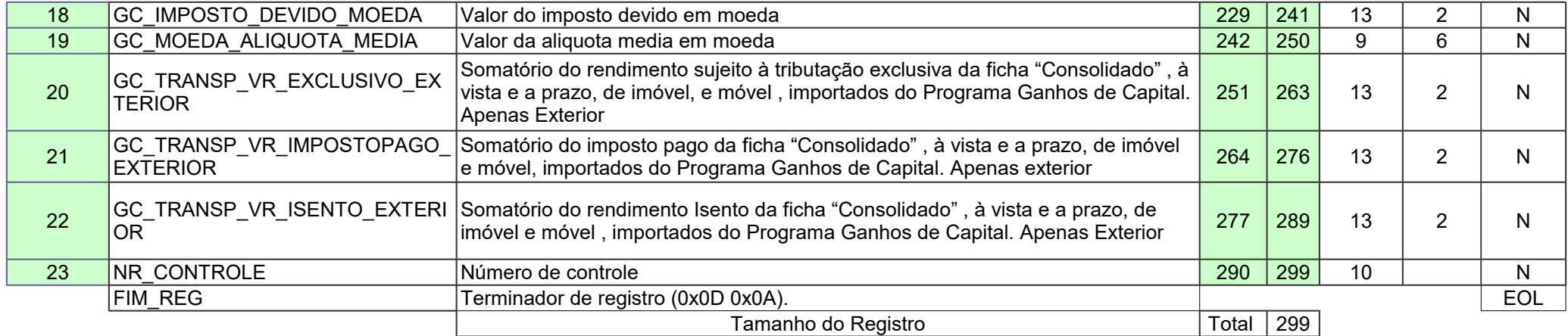

Ficha rendimentos Isentos: alteração no transporte dos itens 5 , 6 e 7. Nestes vamos passar a considerar o ganho de capital no exterior, que atual nas mesmas condições?

Ficha rendimentos Isentos: item 8. informando pelo contribuinte, vamos passar a ter informação transportada?

Ficha rendimentos Exclusivo: alteração no transporte dos itens 2, 3 e 4 . Vamos ajustar para os novos dados e contemplar tanto nacional quanto exterior?

Ficha Outras informações: Manteremos a separação entre Brasil e exterior mantendo as mesmas linhas, hoje existentes, apenas ajustando a nova fonte de dados?

> Imposto pago sobre ganho de capital Imposto pago ganho de capital moeda extrangeira bens imposto a pagar sobre ganho de capital -moeda estrangeira em espécie Imposto diferido dos ganhos de capital imposto devido sobre ganho de capital Imposto devido sobre ganho de capital moeda estrangeira bens

(000) Caso a declaração não incida em nenhum dos critérios de obrigatoriedade.

**Reg 61 Ganho de Capital BEM IMOVEL** 

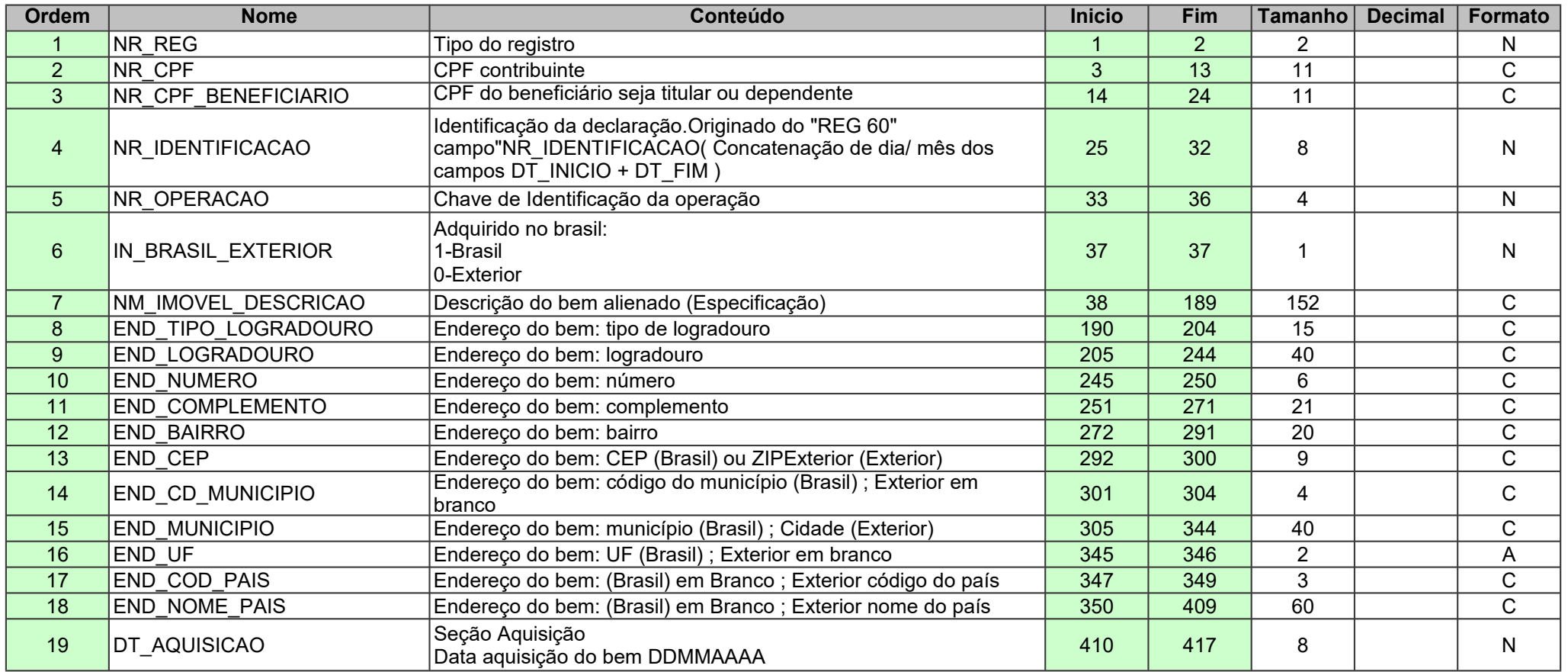

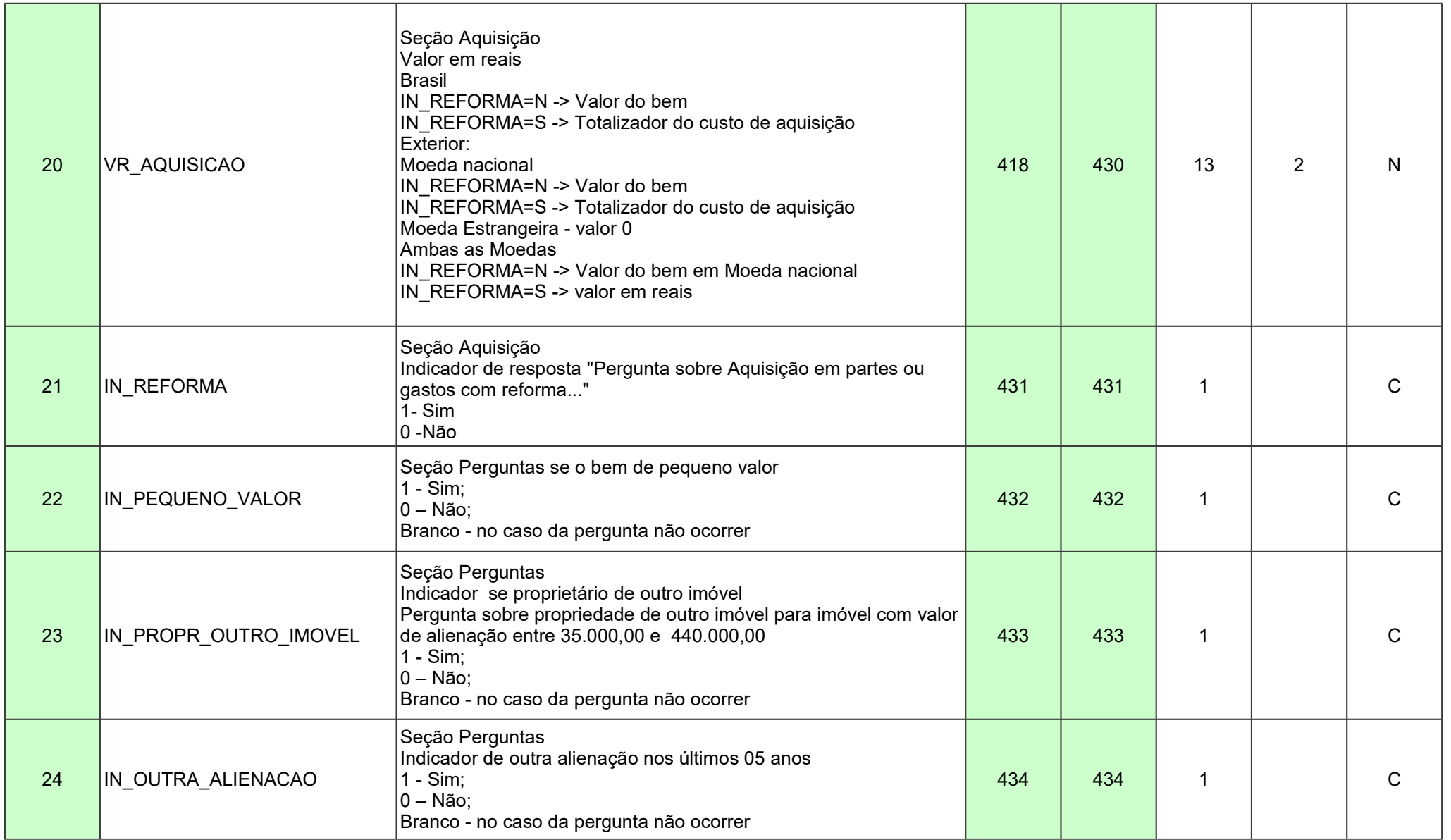

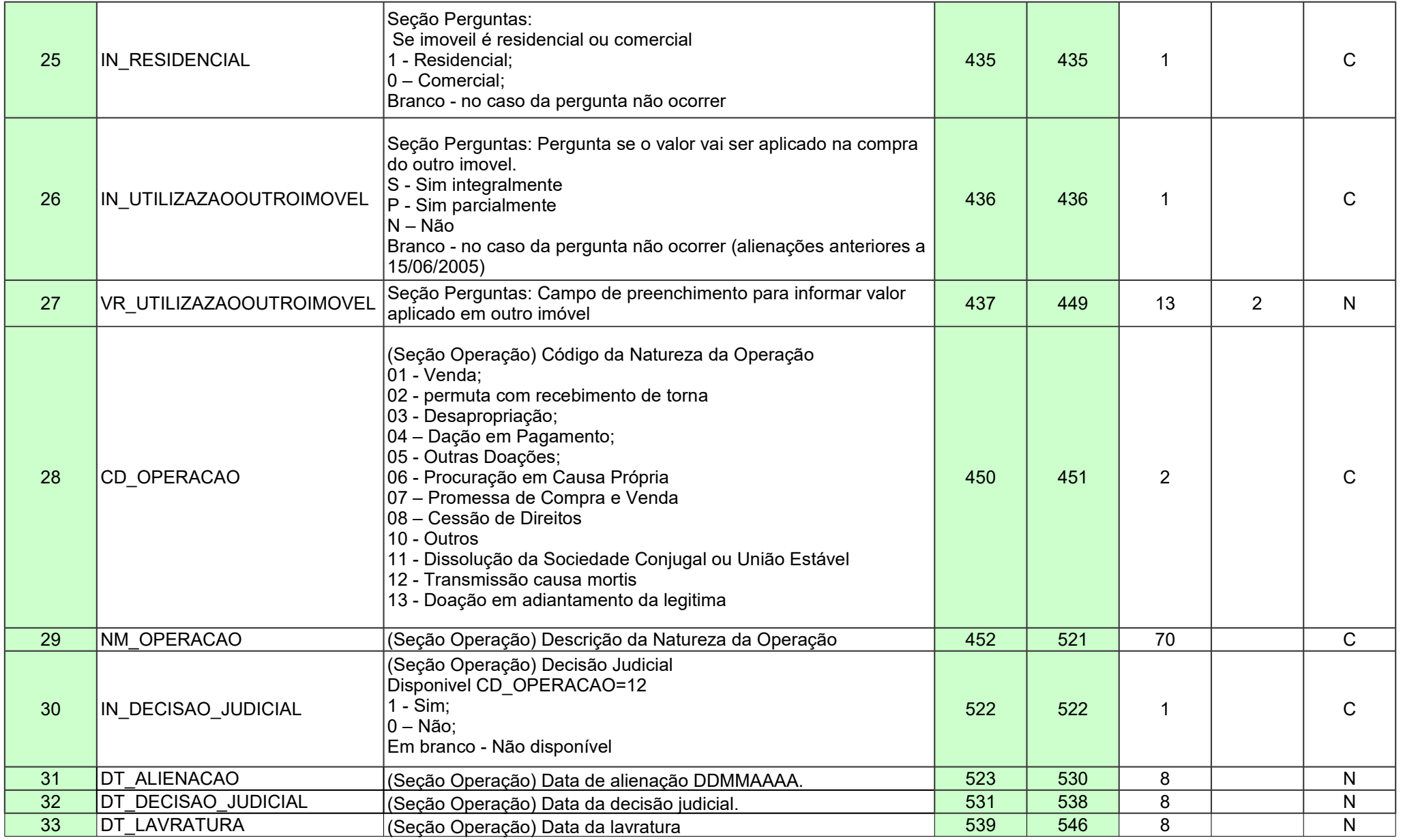
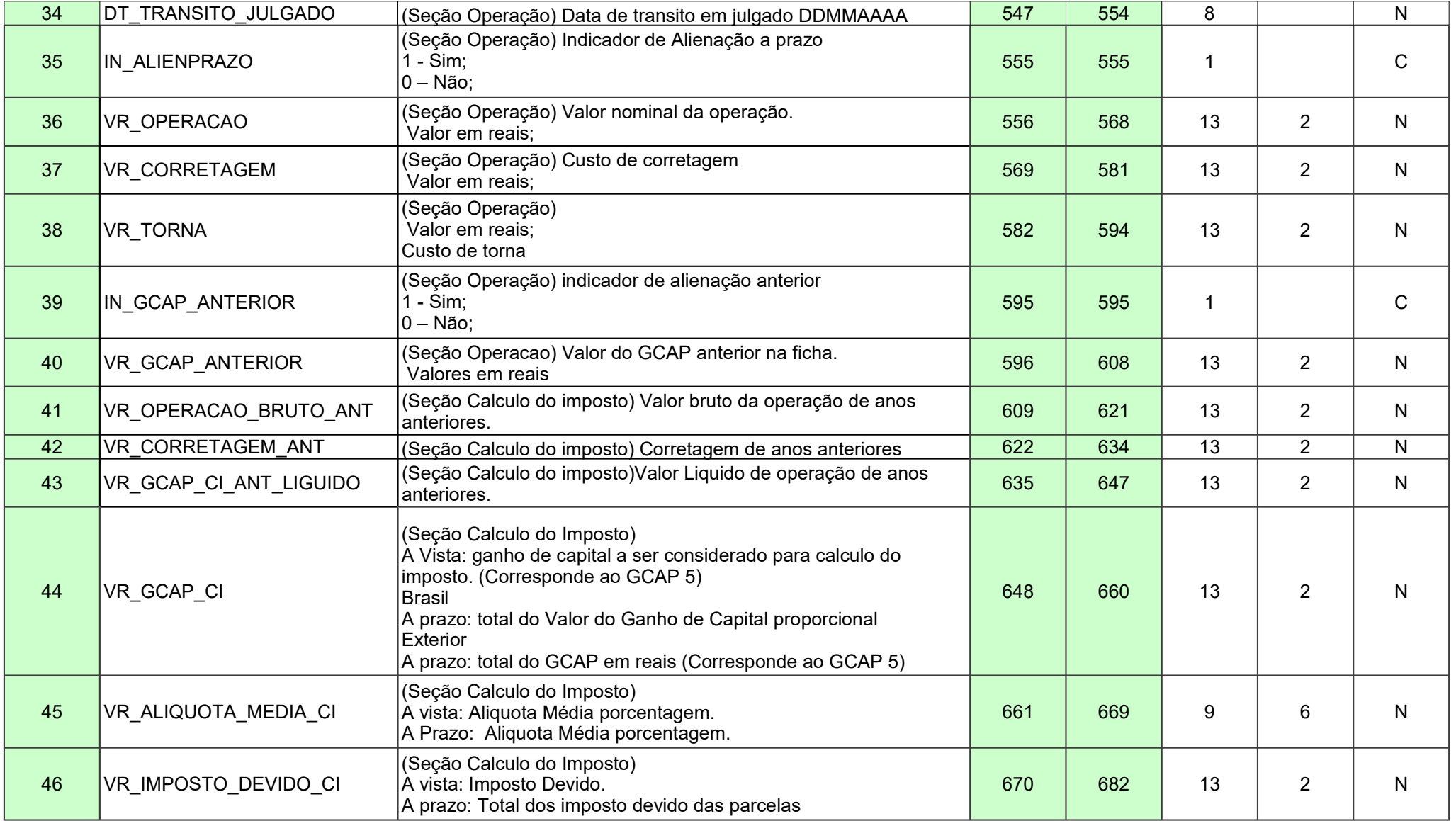

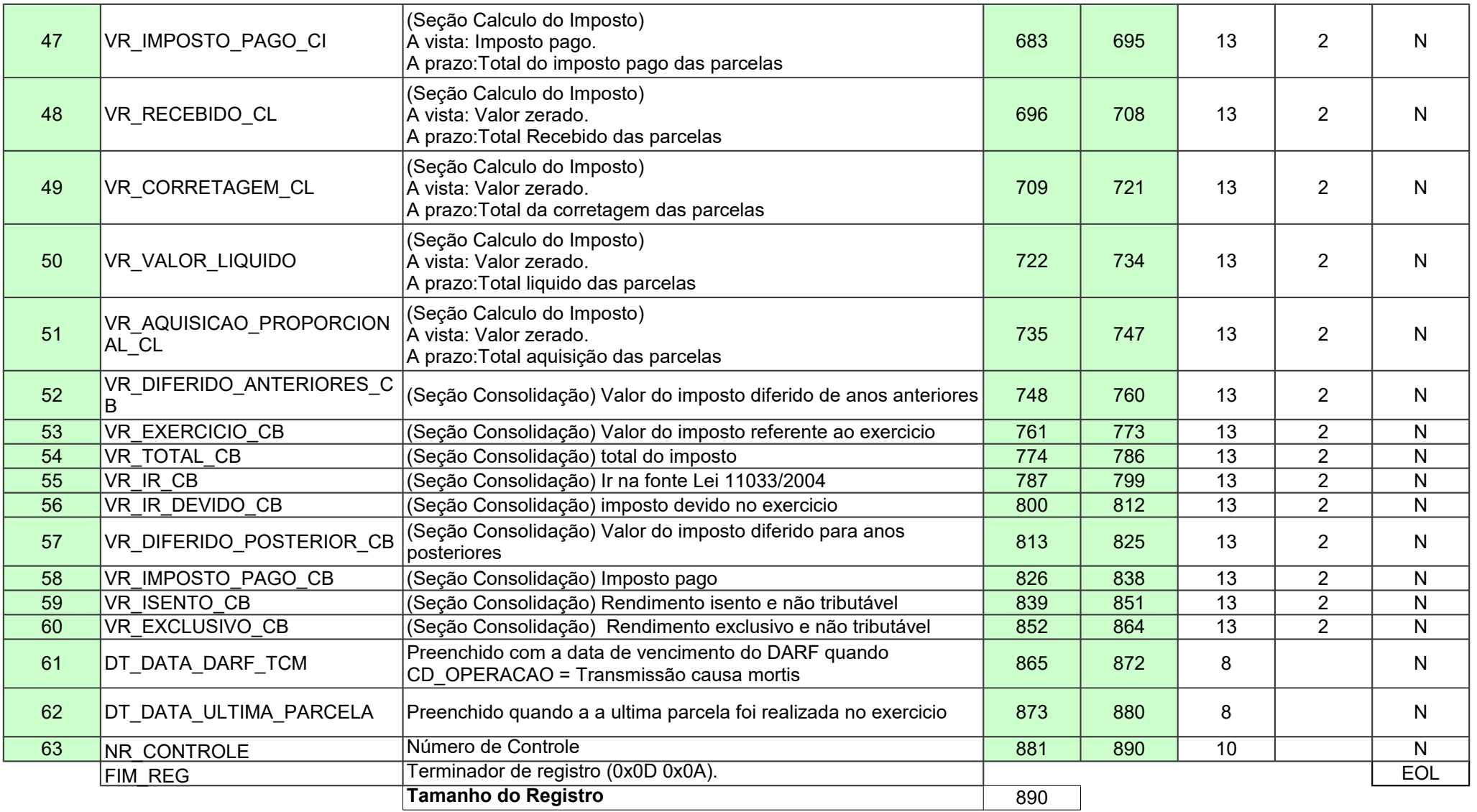

**Este Registro pode ter vinculo com os registros 64; 65; 66; 67 ; 68 e 69** 

**Reg 62 Ganho de capital BEM MOVEL** 

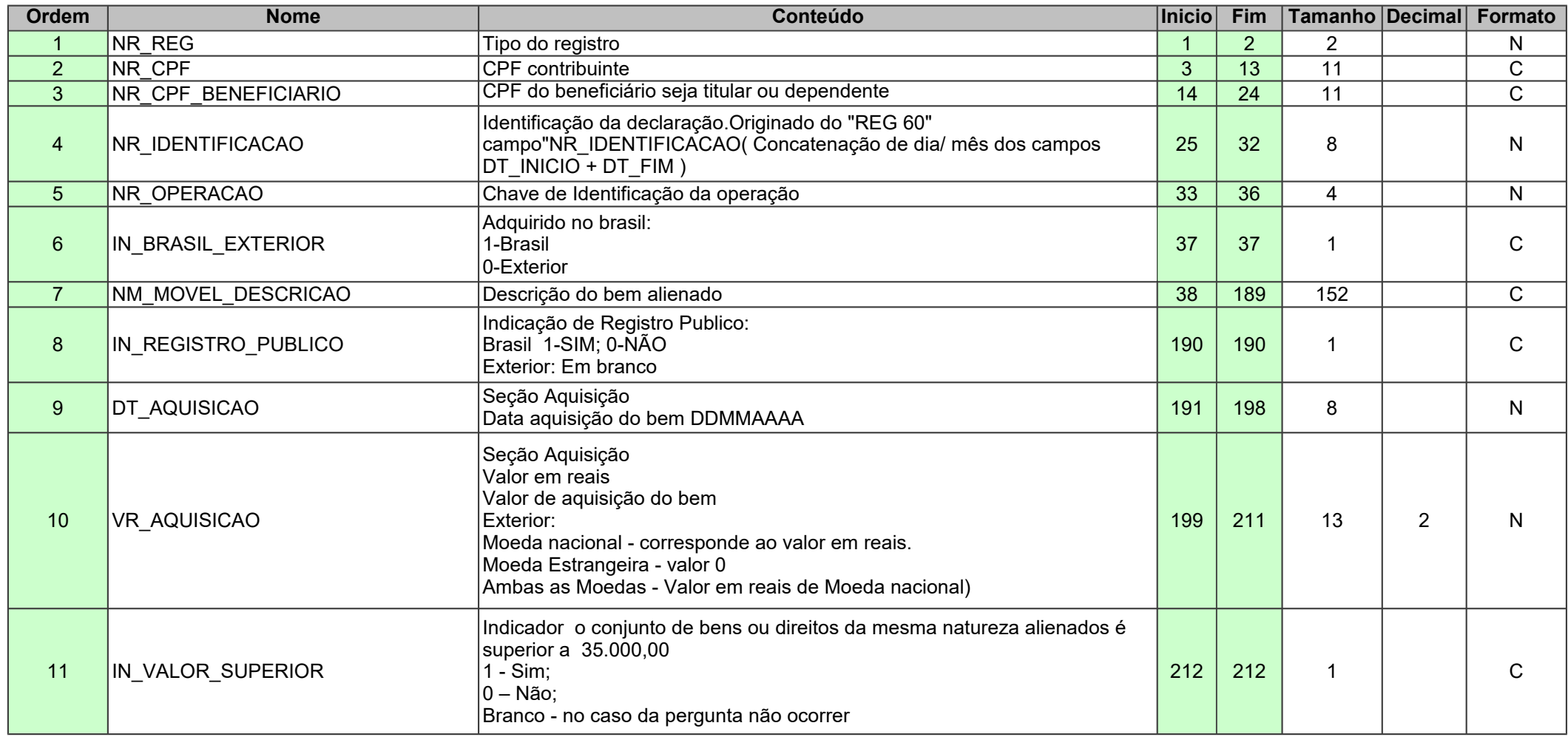

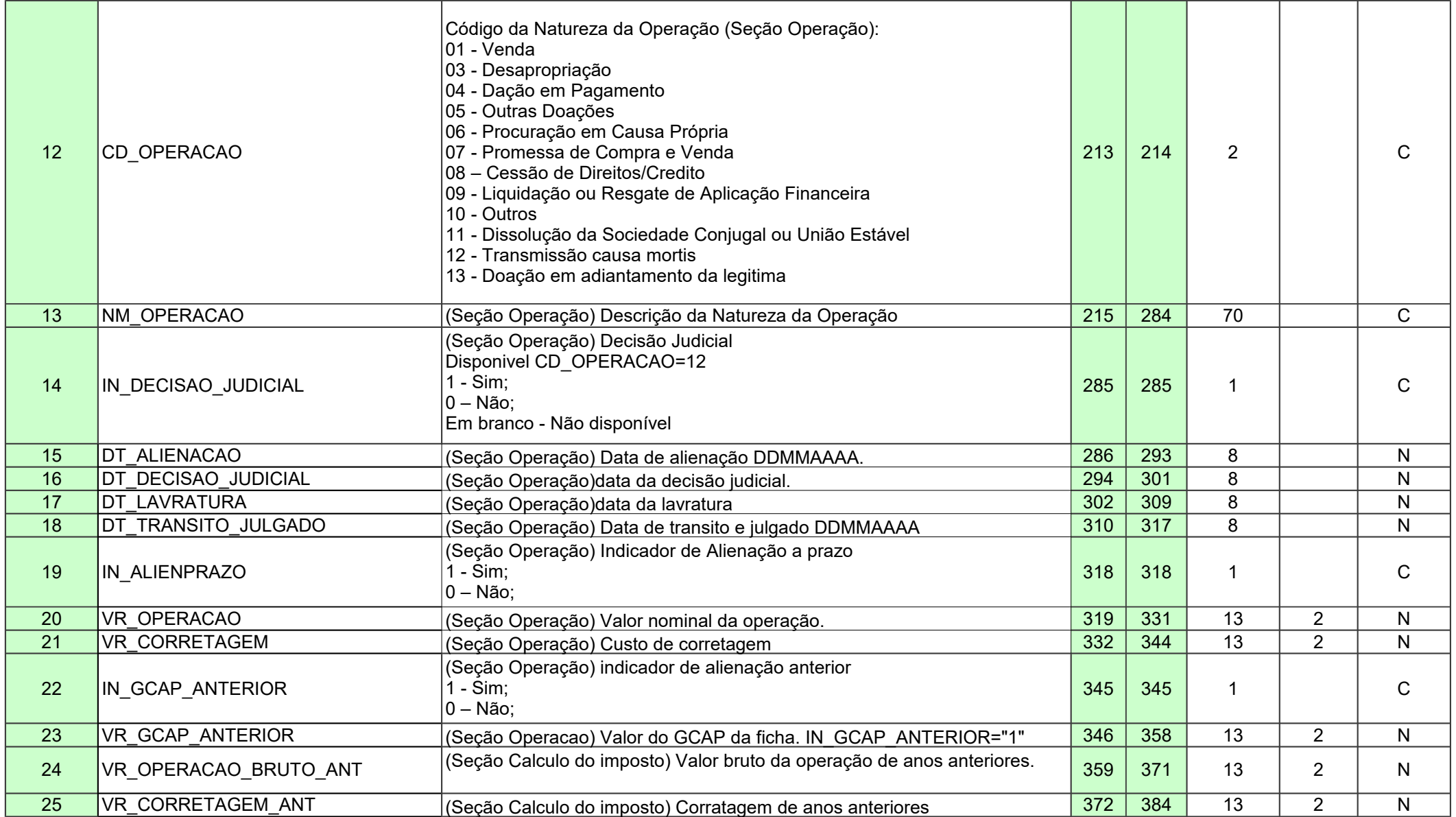

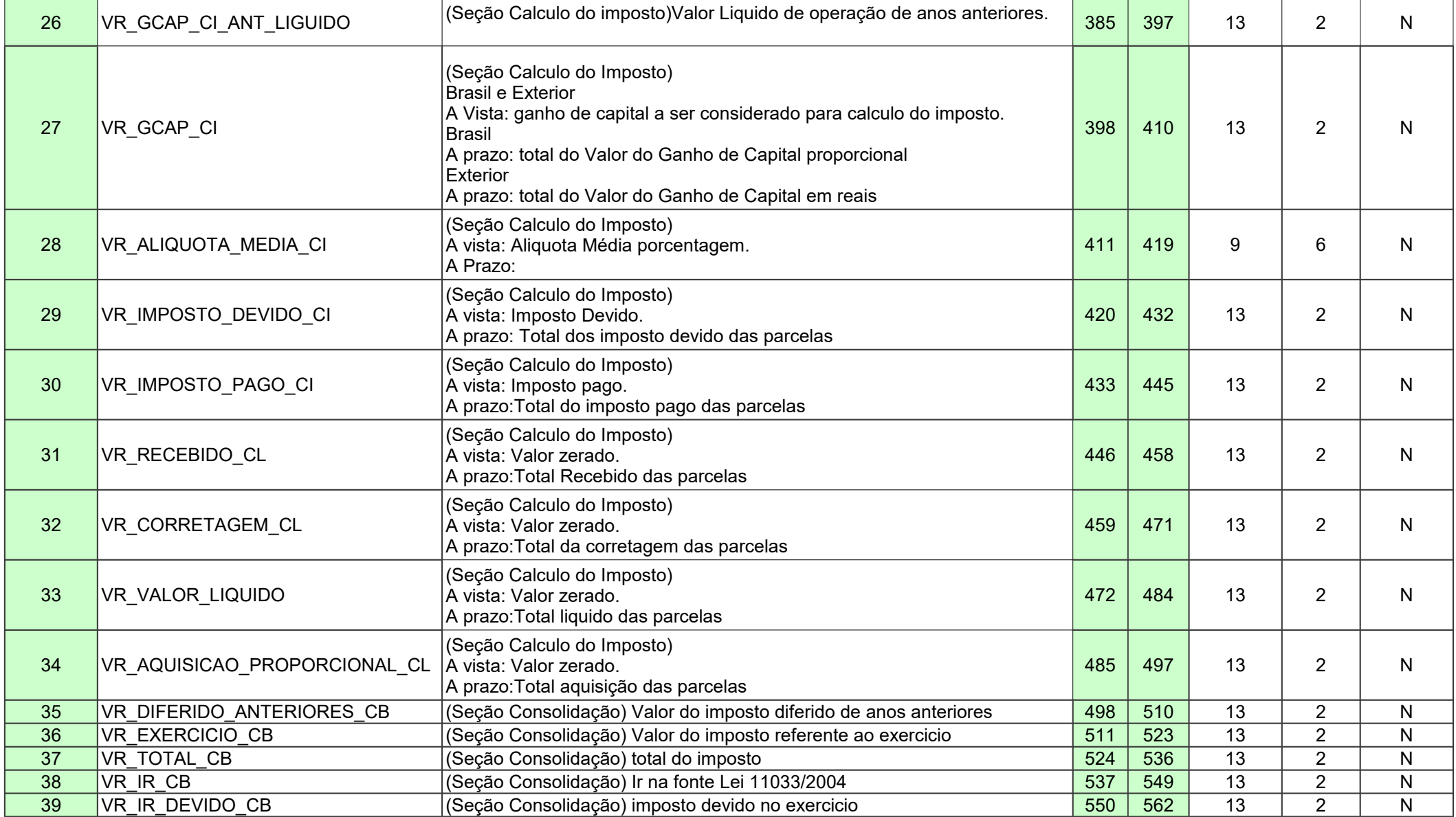

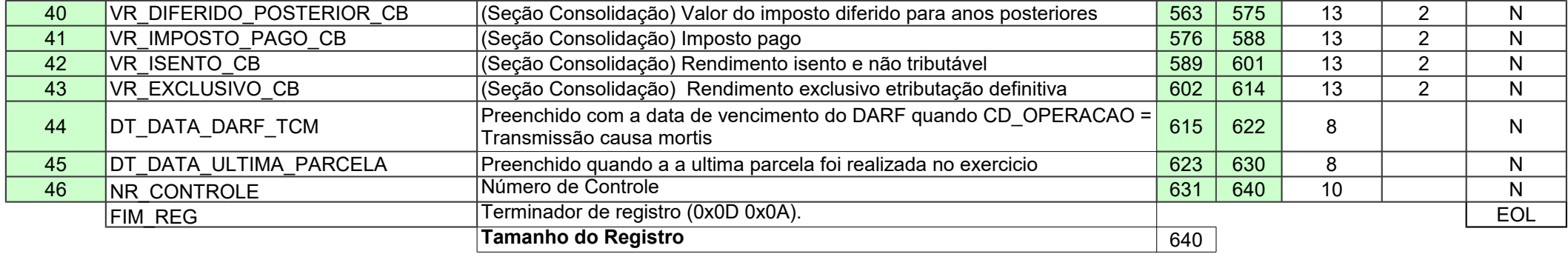

**Este Registro pode ter vinculo com os registros 64, 65; 66; 68 e 69**

**Reg 63 GCAP - Participação Societaria**

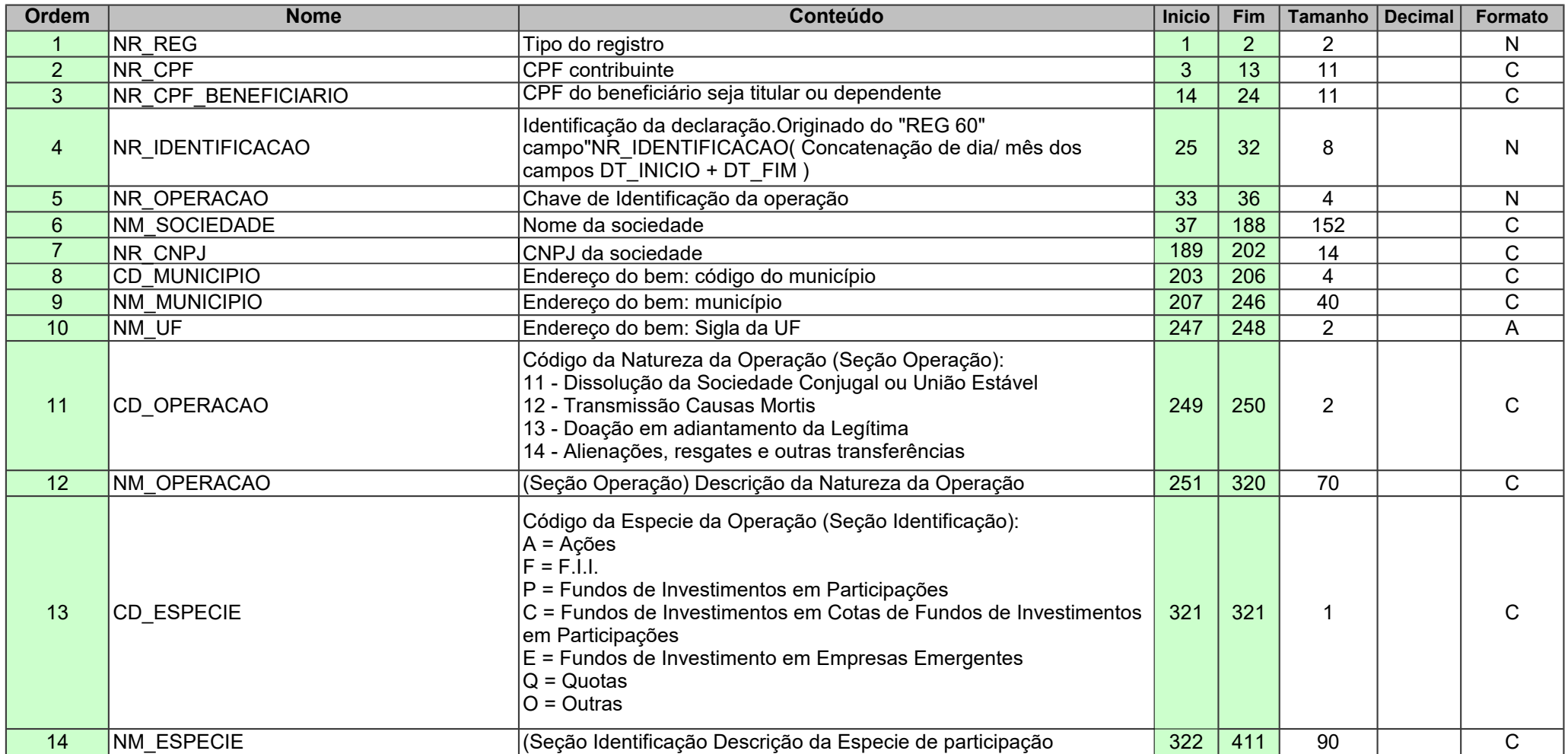

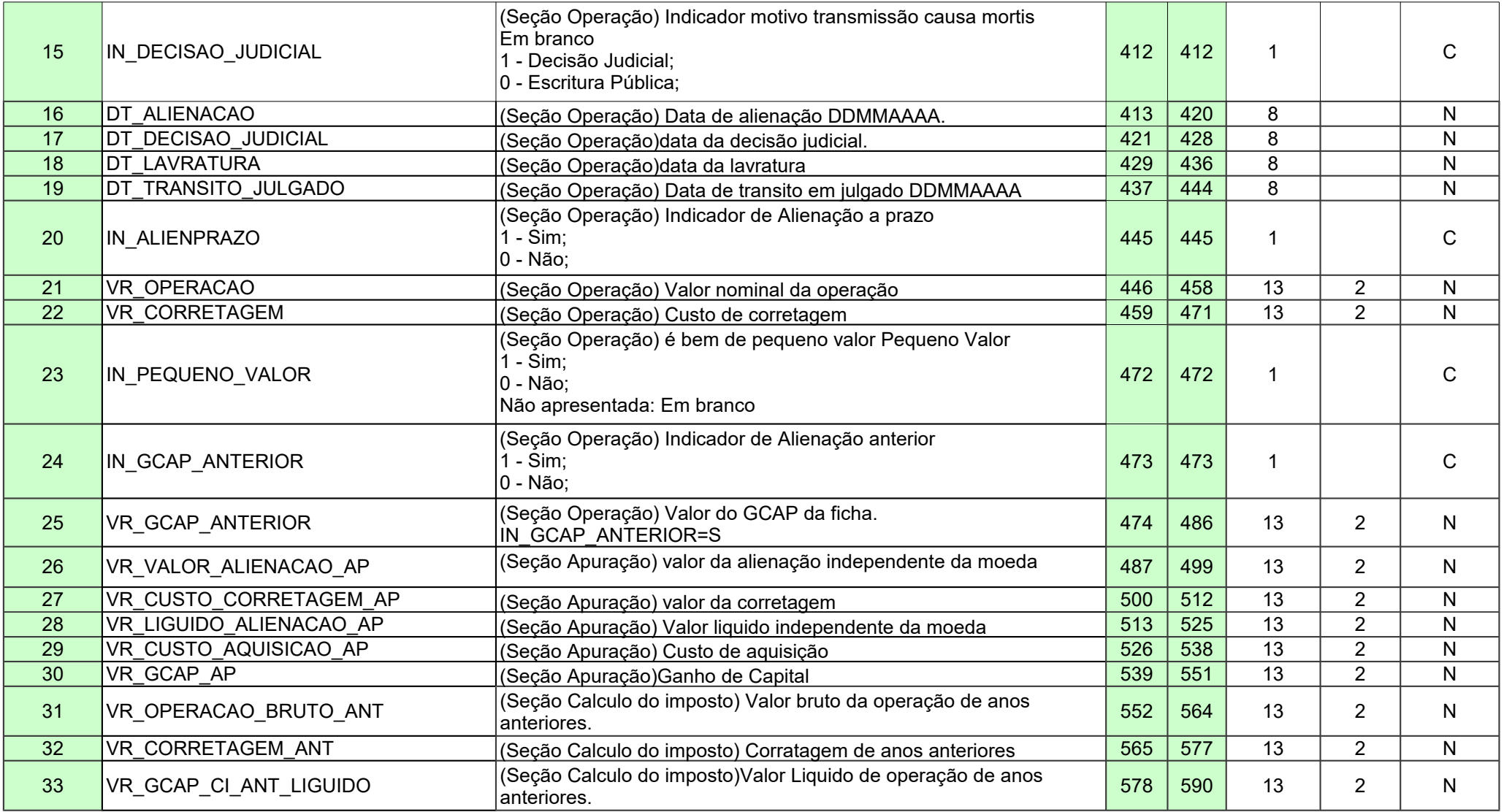

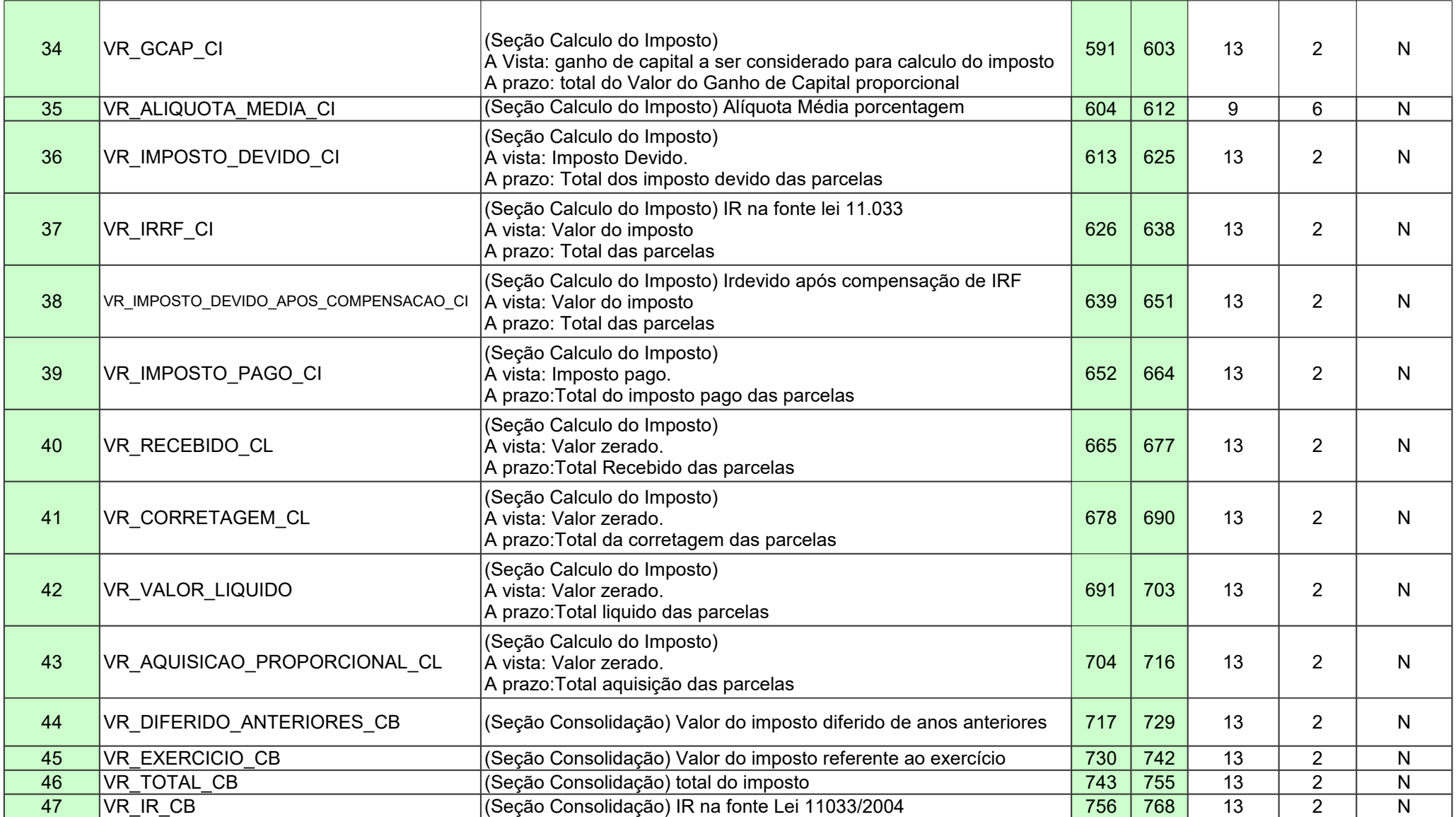

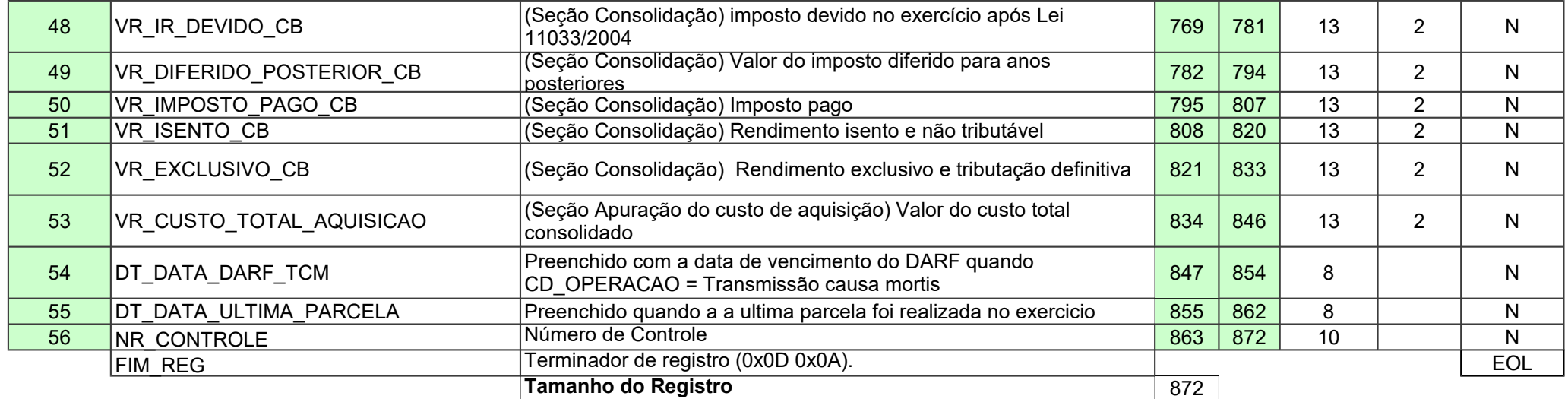

**Este Registro pode ter vinculo com os registros 65;68; 69; 70 e 72**

**Reg 64 Ganho Capital Declaração de Bem imovel/movel com informação no exterior** 

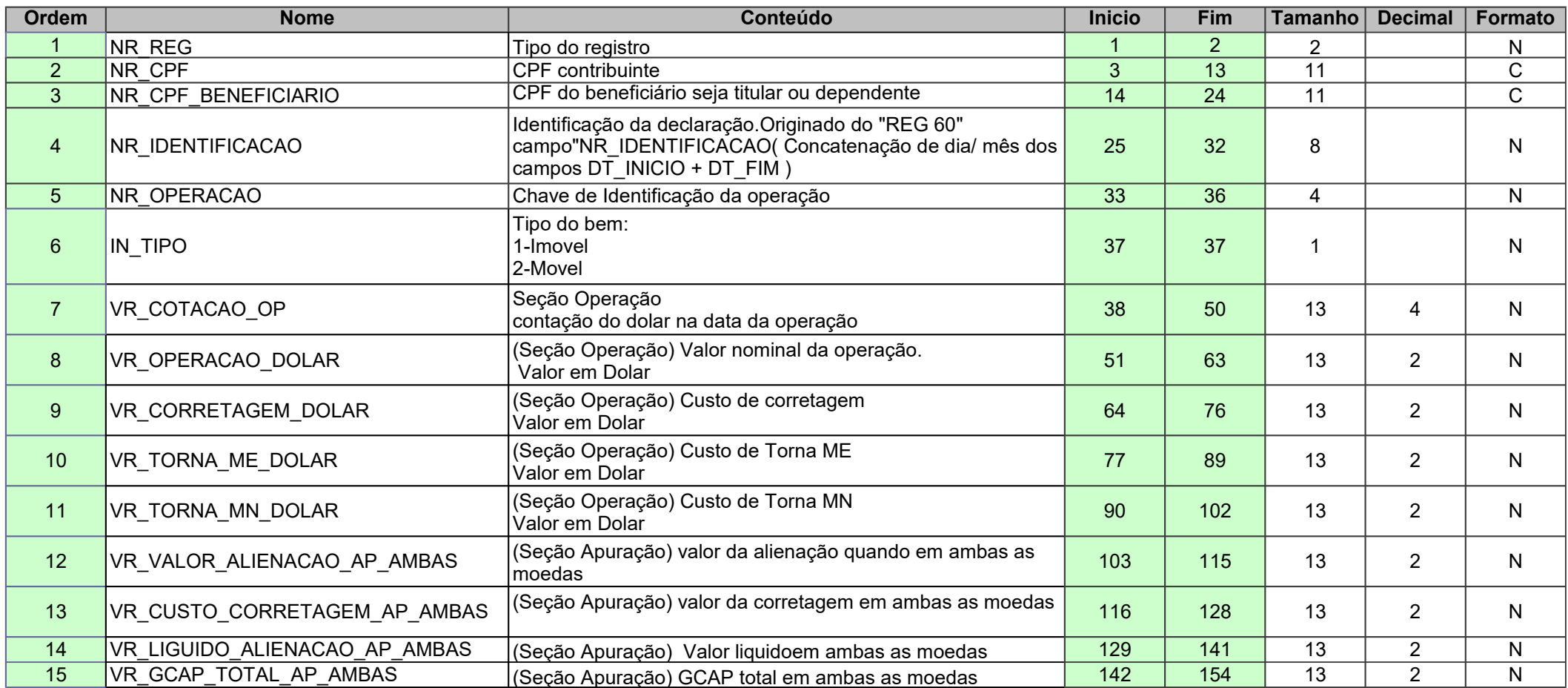

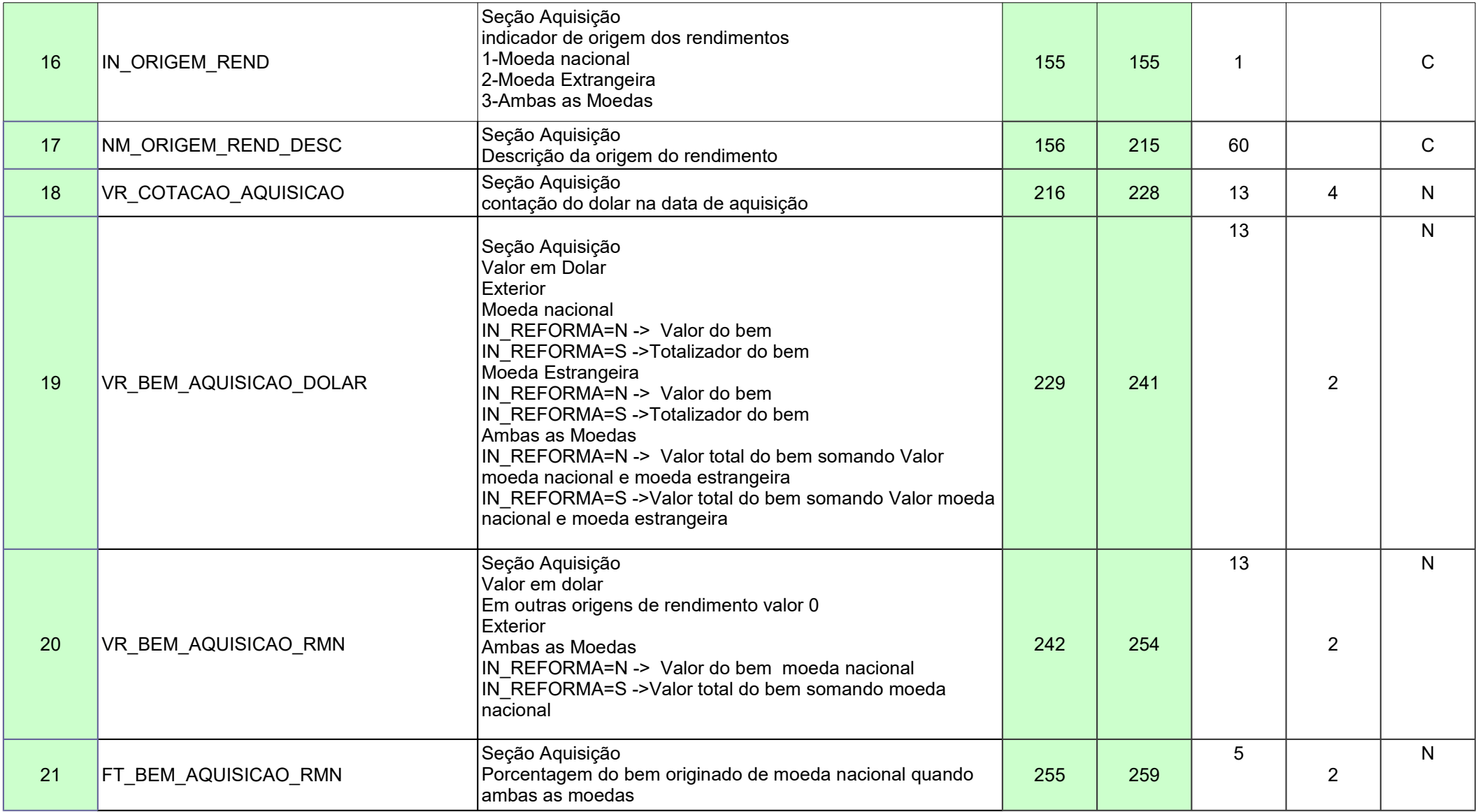

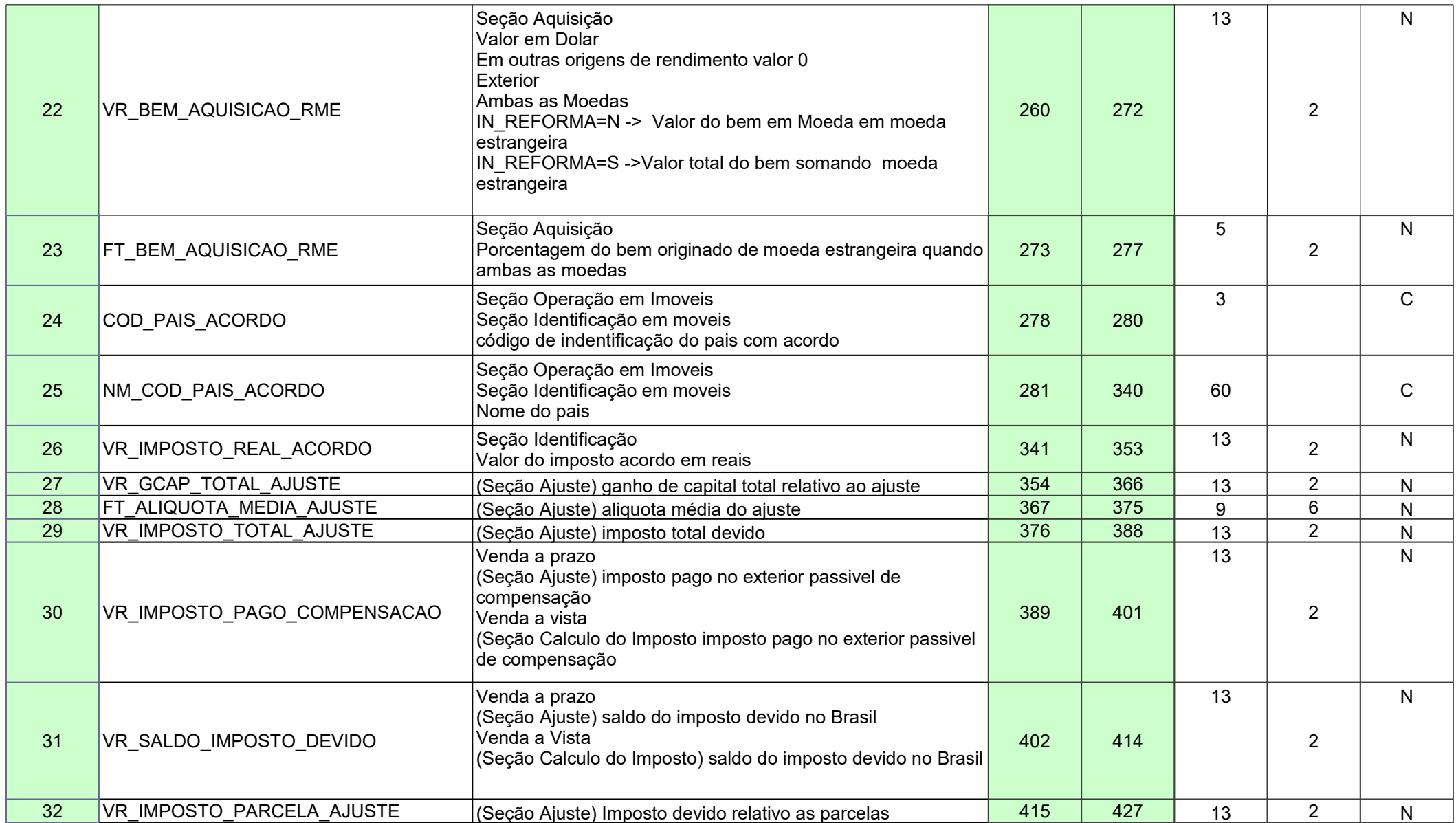

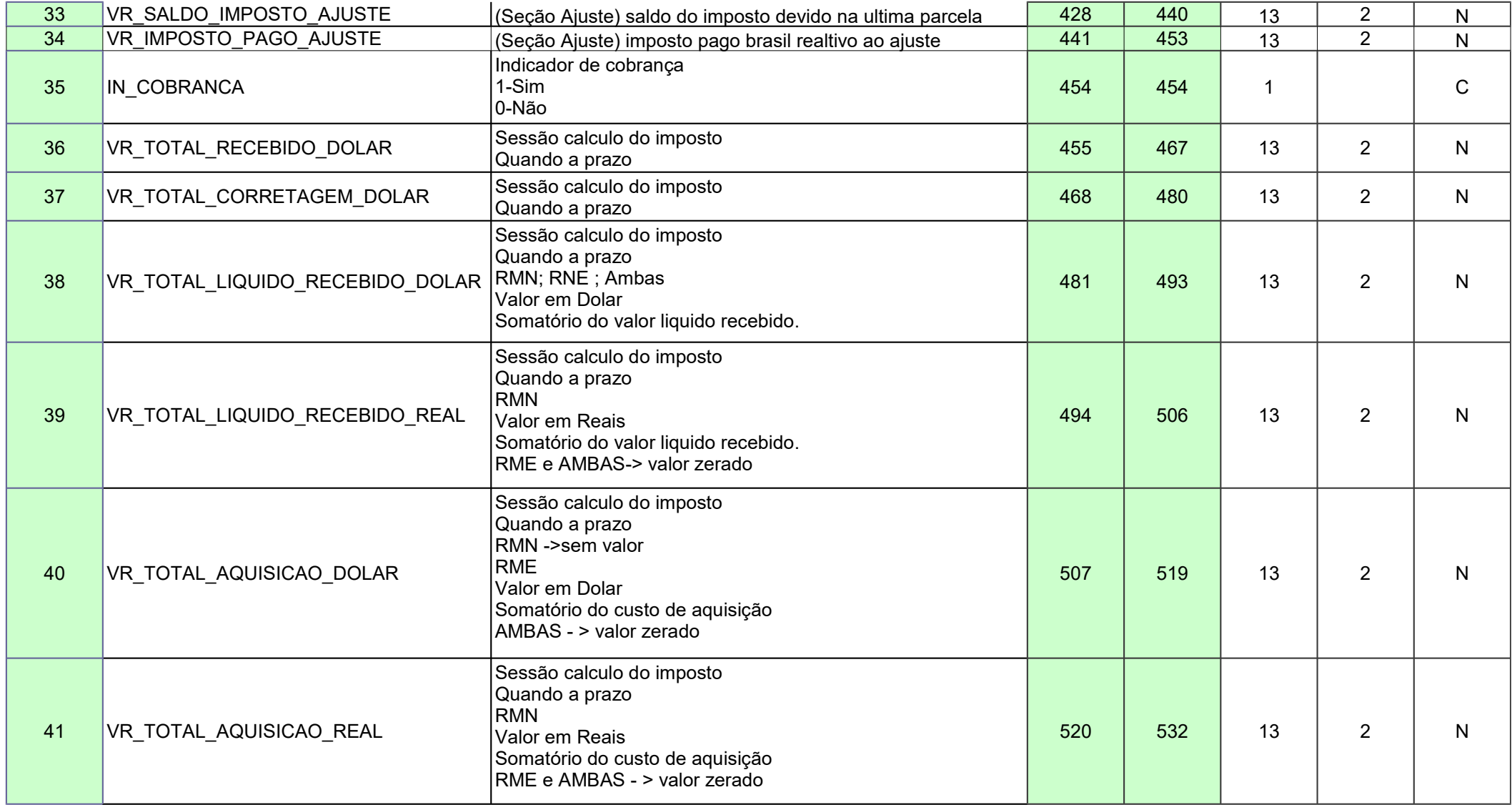

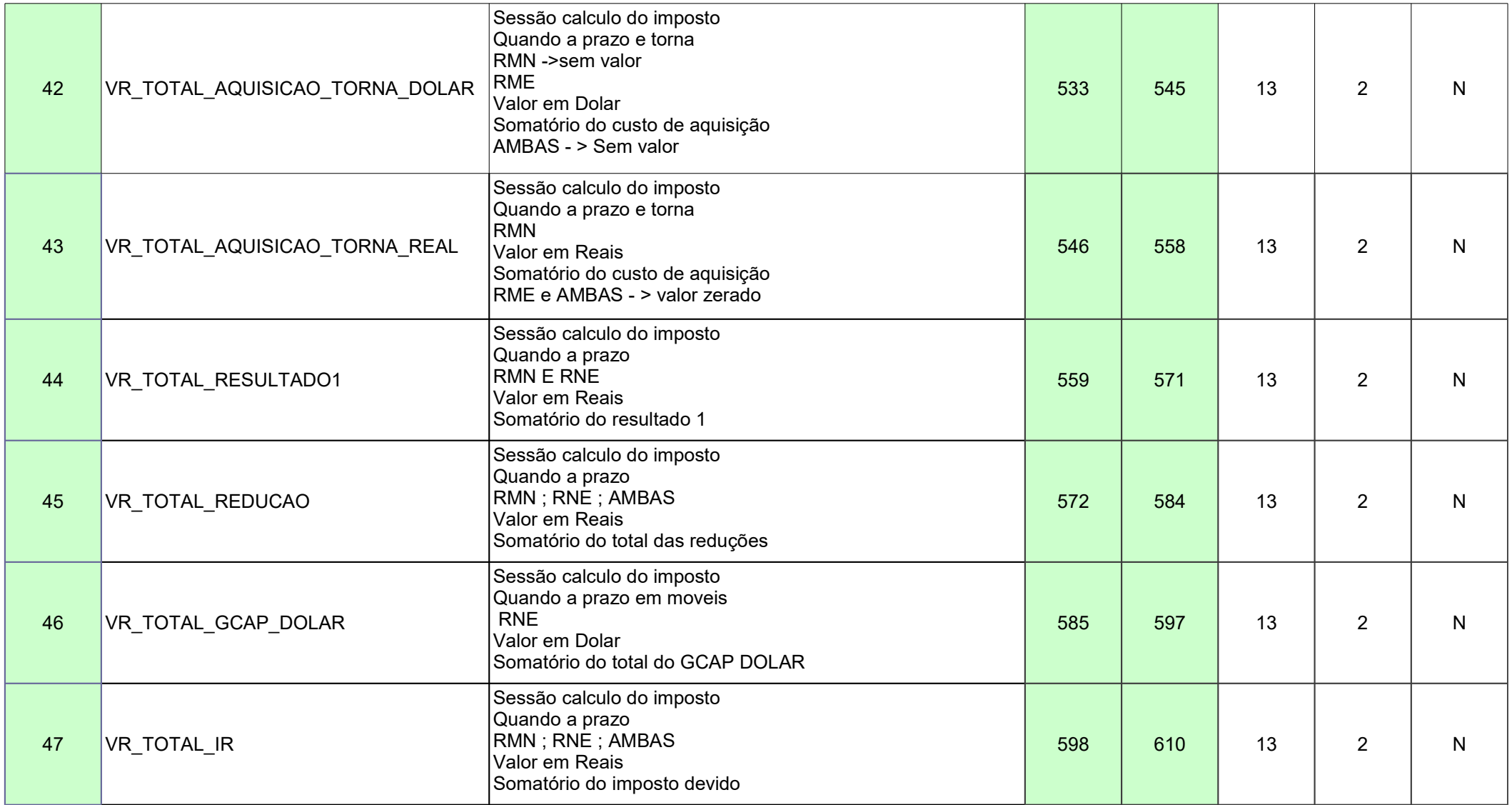

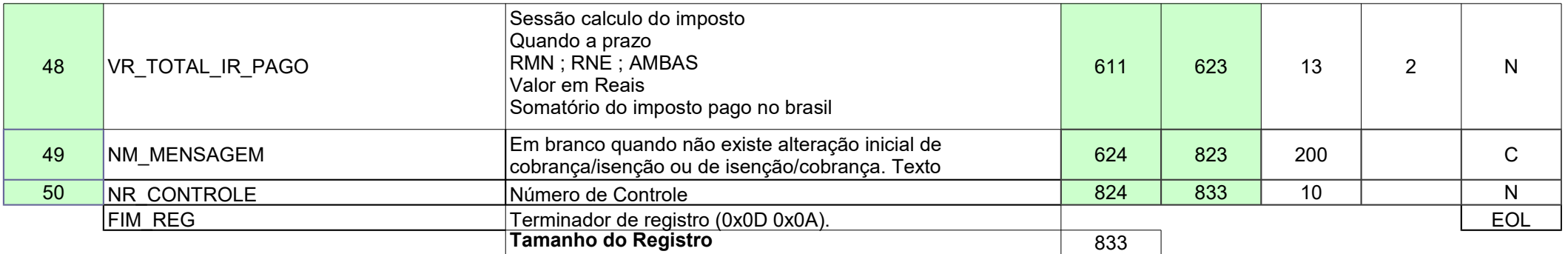

**Reg 65 Ganho de Capital ADQUIRENTES** 

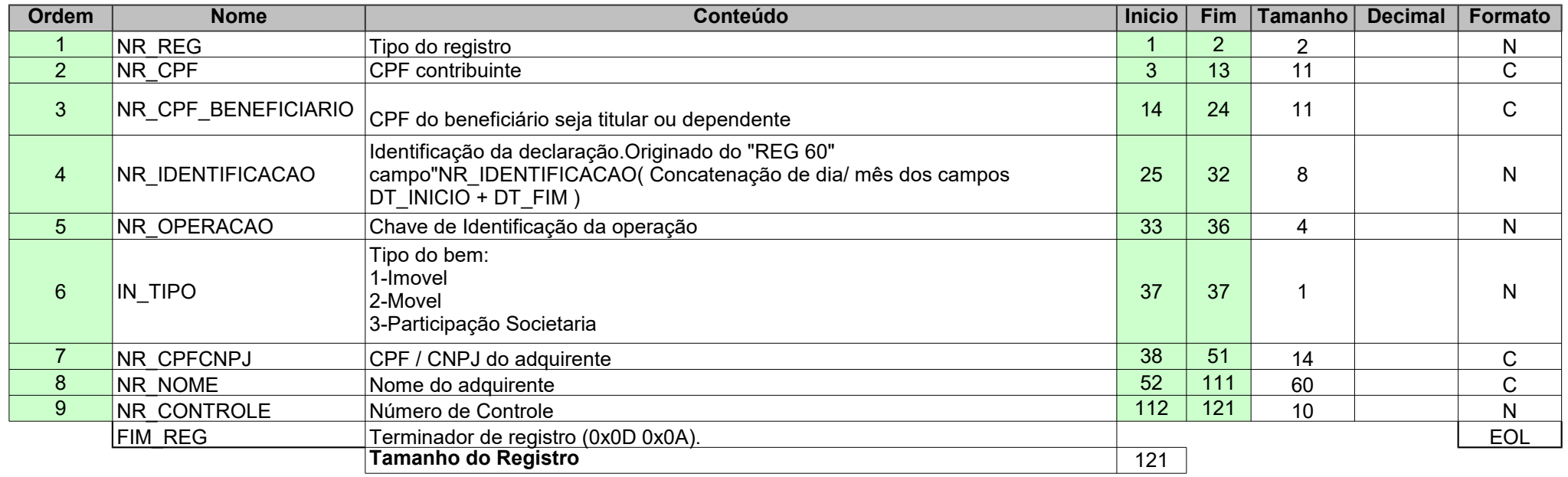

**Reg 66 GCAP AMPLIAÇÃO/REFORMA**

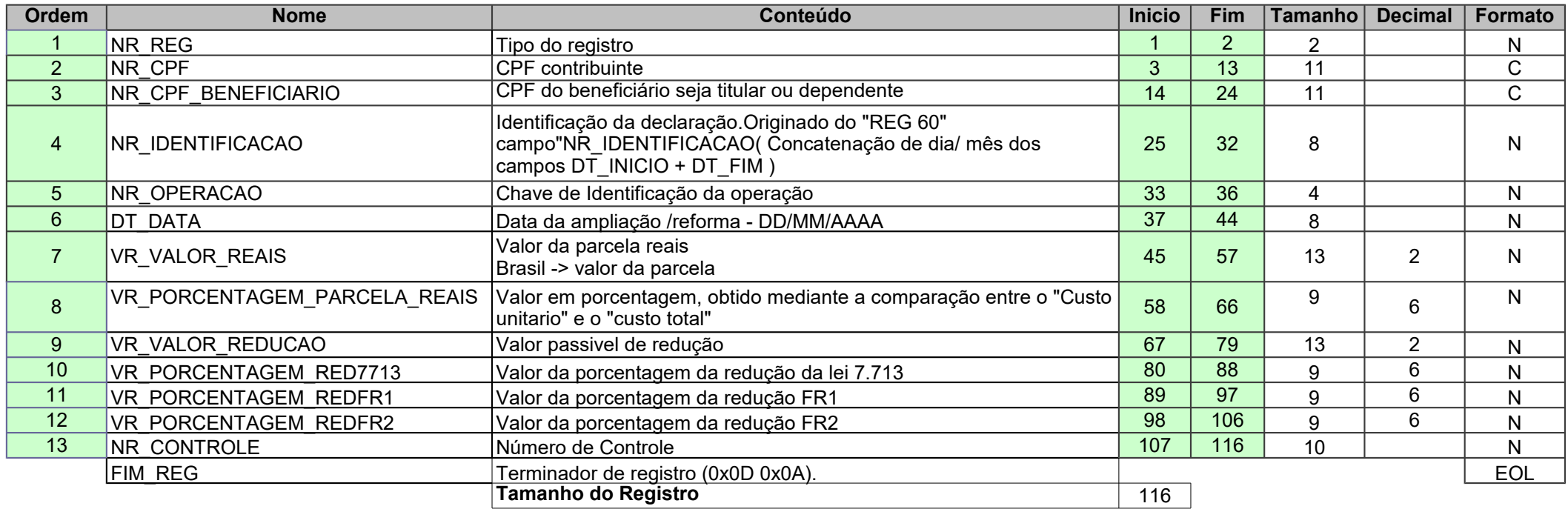

**Reg 67 GCAP AMPLIAÇÃO/REFORMA informações no exterior**

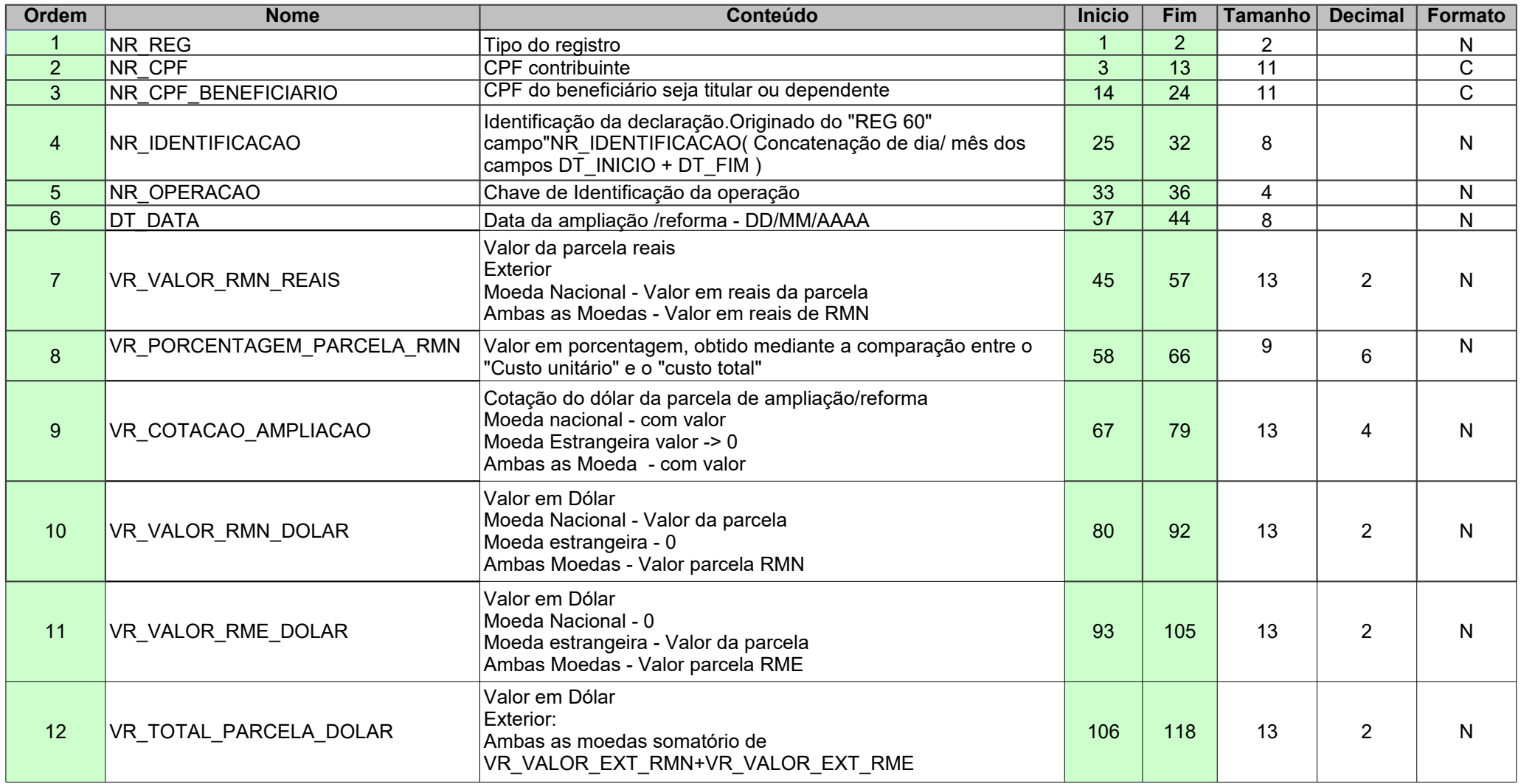

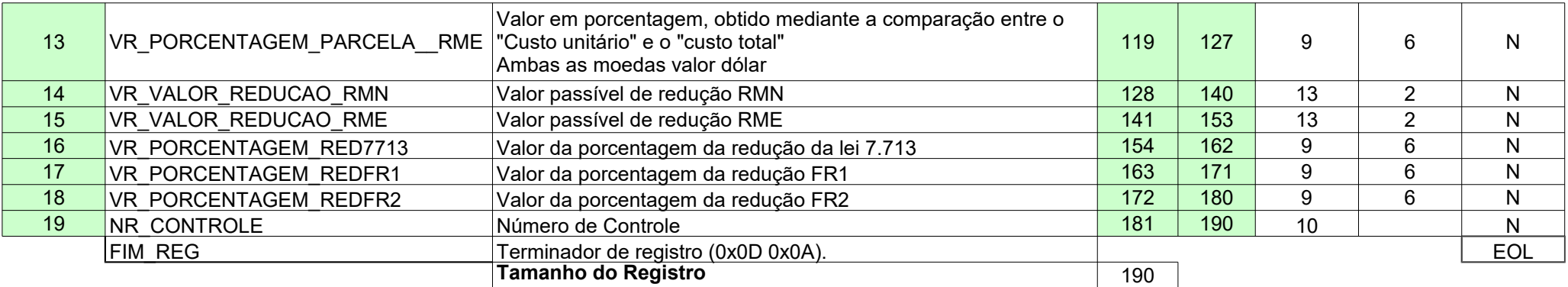

**Reg 68 GCAP APURACAO IMOVEL**

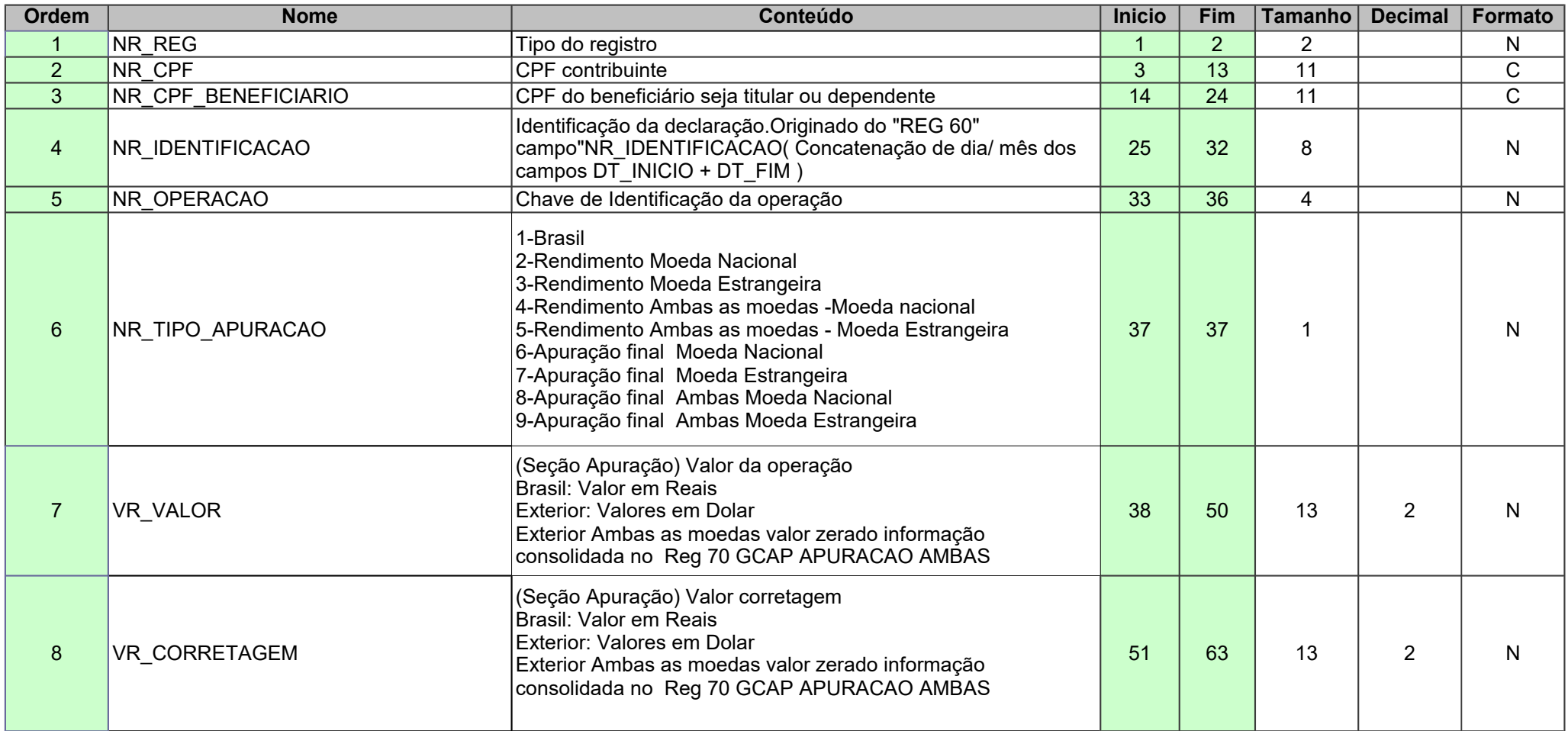

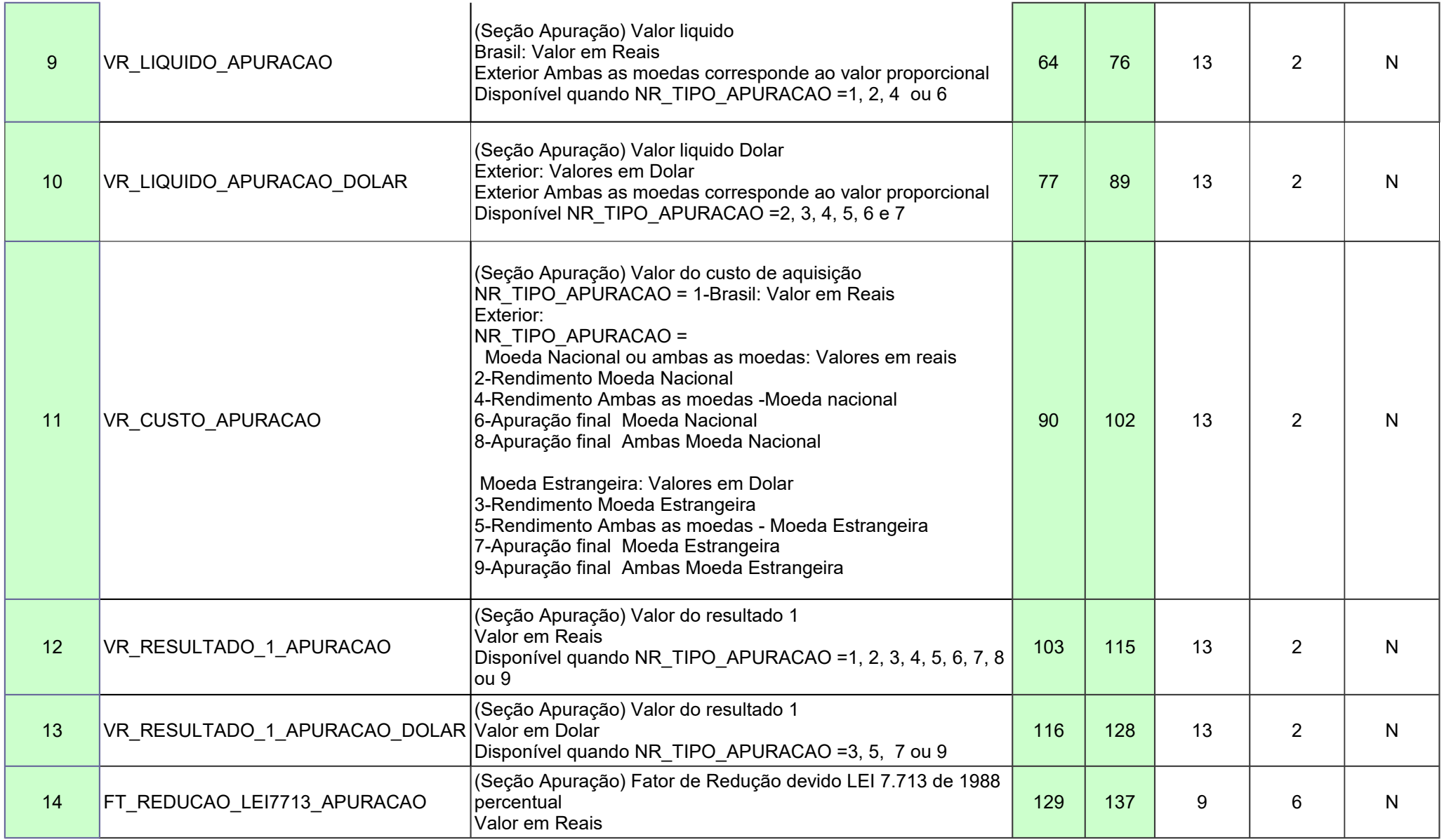

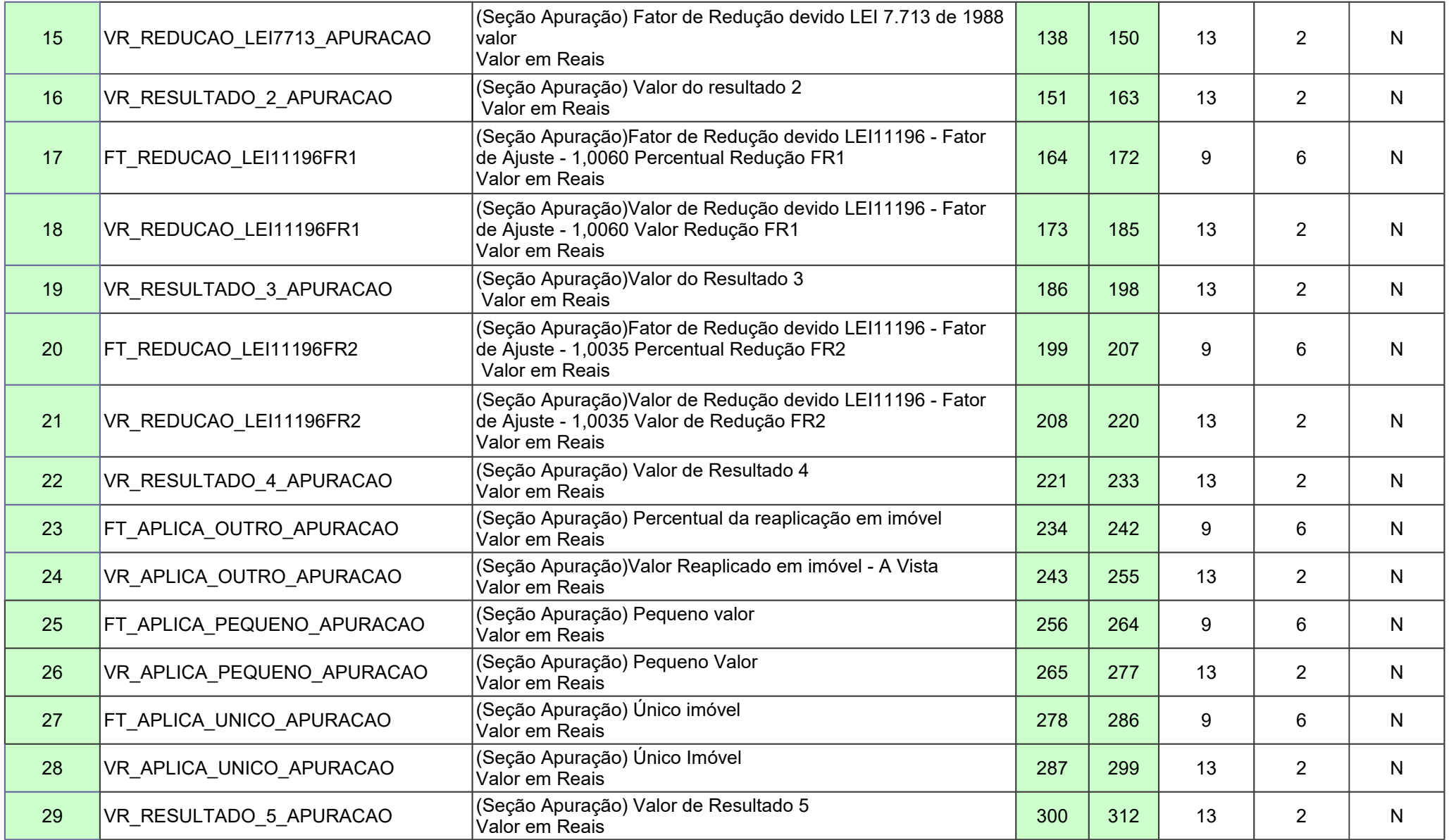

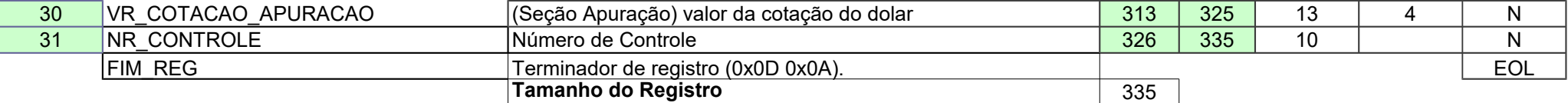

ÚNICO PEQUENO

**Reg 69 GCAP APURACAO MOVEL**

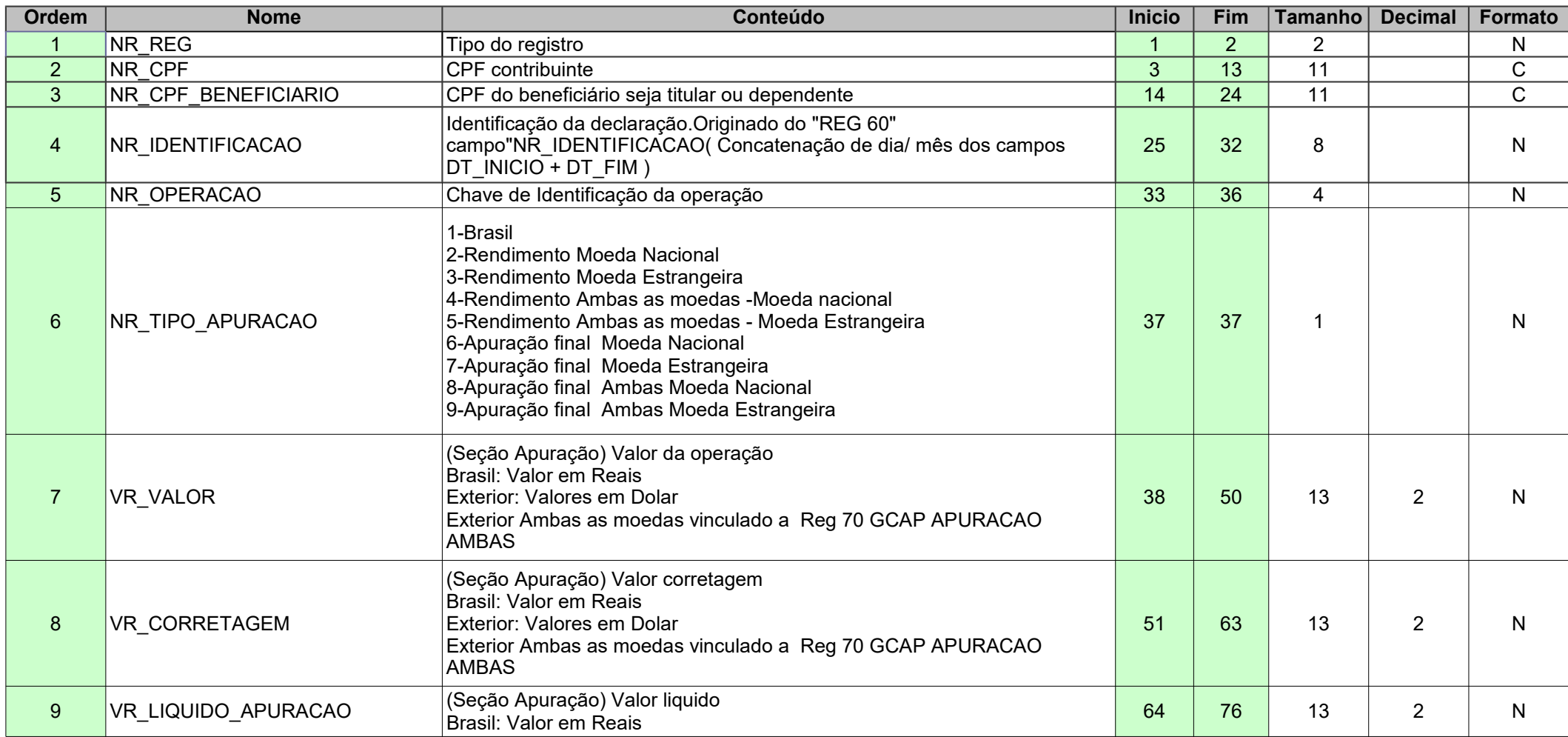

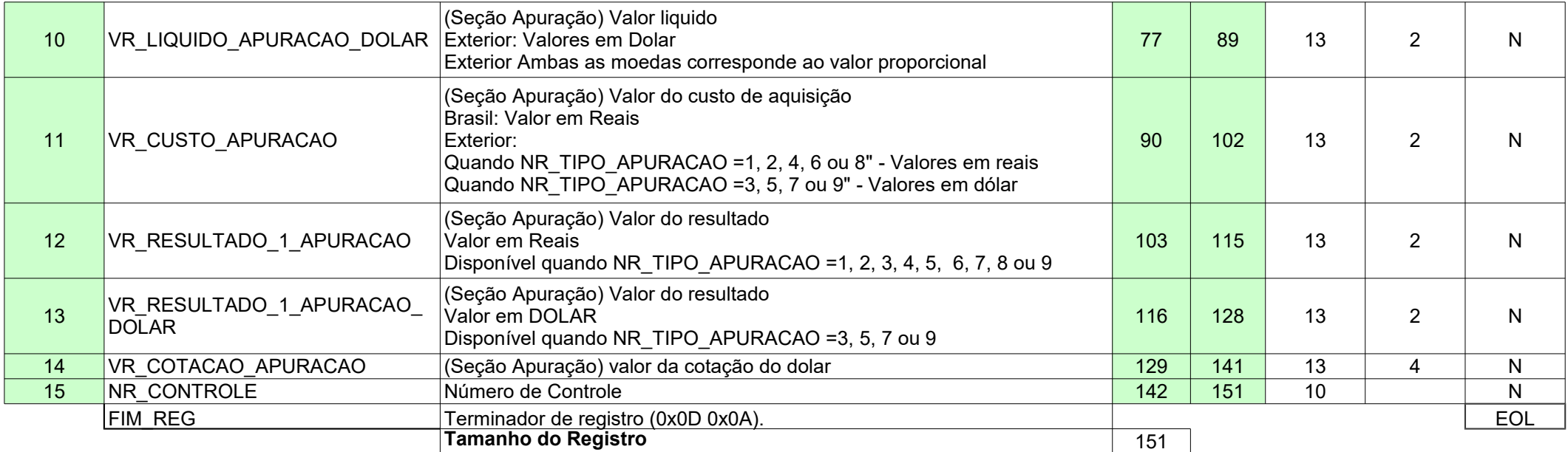

**Reg 70 Ganho de Capital PARCELA AMBAS** 

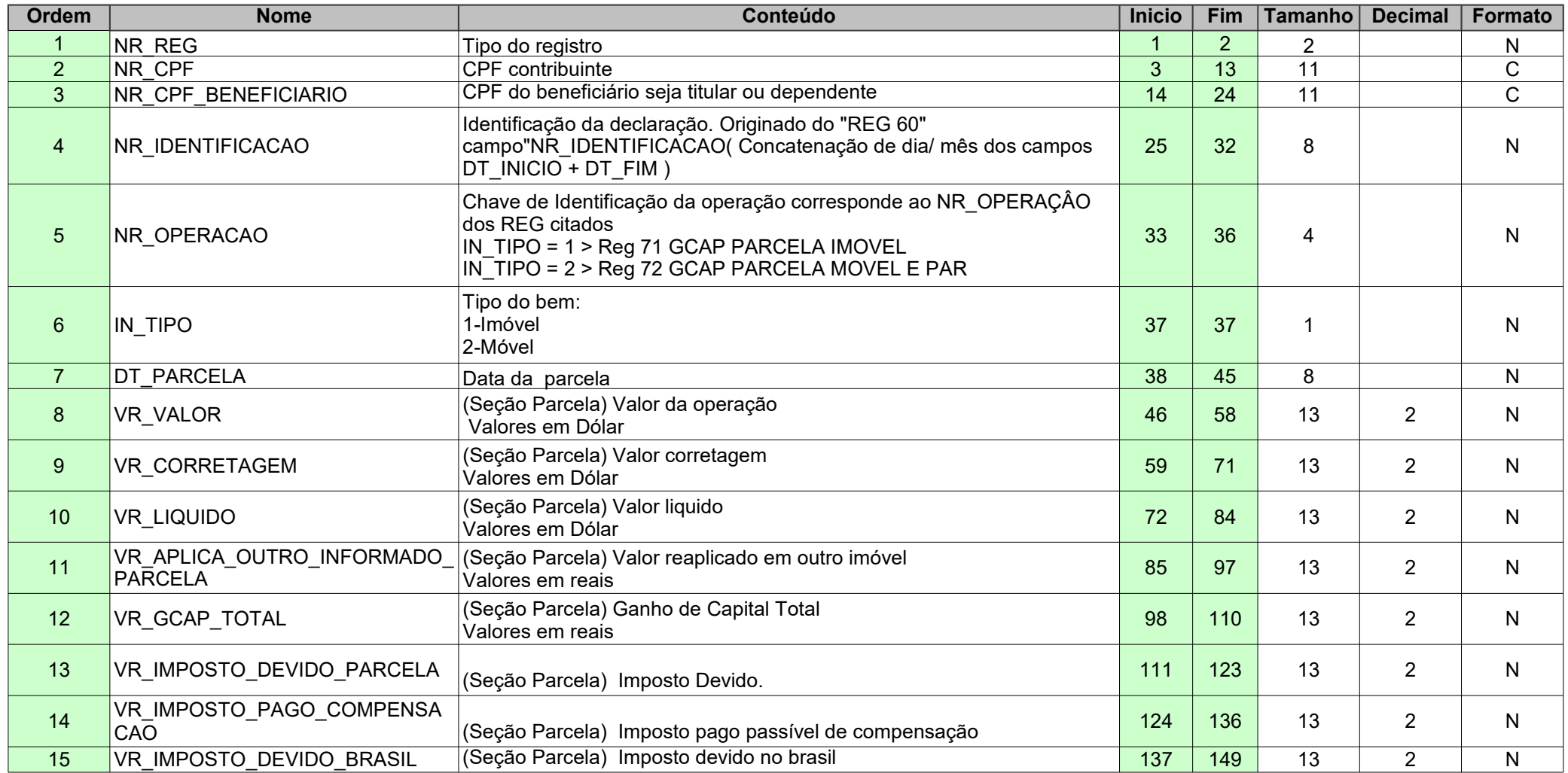

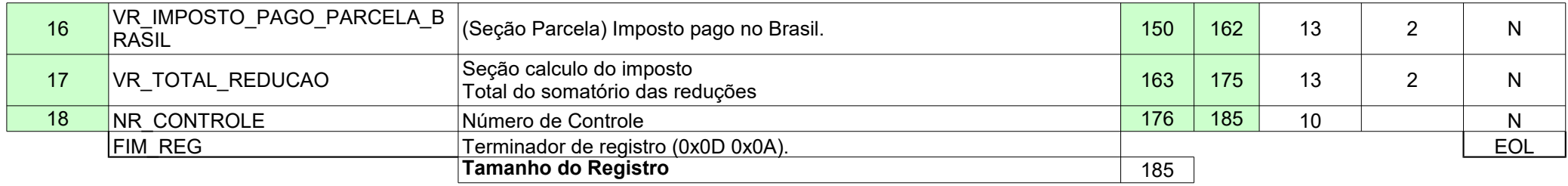

**Reg 71 GCAP PARCELA IMOVEL**

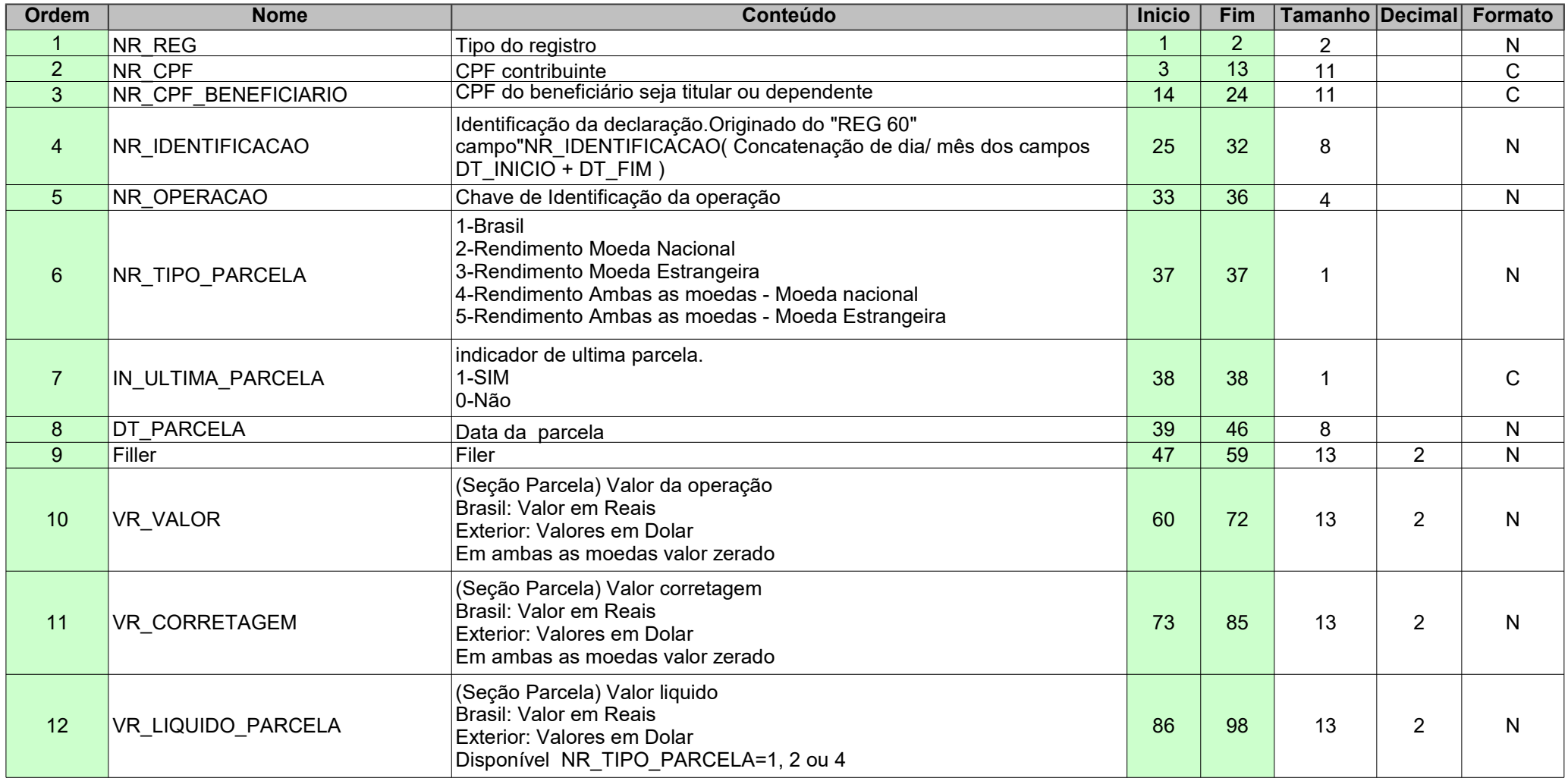

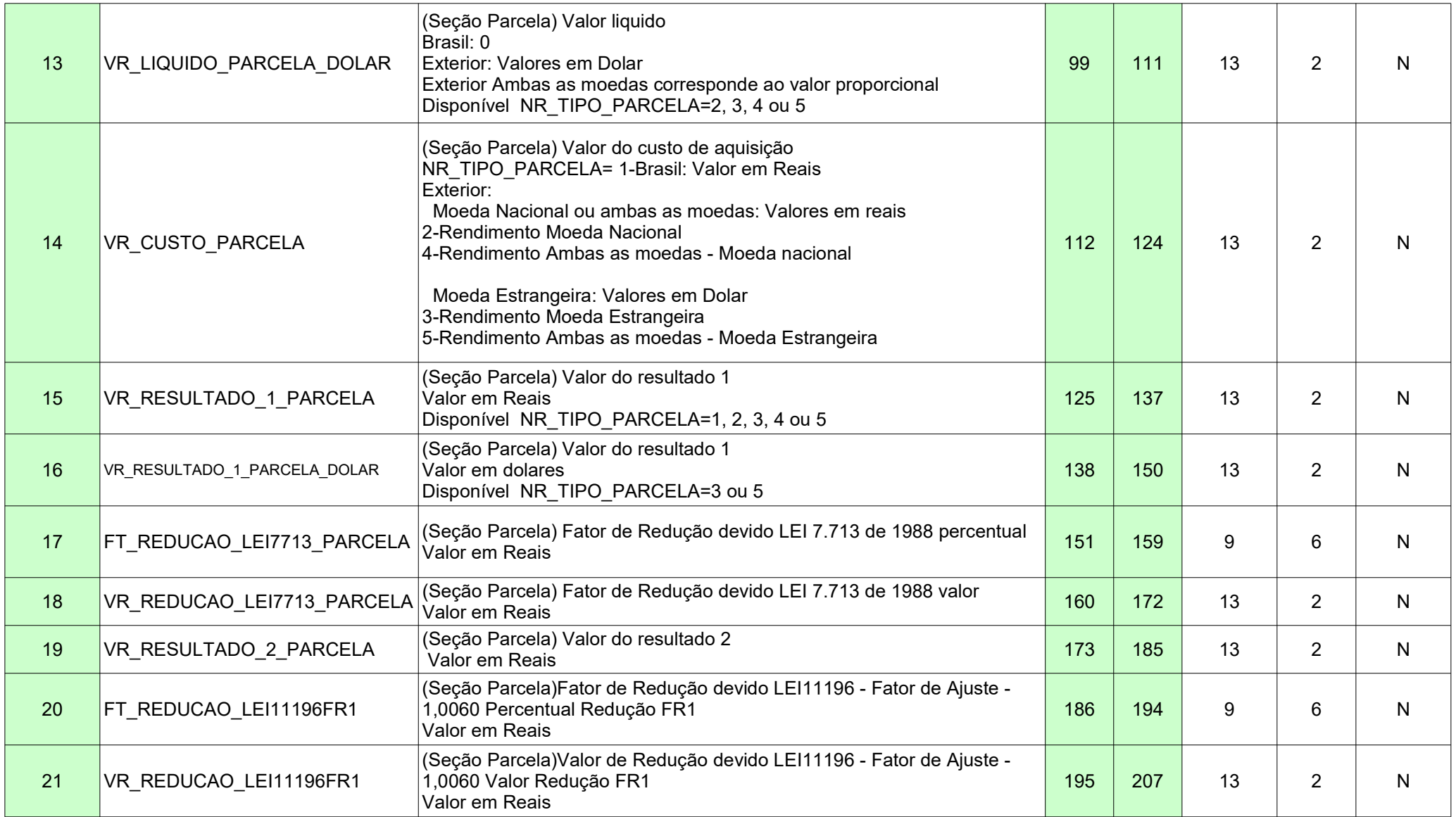

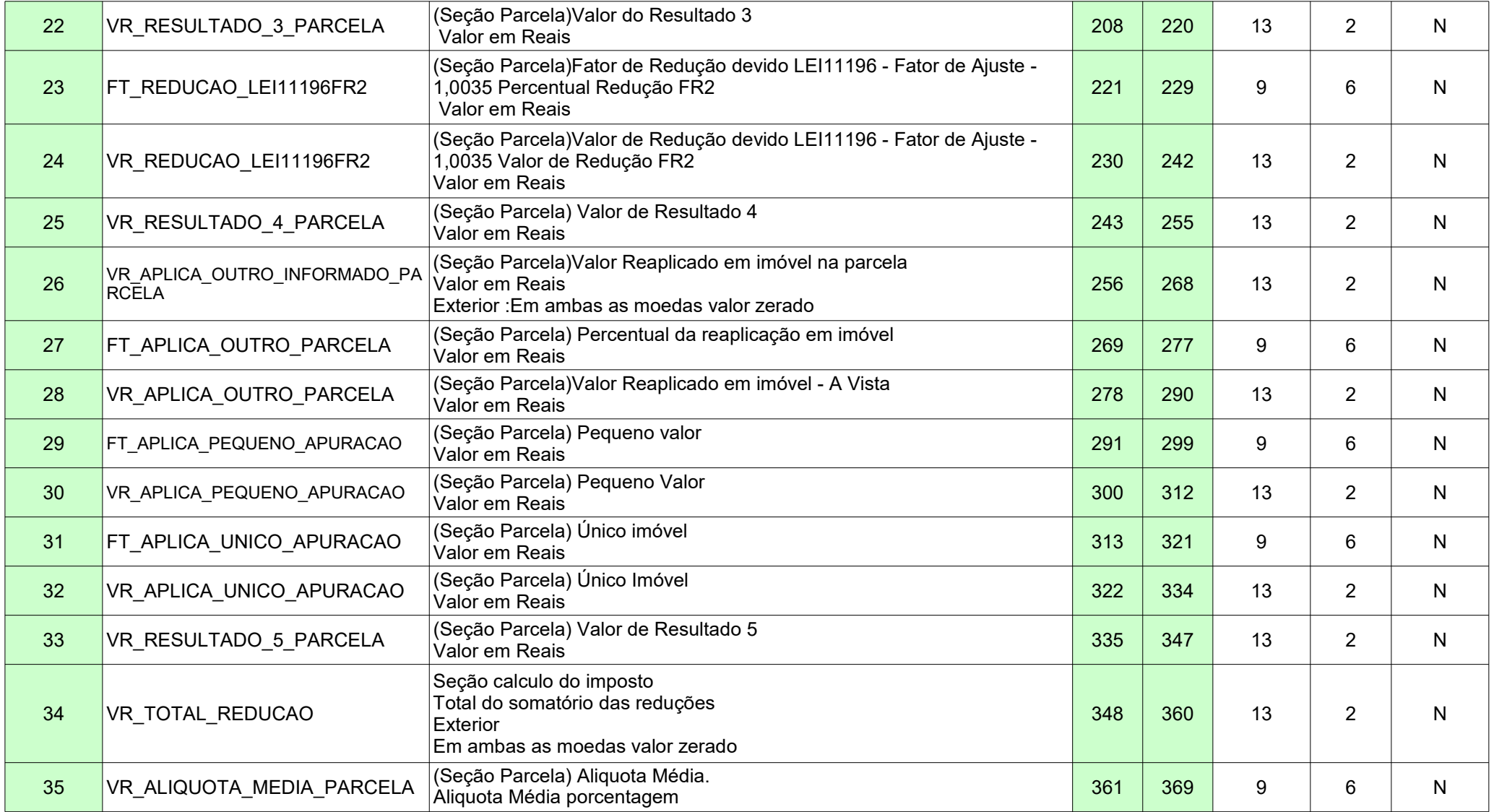

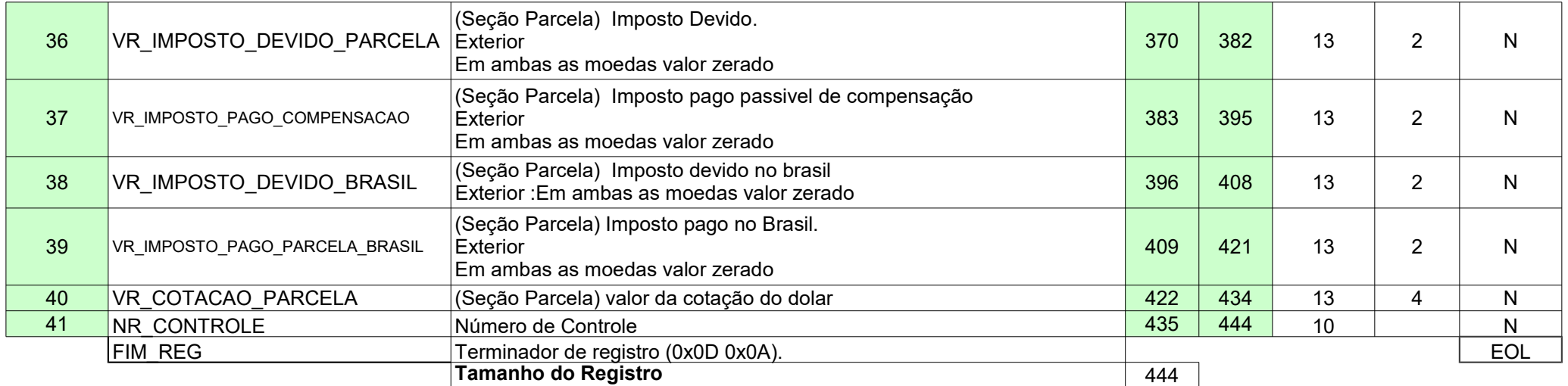

**Reg 72 GCAP PARCELA Movel e direitos e participação societaria** 

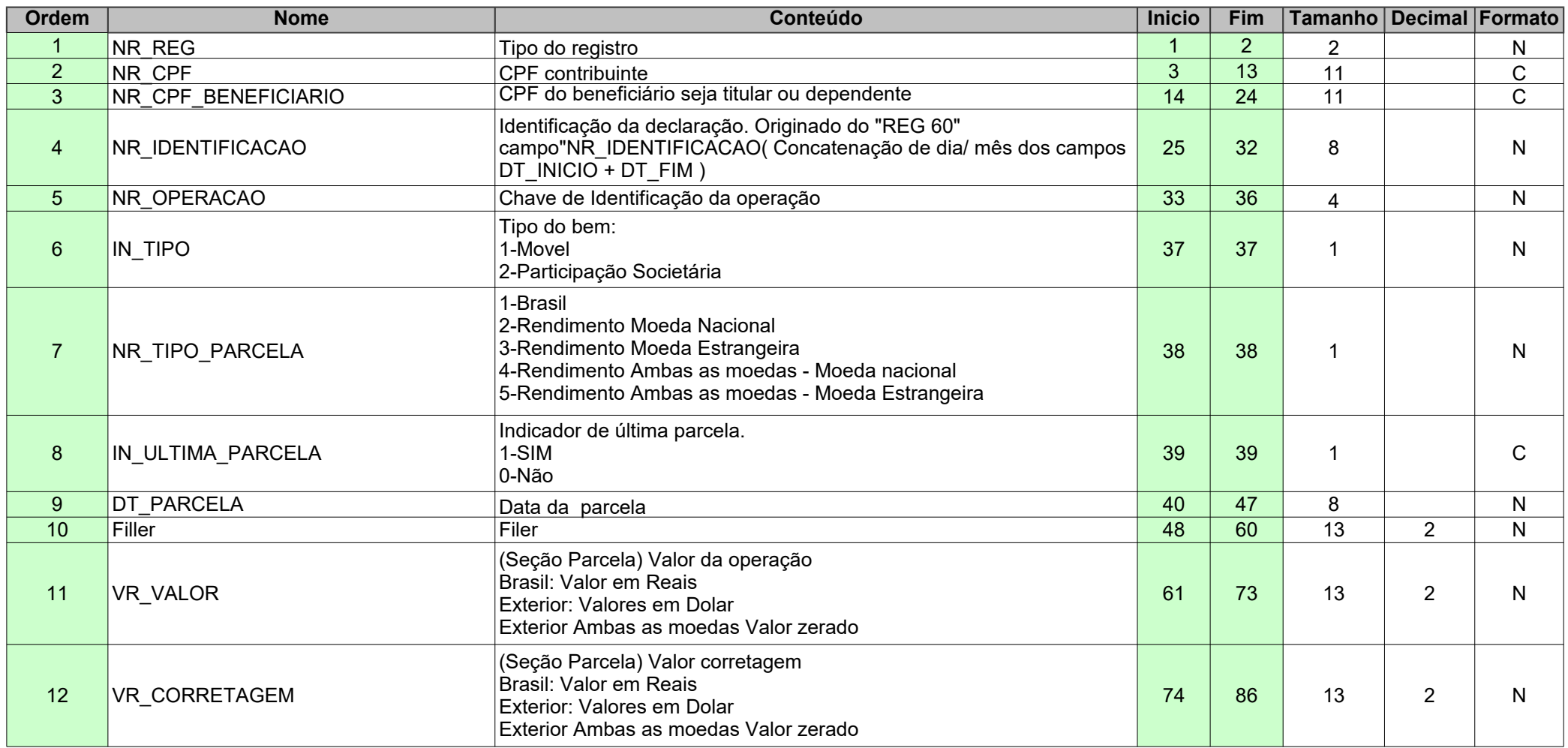

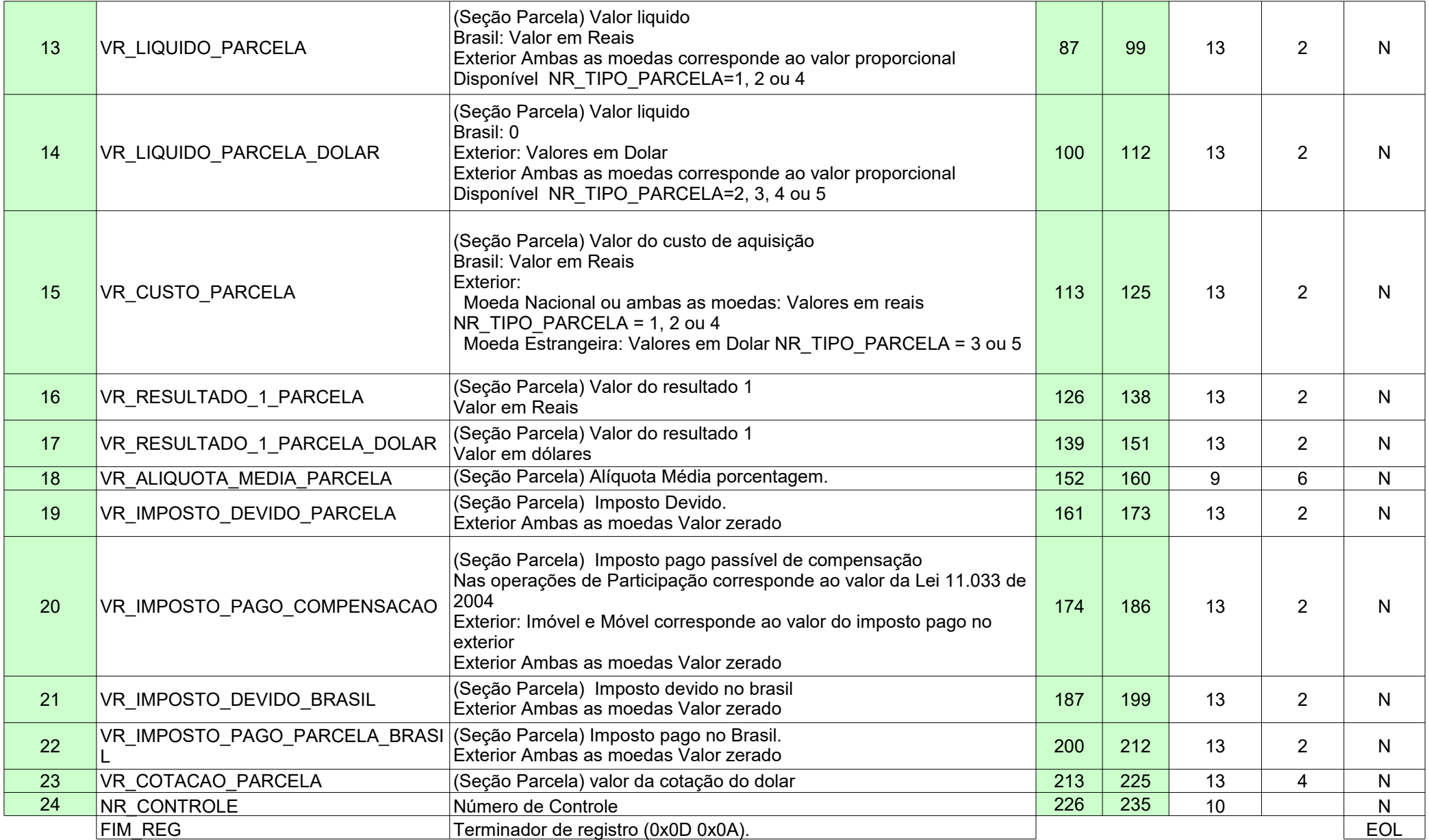

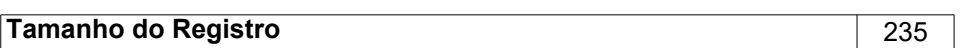

# **Reg 73 GCAP Custo de Apuração Ações**

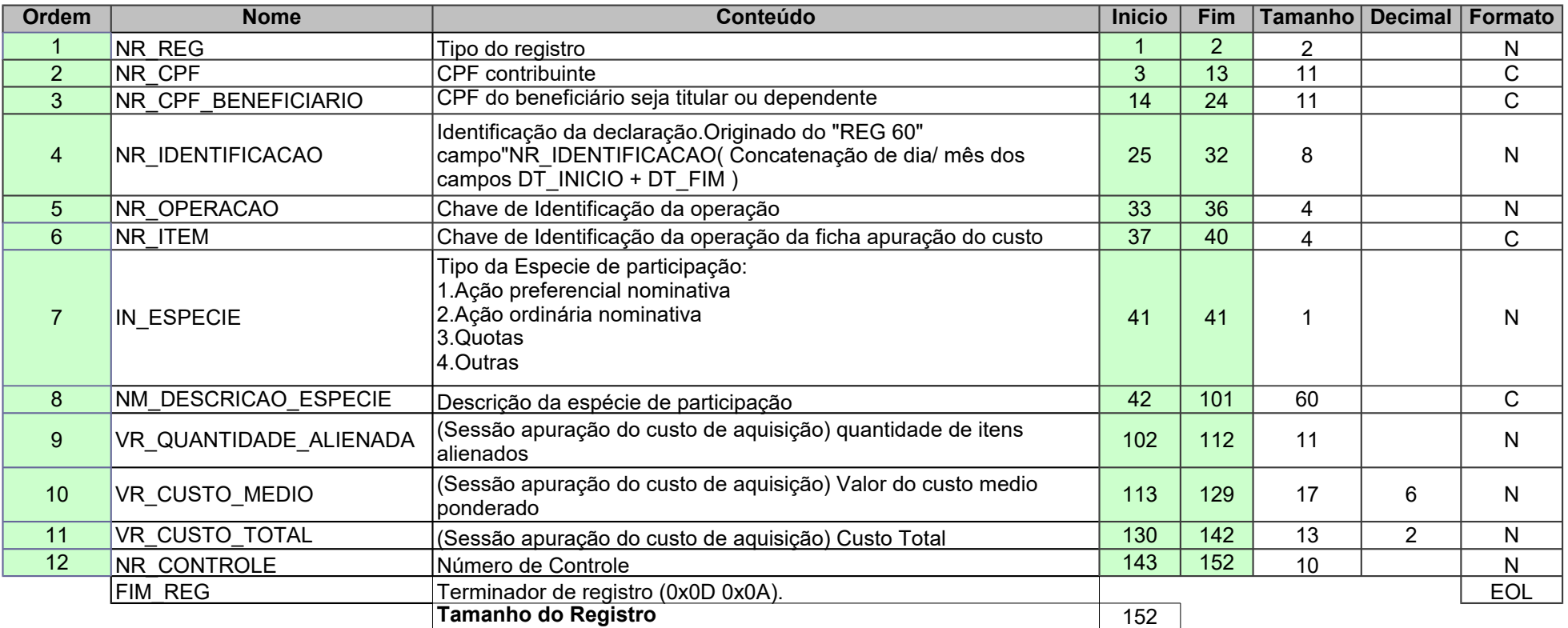
**GCAP MOEDA EM ESPECIE** 

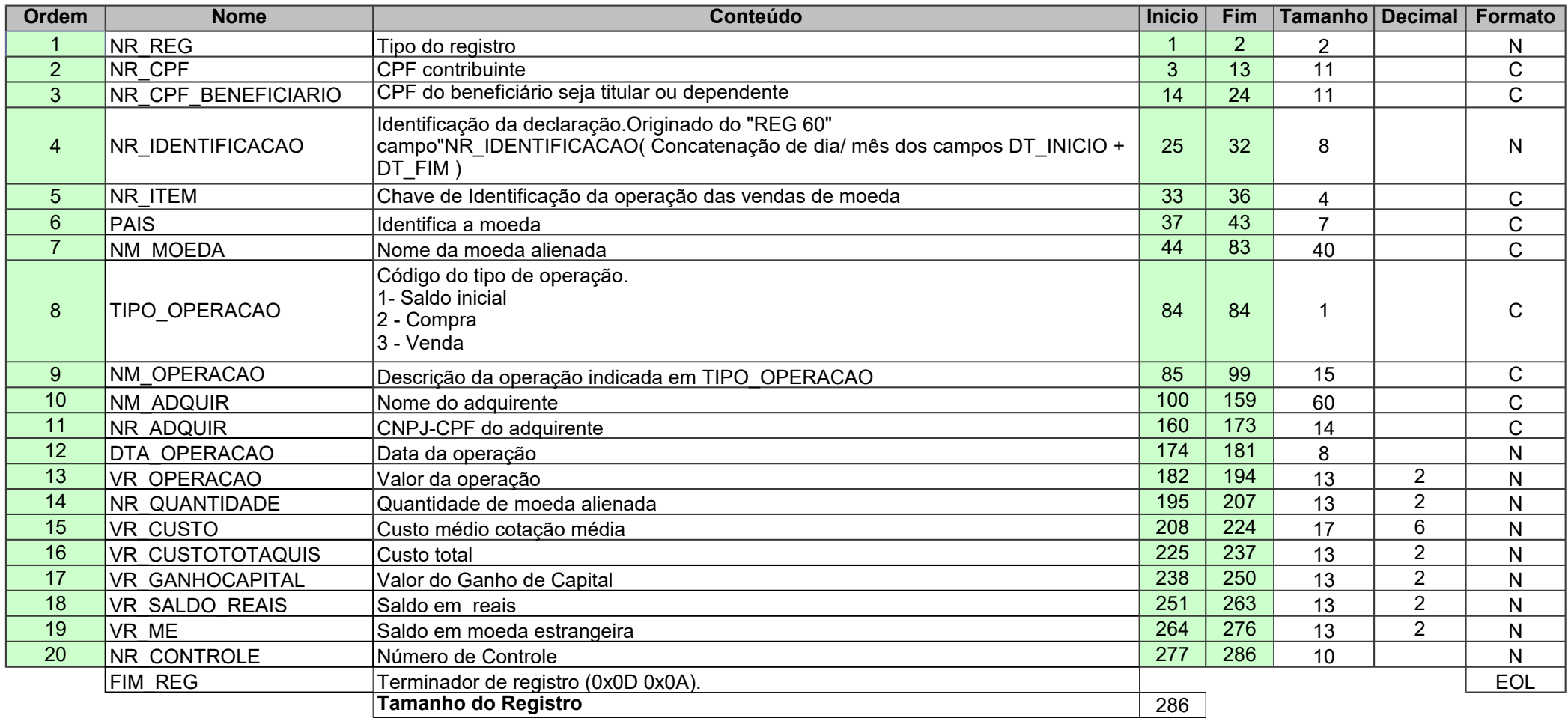

**Reg 75 GCAP Faixa de Ganho**

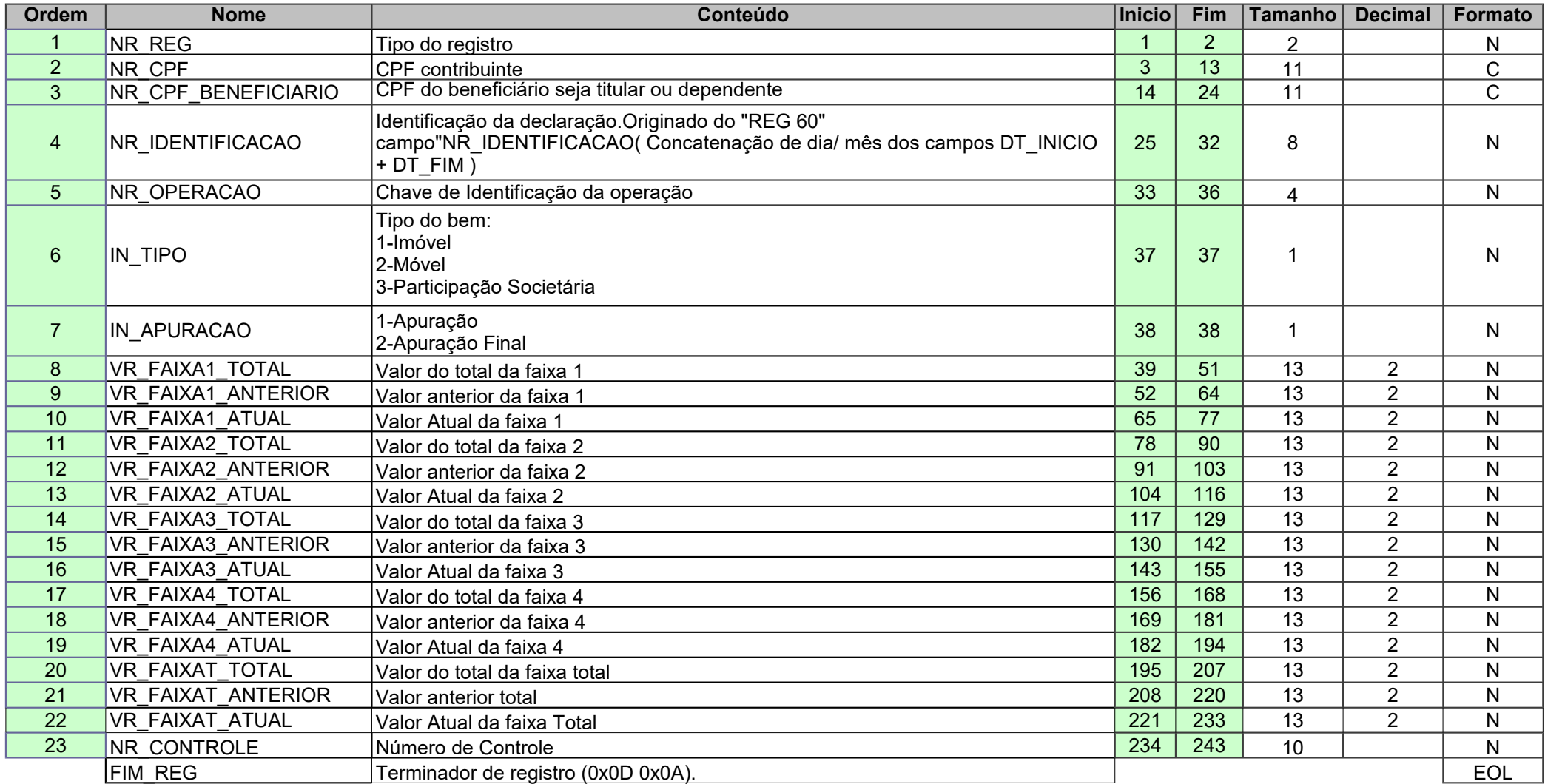

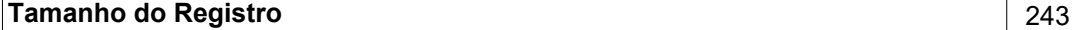

**Reg 80 RENDIMENTOS TRIBUTÁVEIS RECEBIDOS DE PJ EXIGIBILIDADE SUSPENSA TITULAR**

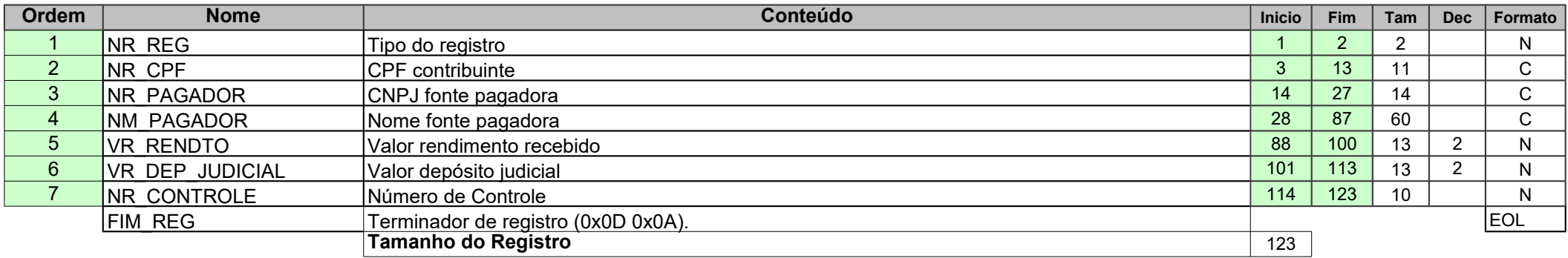

**Reg 81 REND. TRIB. RECEBIDOS DE PJ EXIGIBILIDADE SUSPENSA DOS DEPENDENTES** 

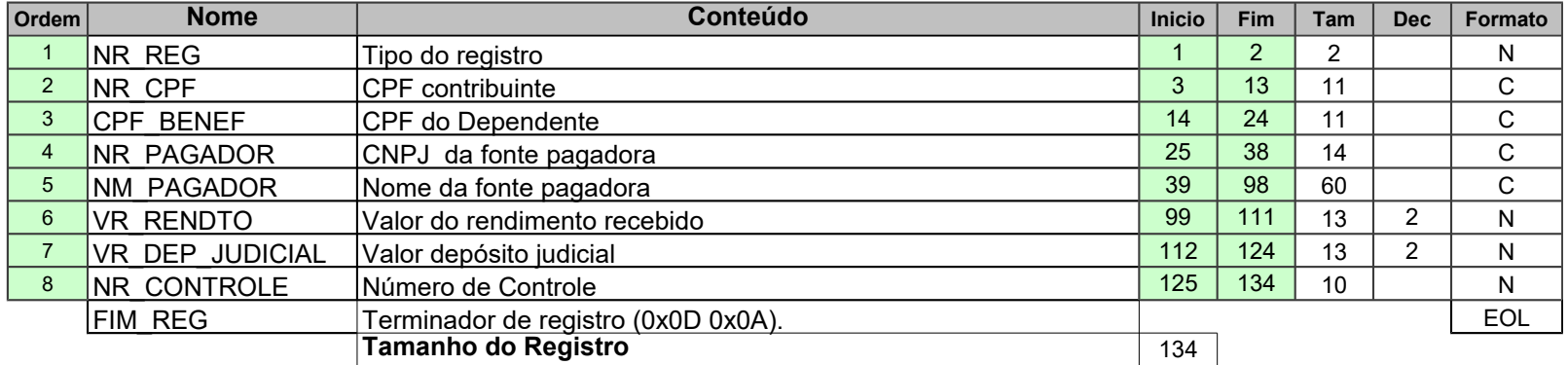

**Reg 83 Rendimentos isentos tipo de informação 02**

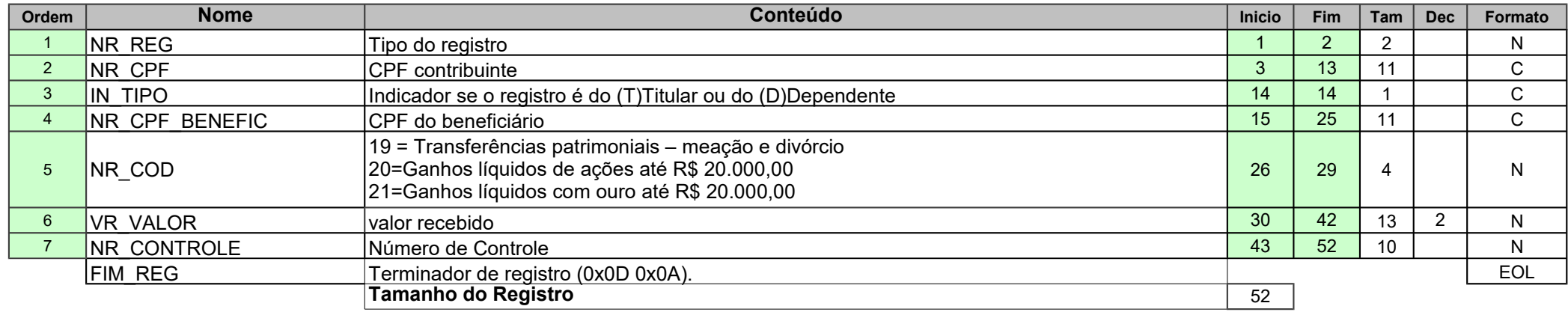

**Reg 84 Rendimentos isentos tipo de informação 03**

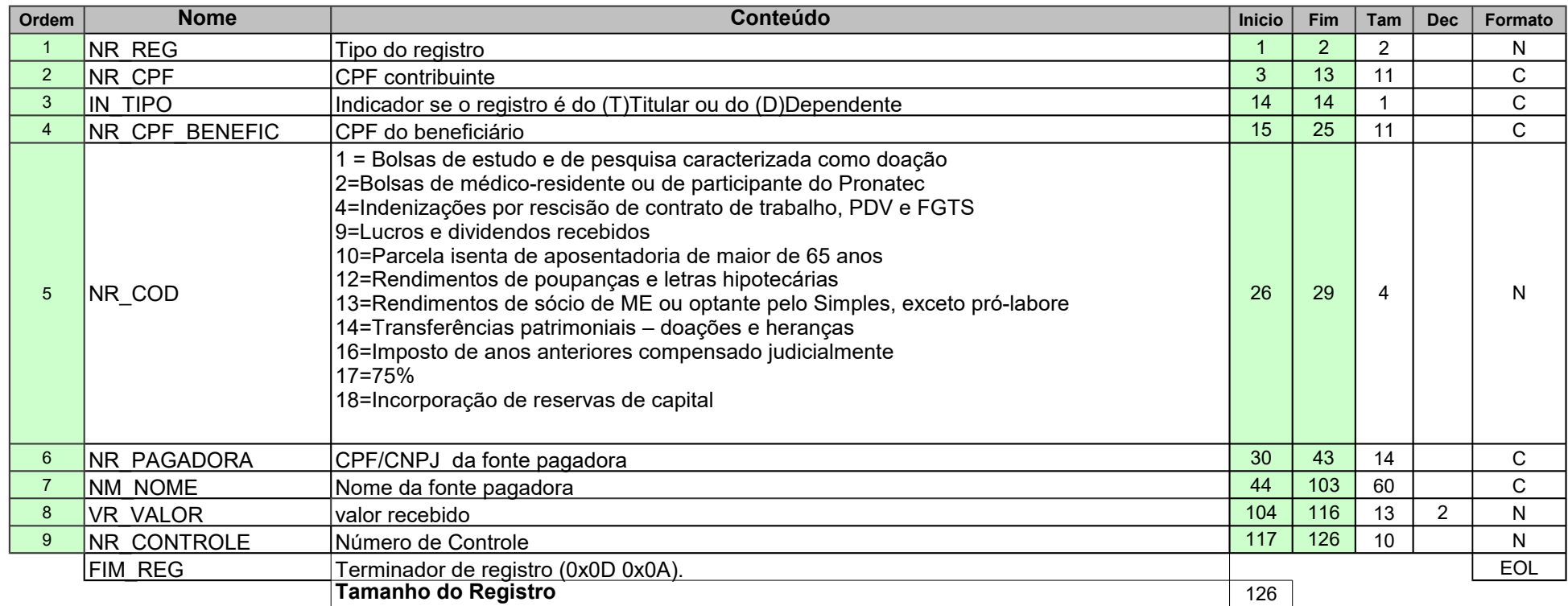

**Reg 85 Rendimentos isentos tipo de informação 4**

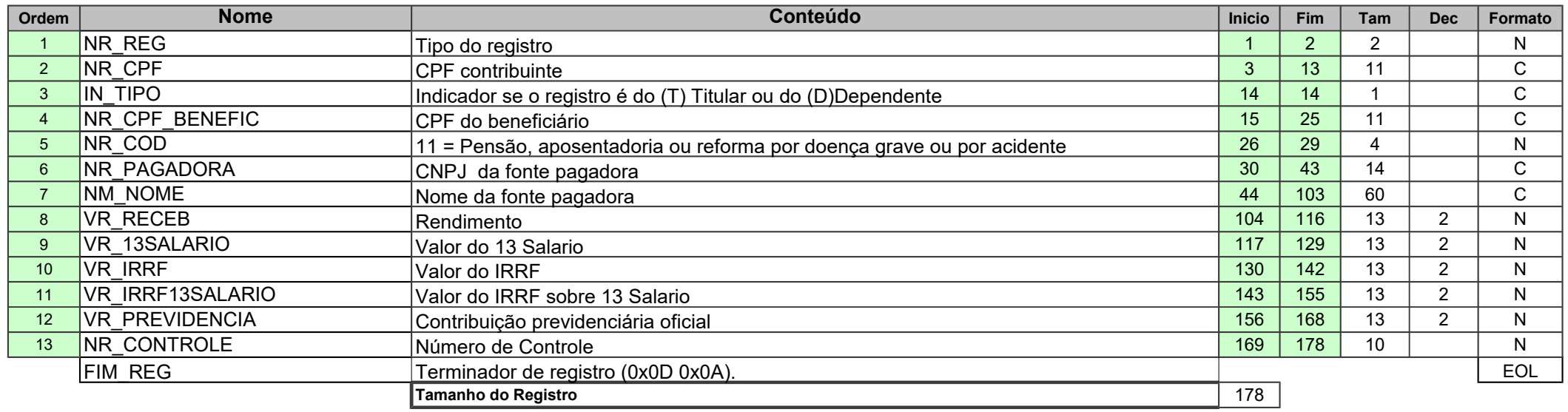

**Reg 86 Rendimentos isentos tipo de informação 05**

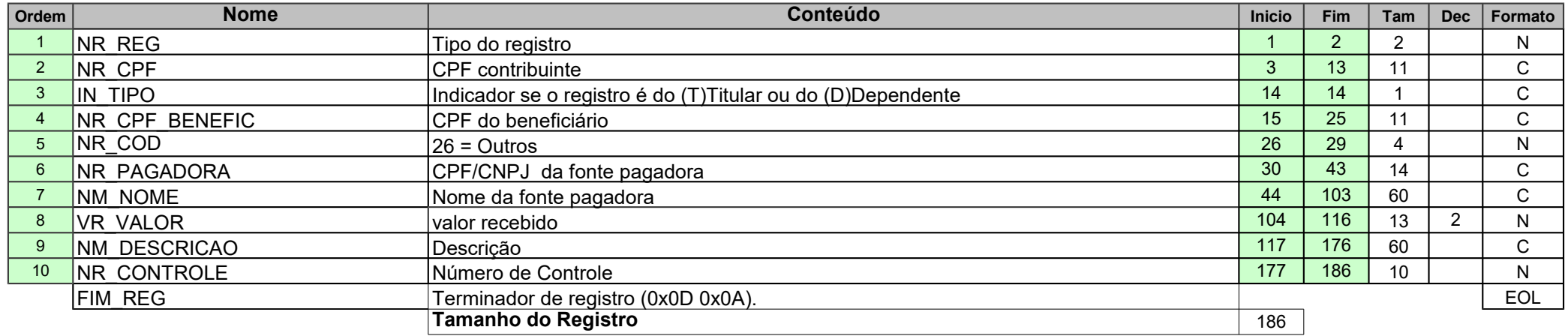

**Reg 87 Rendimentos Isentos tipo de informação 6**

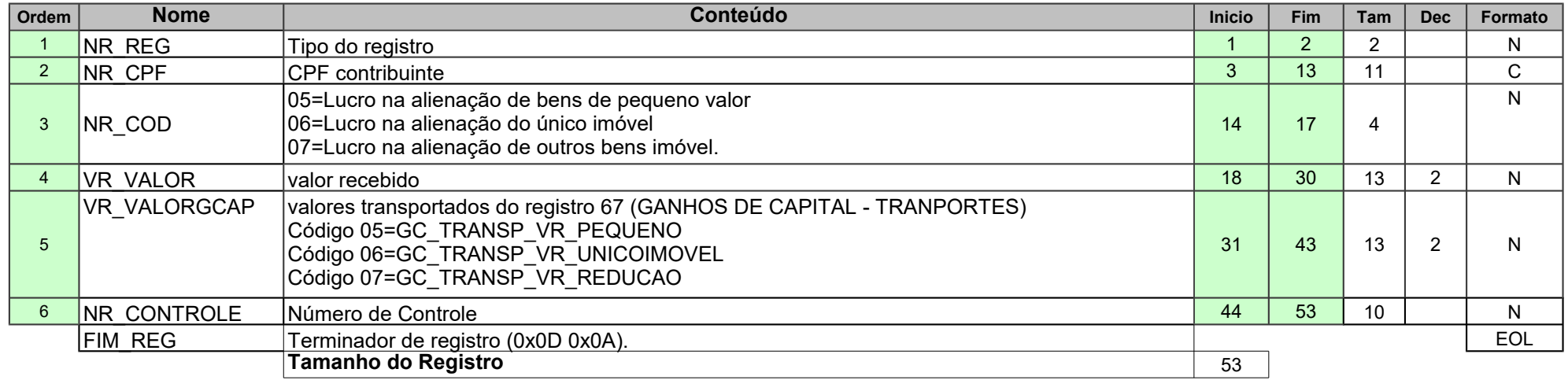

**Reg 88 Rendimentos exclusivo tipo de informação 02**

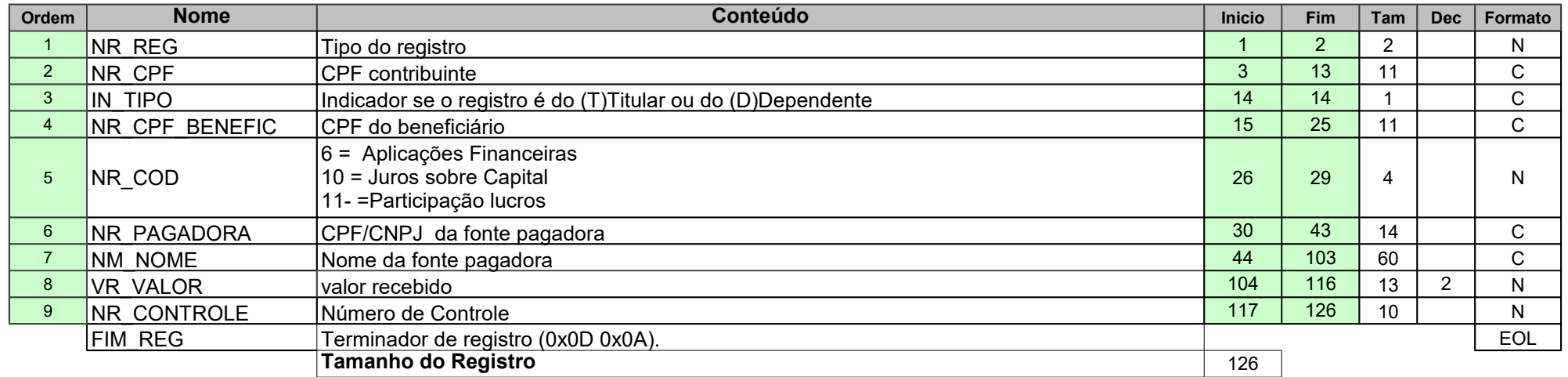

**Reg 89 Rendimentos exclusivo tipo de informação 03**

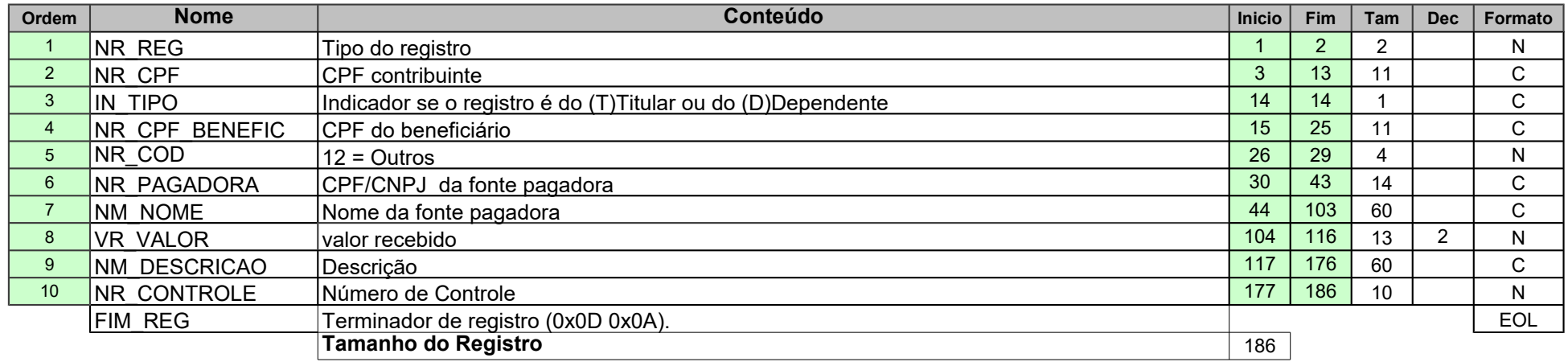

**Reg 90 RELAÇÃO DE DOAÇÕES EFETUADAS**

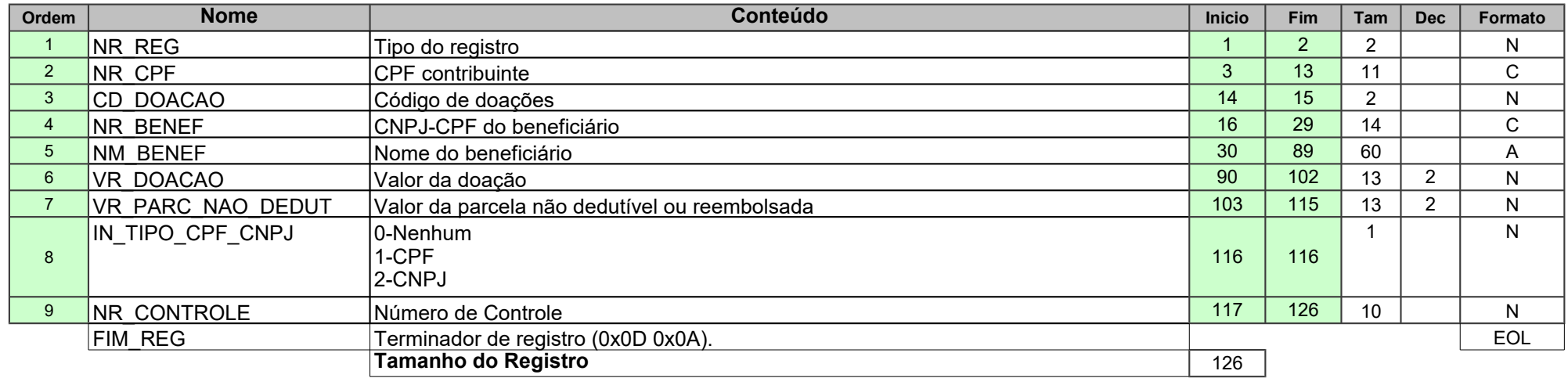

**Reg 91 DOAÇOES ESTATUTO CRIANCA E ADOLESCENTE DIRETAMENTE NA DECLARACAO**

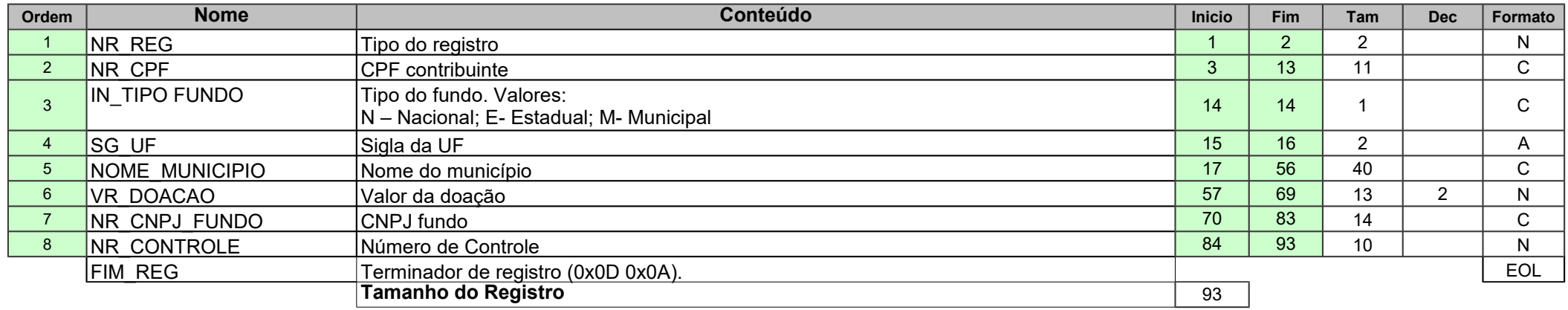

**Reg T9 Registro tipo Encerramento**

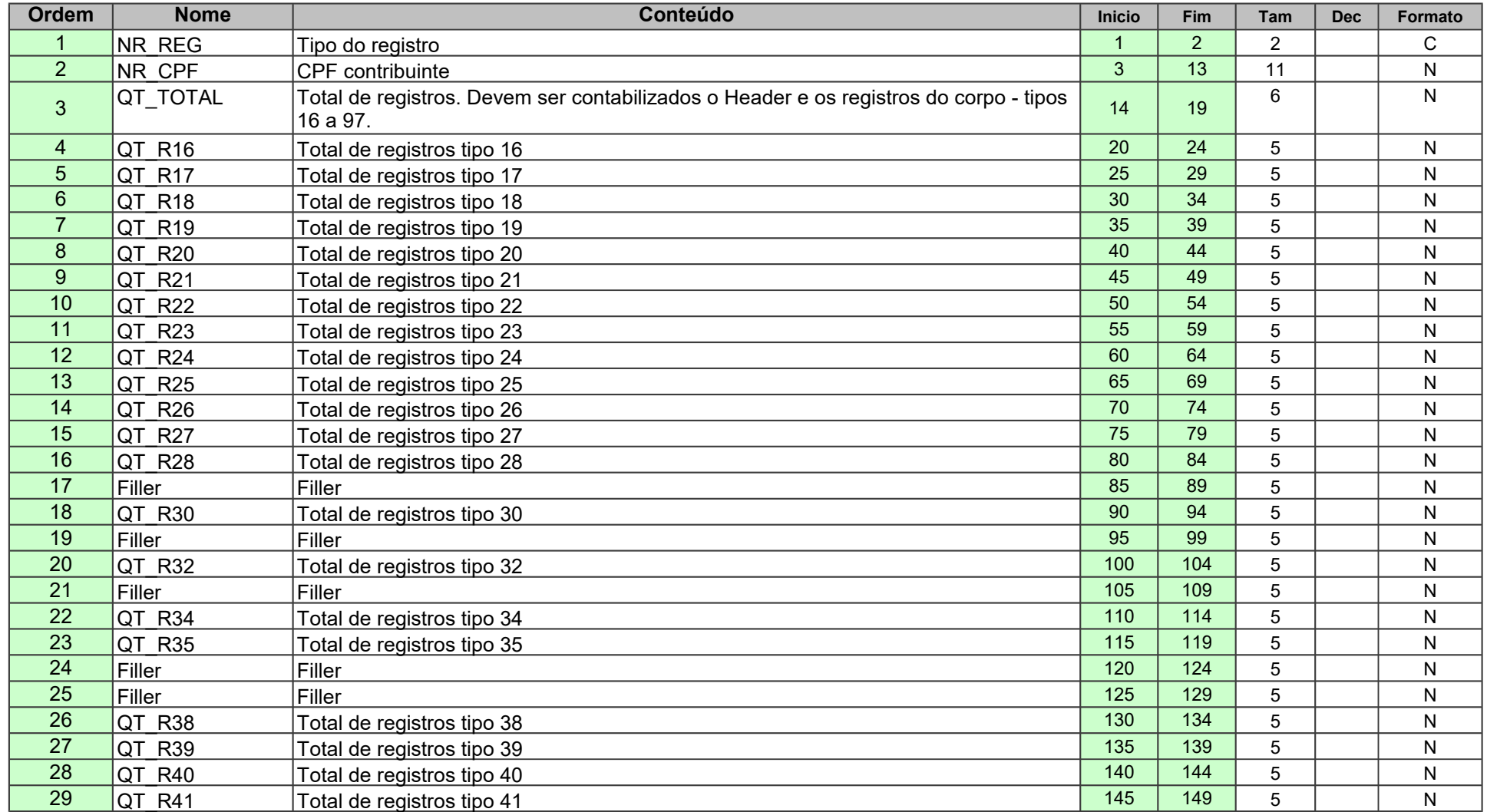

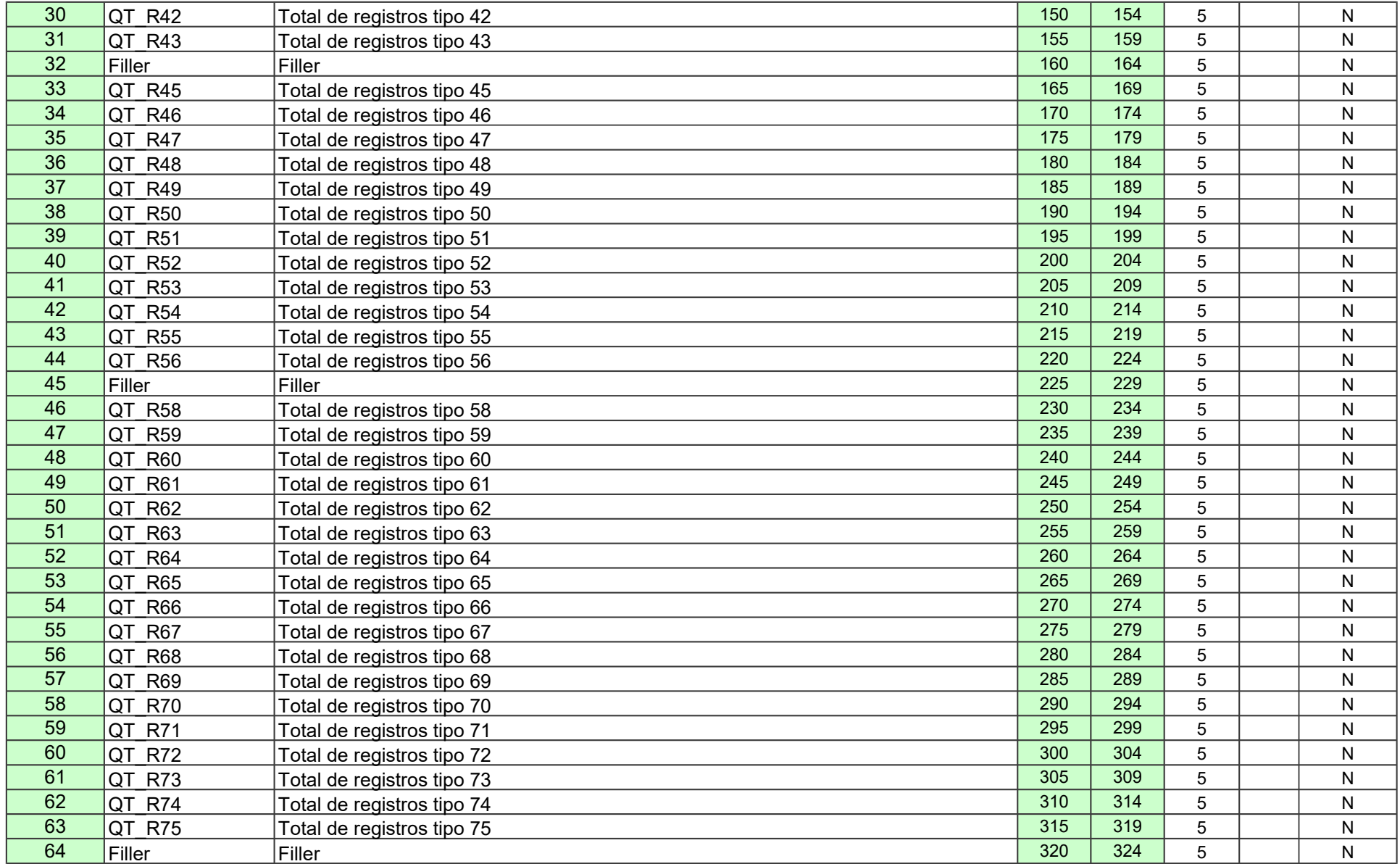

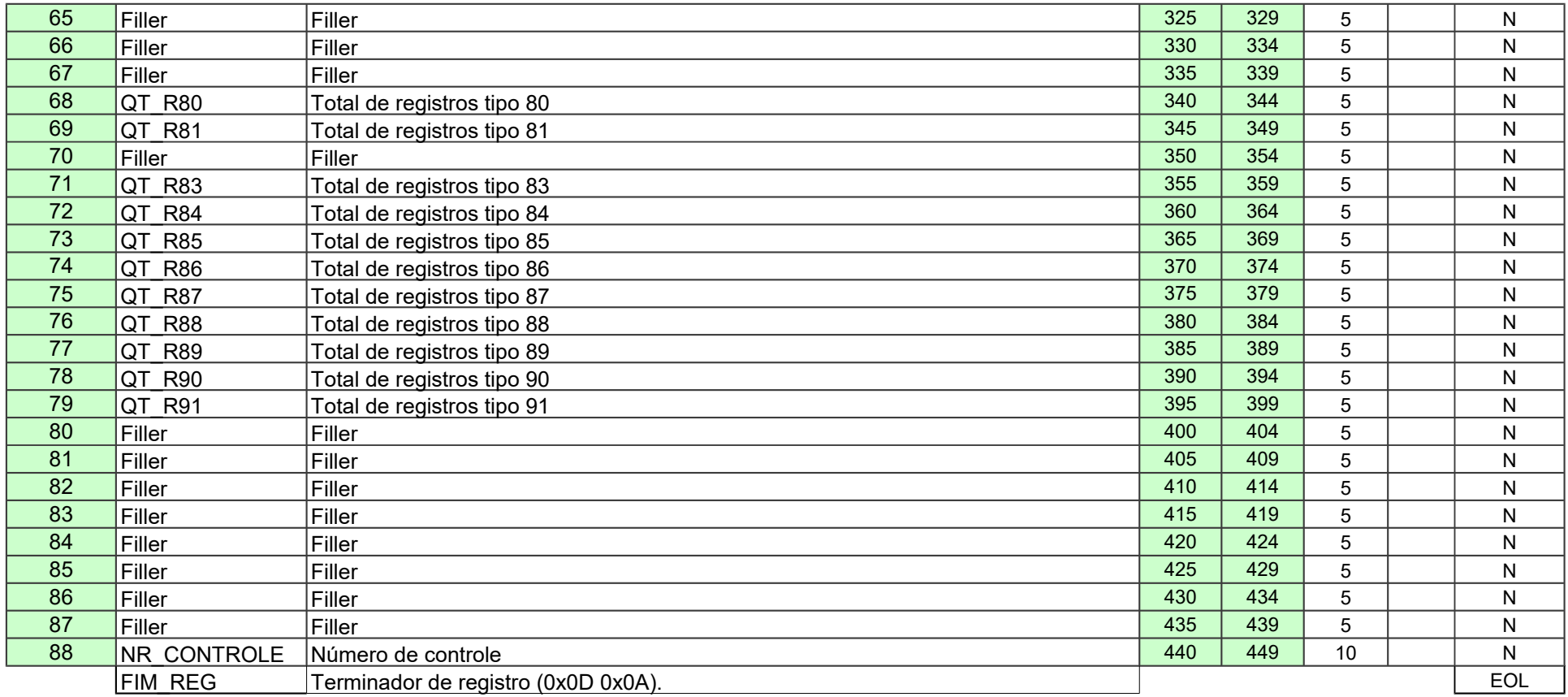

**Reg HR HEADER DO RECIBO** 

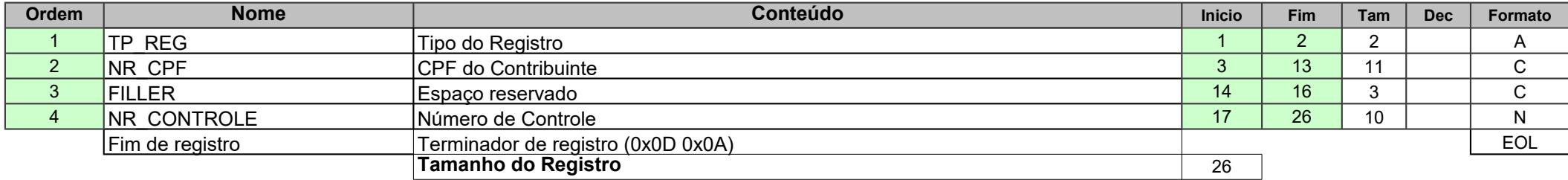

**Reg DR RECIBO DE ENTREGA DA DECLARAÇÃO**

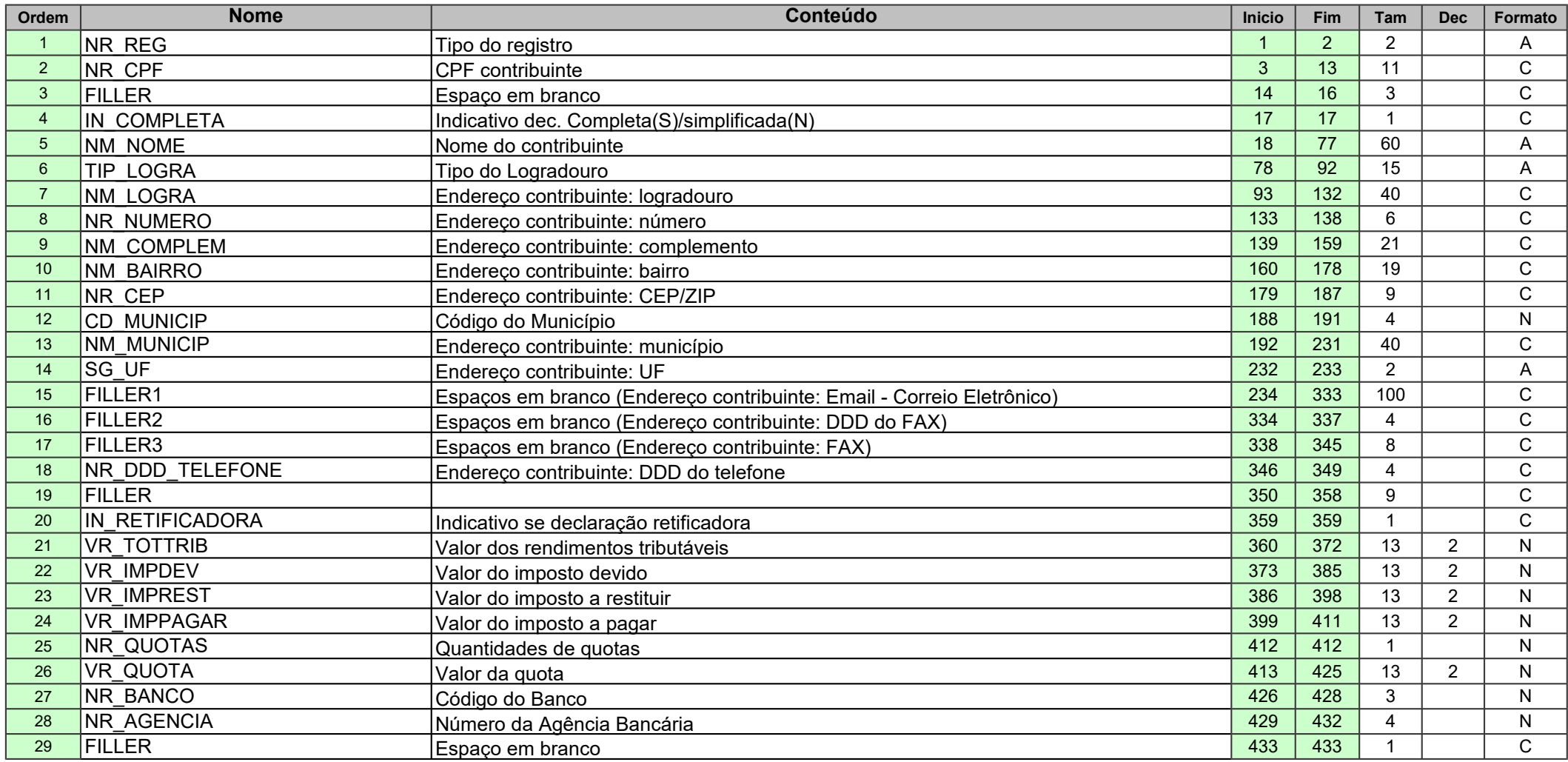

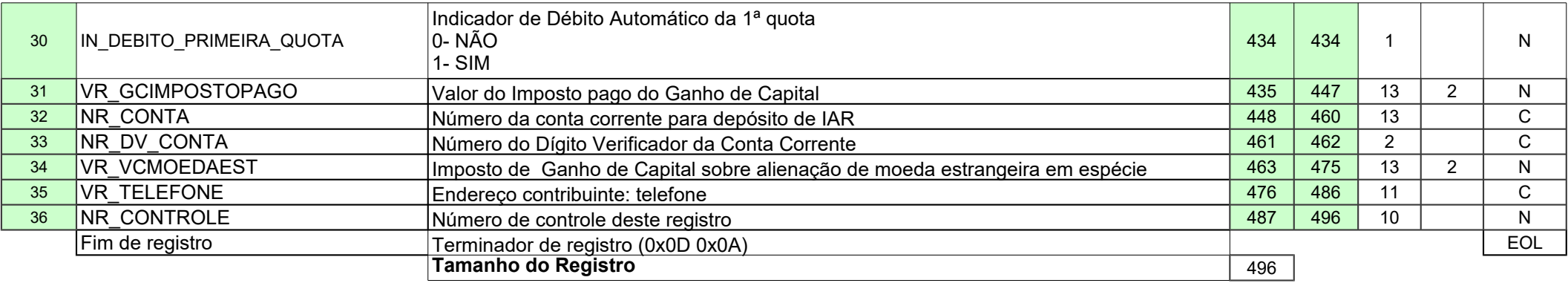

**Reg R9 TRAILLER DO RECIBO** 

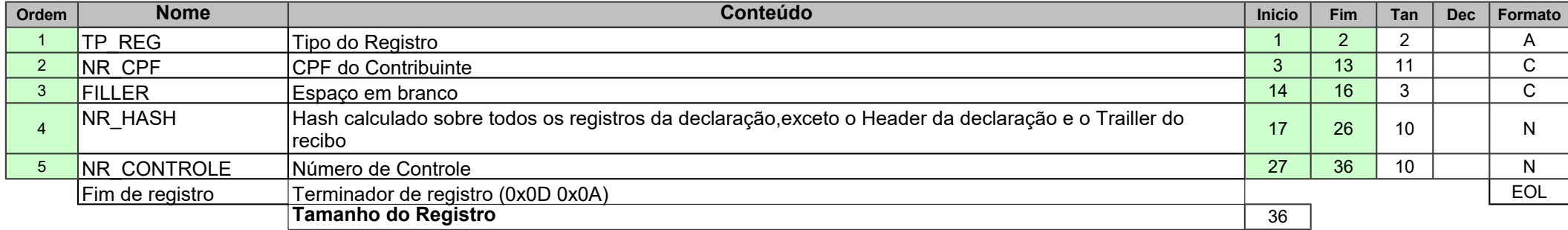

**Reg HC HEADER DO COMPLEMENTO DO RECIBO** 

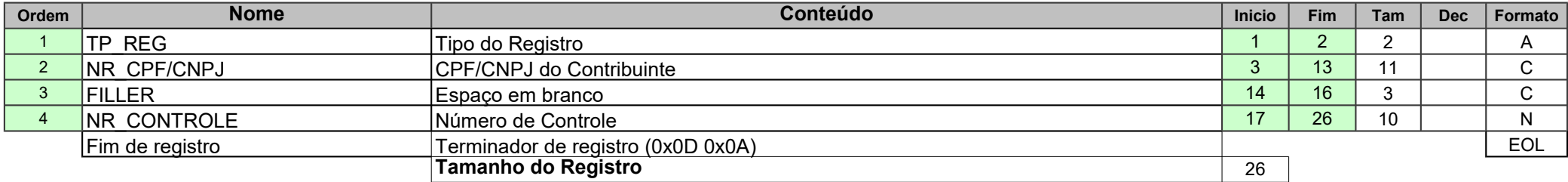

**Nº CPF/CNPJ** – quando CPF, alinhar à esquerda com brancos à direita.

**Reg RC COMPLEMENTO DO RECIBO**

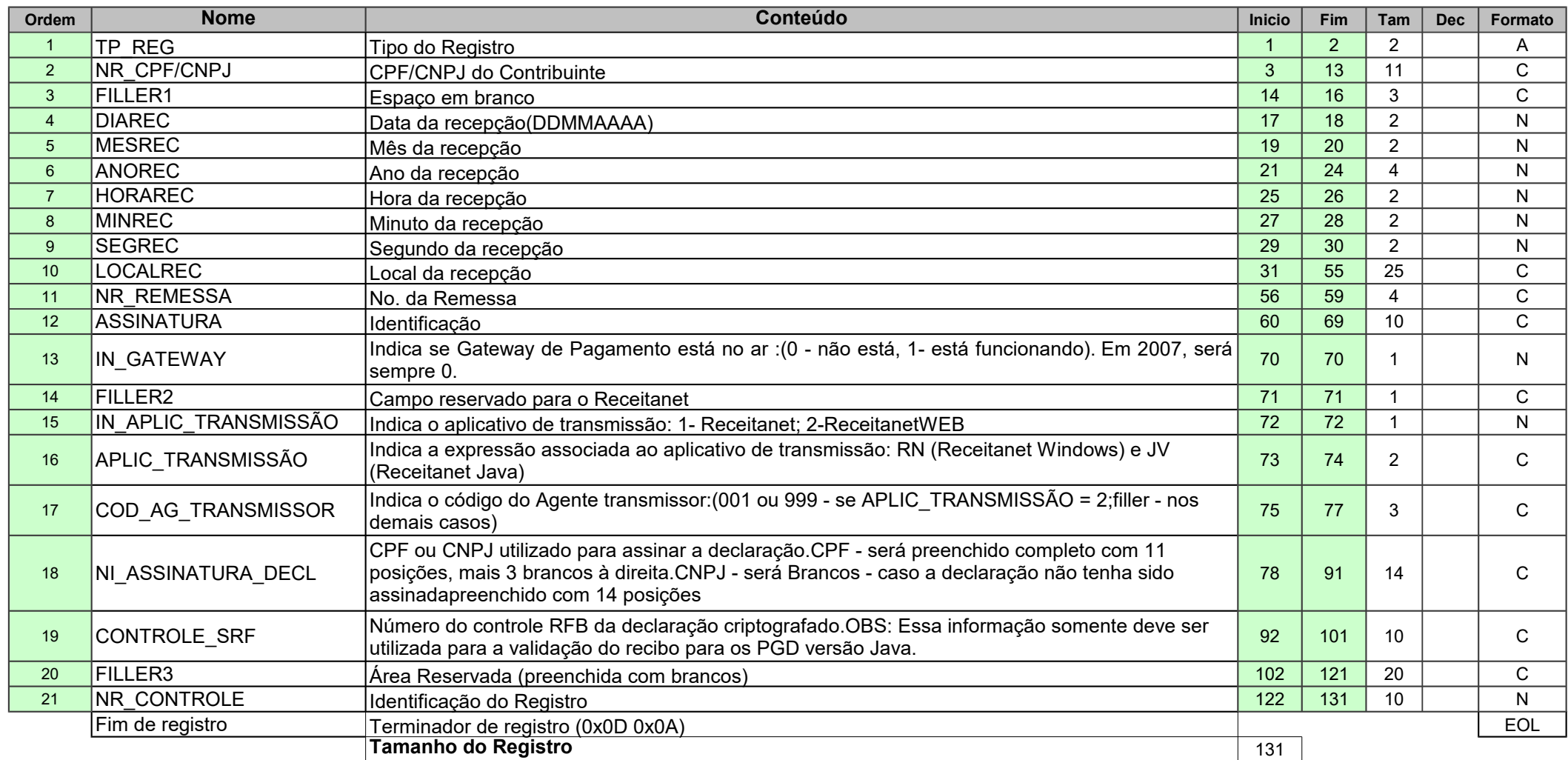

#### **Todos os campos, dentro de cada registro, são obrigatórios mesmo que sempre venham em branco ou zerados Recibo ARQUIVO.REC Reg NC NOTIFICACAO DE MULTA**

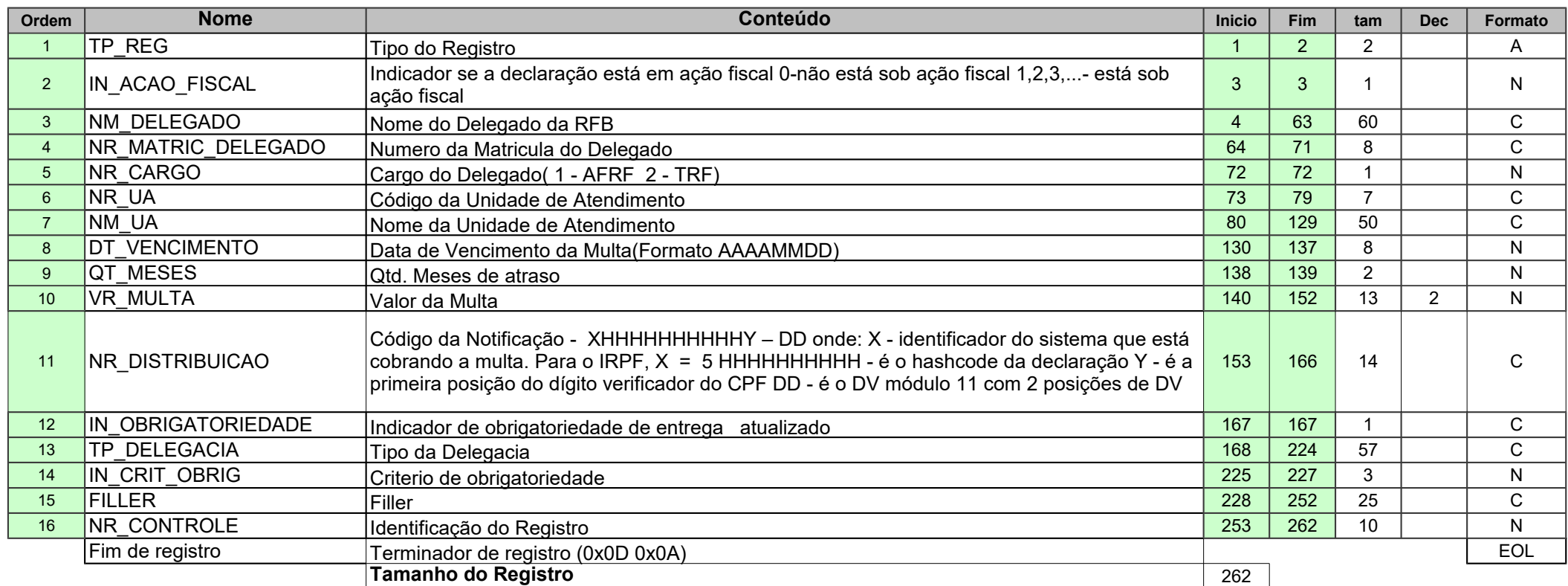

#### **Todos os campos, dentro de cada registro, são obrigatórios mesmo que sempre venham em branco ou zerados Recibo ARQUIVO.REC Reg VC DADOS DO VALIDADOR**

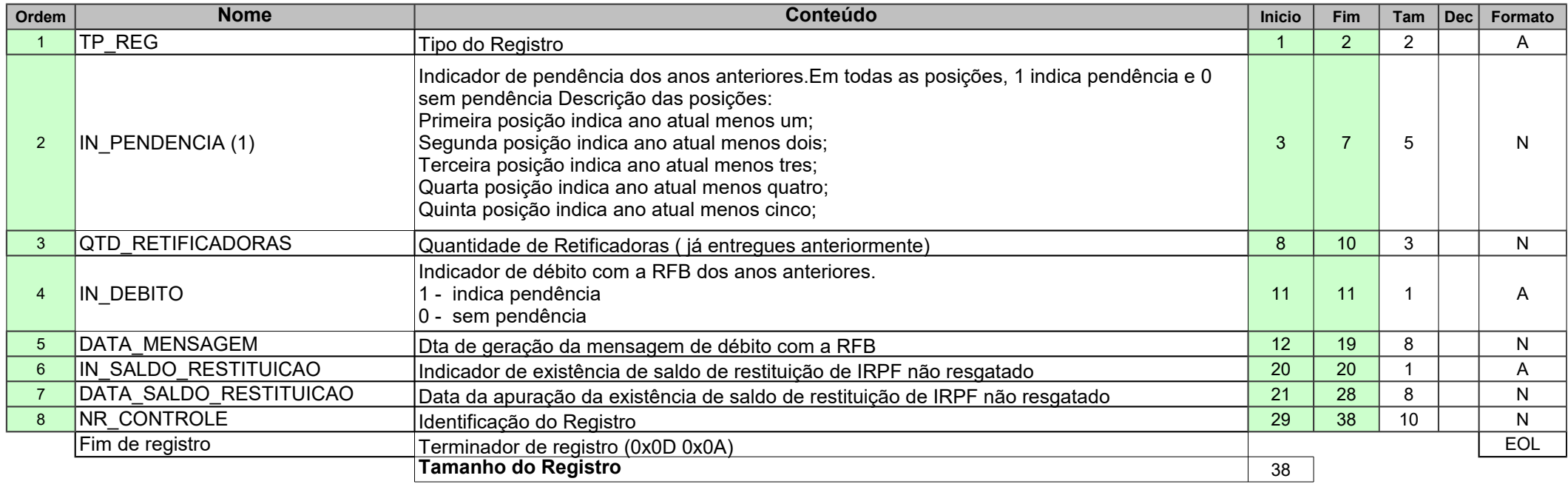

**Reg MC** MENSAGEM

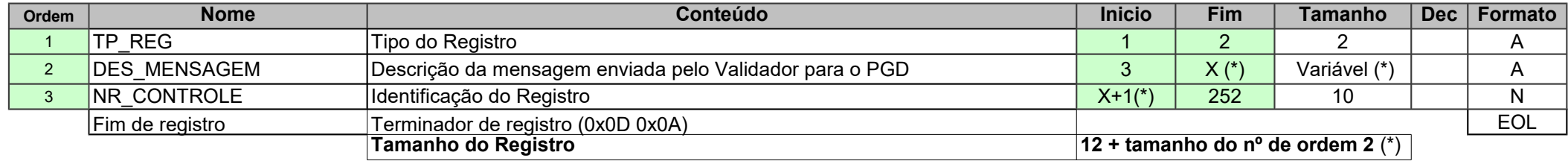

(\*) O item de número de ordem 2 possui o tamanho variável. Dessa forma, sua posição final, assim como a posição inicial do número de ordem 3 e o tamanho do registro também irão variar

**Reg TC TRAILLER DO COMPLEMENTO DO RECIBO**

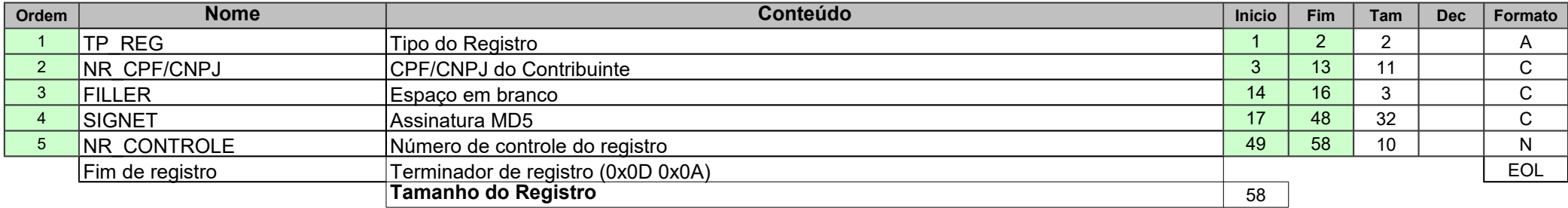

**N.º CPF/CNPJ -** quando CPF, alinhar à esquerda com brancos à direita.